Deutsch

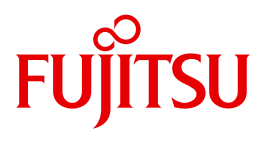

FUJITSU Software BS2000

# DAB V9.5

Disk Access Buffer

**Benutzerhandbuch** 

## **Kritik**… **Anregungen**… **Korrekturen**…

Die Redaktion ist interessiert an Ihren Kommentaren zu diesem Handbuch. Ihre Rückmeldungen helfen uns, die Dokumentation zu optimieren und auf Ihre Wünsche und Bedürfnisse abzustimmen.

Sie können uns Ihre Kommentare per E-Mail an [manuals@ts.fujitsu.com](mailto:manuals@ts.fujitsu.com) senden.

## **Zertifizierte Dokumentation nach DIN EN ISO 9001:2008**

Um eine gleichbleibend hohe Qualität und Anwenderfreundlichkeit zu gewährleisten, wurde diese Dokumentation nach den Vorgaben eines Qualitätsmanagementsystems erstellt, welches die Forderungen der DIN EN ISO 9001:2008 erfüllt.

cognitas. Gesellschaft für Technik-Dokumentation mbH [www.cognitas.de](http://www.cognitas.de)

# **Copyright und Handelsmarken**

Copyright © Fujitsu Technology Solutions GmbH 2017.

Alle Rechte vorbehalten. Liefermöglichkeiten und technische Änderungen vorbehalten.

Alle verwendeten Hard- und Softwarenamen sind Handelsnamen und/oder Warenzeichen der jeweiligen Hersteller.

# **Inhalt**

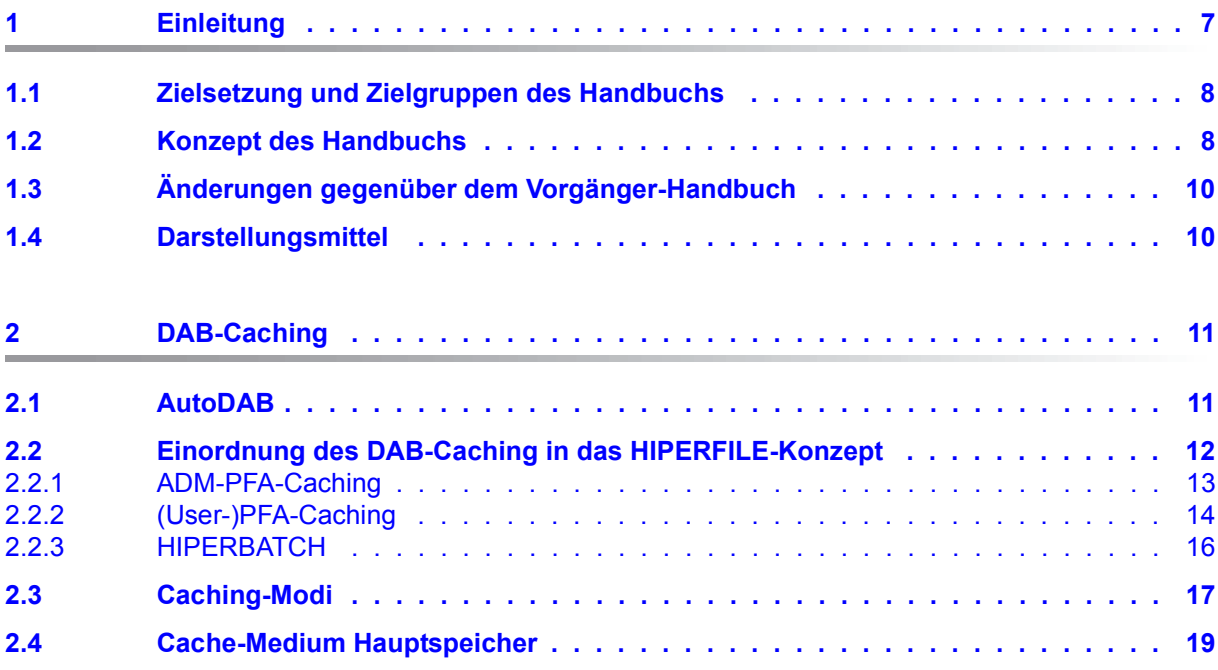

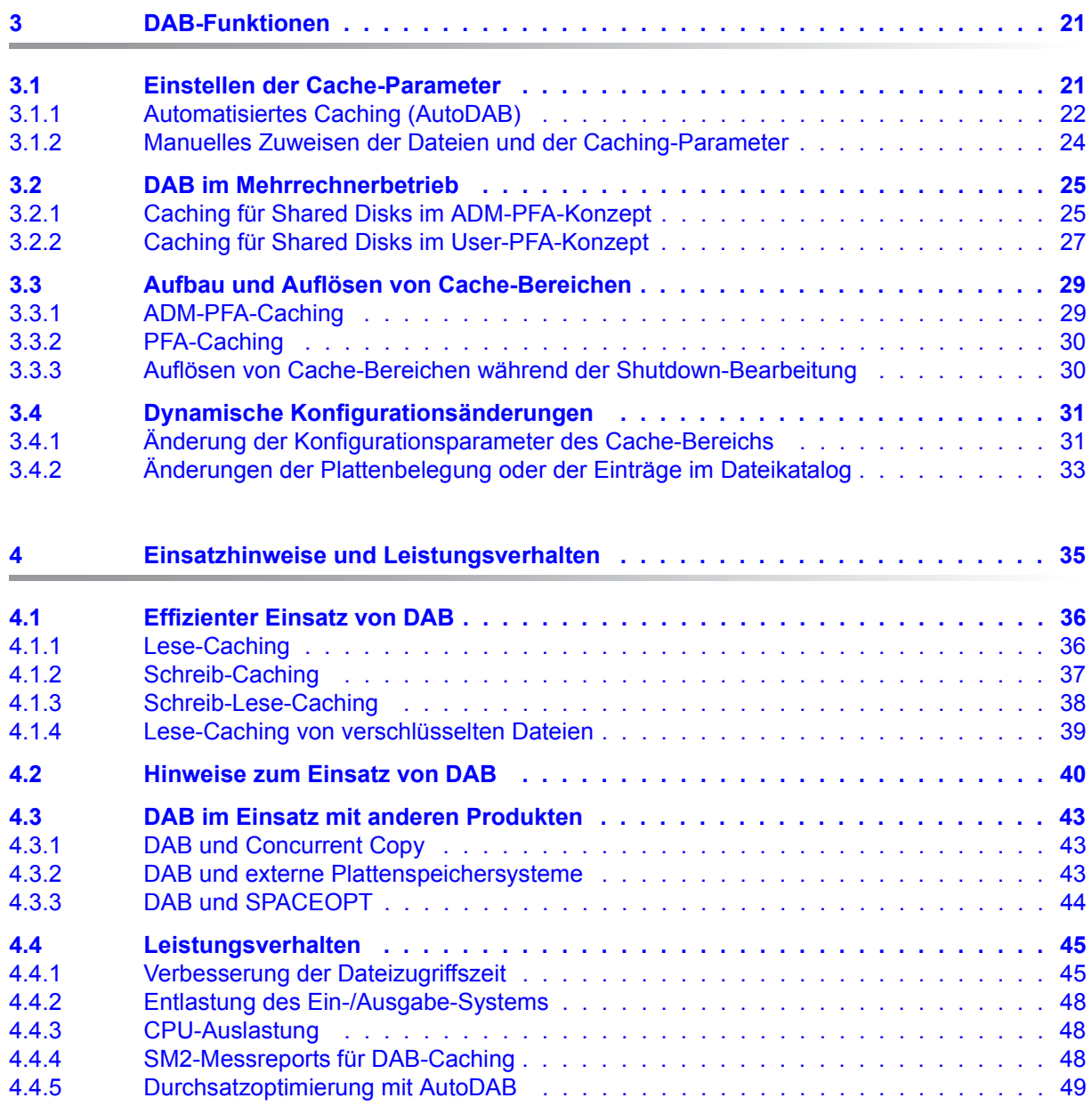

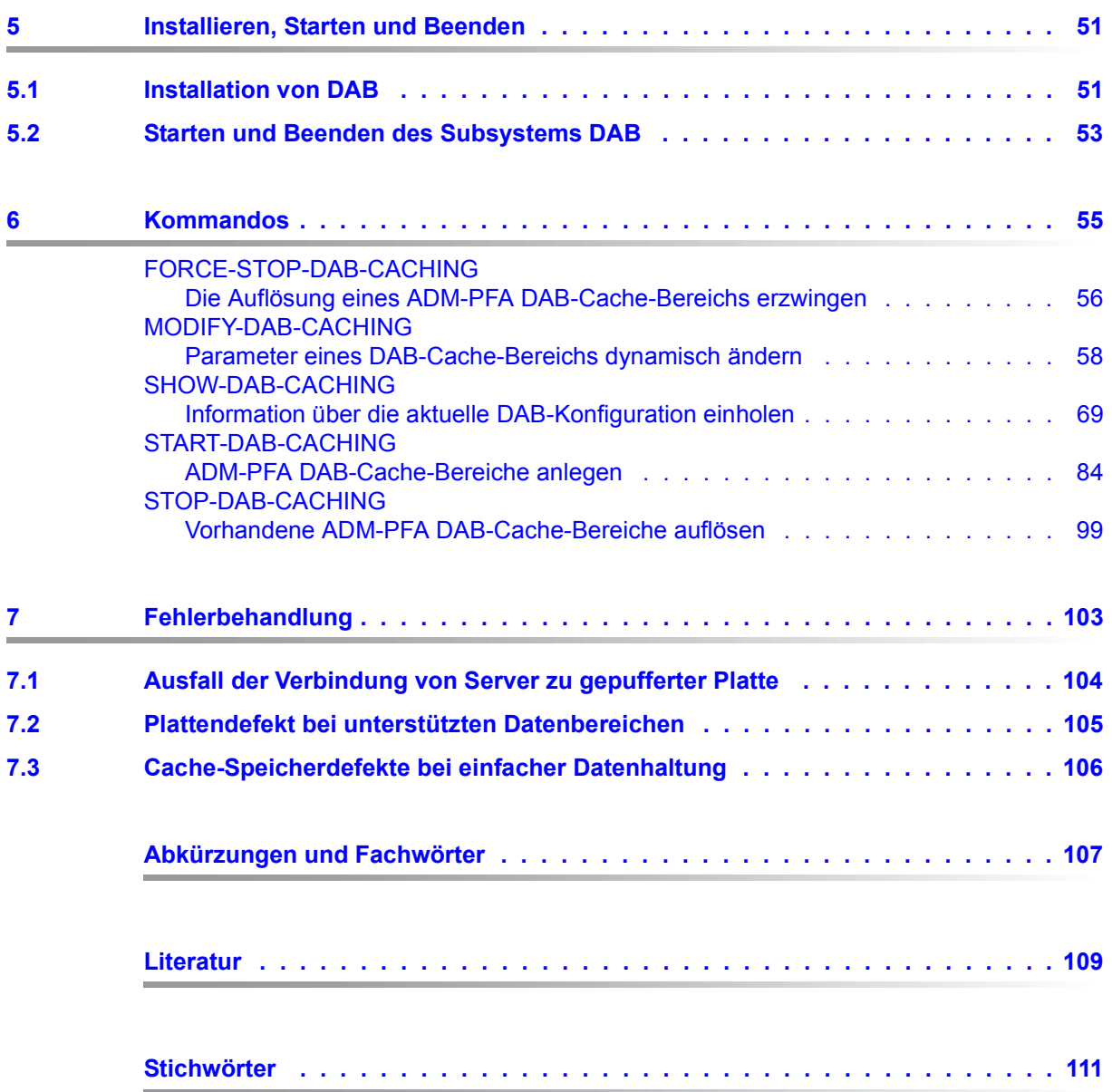

# <span id="page-6-0"></span>**1 Einleitung**

Das Subsystem DAB ist der zentrale Cache-Handler von BS2000 für das Cache-Medium Hauptspeicher.

Ein Cache-Speicher (oder nur Cache genannt) ist ein Zwischenspeicher für häufig verwendete Daten. Durch Zugriff auf diesen Zwischenspeicher werden Ein-/Ausgaben auf Platten wesentlich beschleunigt. Die Zugriffe auf den Zwischenspeicher laufen im Gegensatz zu physikalischen Platten-Ein-/Ausgaben völlig parallel ab, d.h. ohne von der Software/Hardware plattenspezifisch serialisiert zu werden.

Es ist Aufgabe von DAB, Zwischenspeicher (Cache-Bereiche) zu konfigurieren, Informationsdienste zur Statusabfrage bereitzustellen und die Ein-/Ausgaben zum Cache abzuwickeln. DAB richtet Cache-Bereiche für Dateien oder Plattenbereiche ein und ist in der Folge bei jeder Ein-/Ausgabe für diese Dateien bzw. Plattenbereiche involviert, um die gewünschte Zwischenspeicherung durchzuführen.

Für die von DAB verwalteten Cache-Bereiche sind folgende Betriebsparameter wesentlich:

- die Auswahl der zu bedienenden Datenbereiche
- die Größe des Zwischenpuffers
- der Caching-Modus (Lese-Caching, Schreib-Caching, Schreib-Lese-Caching)
- die Größe der Cache-Segmente, die bei einer Daten-Einlagerung jeweils gefüllt werden
- die Verdrängungstechnik (Verdrängung nach LRU oder keine Verdrängung, d.h. residente Zwischenpufferung)
- bei Schreib-Caches die Angabe, ob und wann (ab welchem Füllungsgrad) das Zurückschreiben der Daten vom Cache auf Platte erfolgen soll.

Mit "AutoDAB" stehen Funktionen für ein automatisiertes und intelligentes Caching zur Verfügung, die eine richtige Auswahl der oben genannten Parameter selbstständig durchführen bzw. erleichtern. Die Administration von DAB-Cache-Bereichen wird dadurch grundlegend vereinfacht und die Cache-Speicher-Ausnutzung wesentlich verbessert. Bei Bedarf können die Betriebsparameter solcher Cache-Bereiche auch von der Systembetreuung manuell eingestellt werden.

Die Funktionen des DAB können auf zwei Arten gesteuert werden:

● Über die DAB-Kommandos (/START-DAB-CACHING, /MODIFY-DAB-CACHING, /SHOW-DAB-CACHING und /STOP-DAB-CACHING)

● Über die DVS-Oberfläche (/MODIFY-PUBSET-CACHE-ATTRIBUTES und benutzerspezifische Datei-Attributierung bzw. nachträglich mit /START- bzw. /STOP-FILE-CACHING)

Bei der Ausgabe von Informationen über die Konfiguration der Cache-Bereiche wird die Ausgabe in S-Variablen unterstützt.

Mit dem Software-Produkt openSM2 können während des DAB-Einsatzes dessen Effizienz überwacht und eventuelle Tuning-Maßnahmen eingeleitet werden.

DAB V9.5 ist ab BS2000 OSD/BC V11.0 auf den dort bedienten Servern ablauffähig.

## <span id="page-7-0"></span>**1.1 Zielsetzung und Zielgruppen des Handbuchs**

Das Handbuch richtet sich an die Systembetreuung des BS2000. Es beschreibt Funktion, Leistungsverhalten und Benutzerschnittstellen (Kommandos) von DAB.

## <span id="page-7-1"></span>**1.2 Konzept des Handbuchs**

Das Handbuch beschreibt das Softwareprodukt DAB in folgenden Kapiteln:

#### [Kapitel "DAB-Caching"](#page-10-2)

informiert über das automatisierte Caching, die Einordnung von DAB in das HIPERFILE-Konzept, die Caching-Modi und -Methoden sowie das das Cache-Medium Hauptspeicher (Main-Memory, MM).

#### [Kapitel "DAB-Funktionen"](#page-20-2)

informiert über Cache-Techniken des DAB (insbesondere AutoDAB), DAB im Mehrrechnerbetrieb, Aufbau und Auflösung von Cache-Bereichen bei ADM-PFA- und PFA-Caching und über dynamische Konfigurationsänderungen während des Cachings.

#### [Kapitel "Einsatzhinweise und Leistungsverhalten"](#page-34-1)

gibt allgemeine Hinweise für den DAB-Einsatz (Effizienter Einsatz, Verhalten bei gleichzeitigem Einsatz anderer Produkte, Leistungsverhalten).

#### [Kapitel "Installieren, Starten und Beenden"](#page-50-2)

behandelt die Installation von DAB. Es beschreibt darüber hinaus, wie das Subsystem DAB gestartet/beendet wird und was dabei zu beachten ist.

#### [Kapitel "Kommandos"](#page-54-1)

enthält eine Übersicht über die DAB-Kommandos und deren Beschreibung.

#### [Kapitel "Fehlerbehandlung"](#page-102-1)

enthält Hinweise zum Verhalten bei Platten- oder Cachespeicher-Fehlern.

Am Ende des Handbuchs befinden sich das Literatur- und Stichwortverzeichnis.

#### **Readme-Datei**

Funktionelle Änderungen der aktuellen Produktversion und Nachträge zu diesem Handbuch entnehmen Sie bitte ggf. der produktspezifischen Readme-Datei.

Readme-Dateien stehen Ihnen online bei dem jeweiligen Produkt zusätzlich zu den Produkthandbüchern unter *<http://manuals.ts.fujitsu.com>* zur Verfügung. Alternativ finden Sie Readme-Dateien auch auf der Softbook-DVD.

#### *Informationen unter BS2000*

Wenn für eine Produktversion eine Readme-Datei existiert, finden Sie im BS2000-System die folgende Datei:

SYSRME.<product>.<version>.<lang>

Diese Datei enthält eine kurze Information zur Readme-Datei in deutscher oder englischer Sprache (<lang>=D/E). Die Information können Sie am Bildschirm mit dem Kommando SHOW-FILE oder mit einem Editor ansehen.

Das Kommando / SHOW-INSTALLATION-PATH INSTALLATION-UNIT=<product> zeigt, unter welcher Benutzerkennung die Dateien des Produkts abgelegt sind.

#### *Ergänzende Produkt-Informationen*

Aktuelle Informationen, Versions-, Hardware-Abhängigkeiten und Hinweise für Installation und Einsatz einer Produktversion enthält die zugehörige Freigabemitteilung. Solche Freigabemitteilungen finden Sie online unter*<http://manuals.ts.fujitsu.com>*.

# <span id="page-9-0"></span>**1.3 Änderungen gegenüber dem Vorgänger-Handbuch**

Folgende wesentliche Änderungen haben sich für das Handbuch ergeben:

- Das Handbuch wurde an die Gegebenheiten von BS2000 OSD/BC V11.0 angepasst.
- Der Globalspeicher entfällt als Cache-Medium. Die entsprechenden Abschnitte in diesem Handbuch wurden gestrichen. Die Parameter der DAB-Kommandos, die sich auf den Globalspeicher beziehen, sind im geführten Dialog nicht mehr sichtbar. Ihre Beschreibung in diesem Handbuch wurde gestrichen.
- Neuer [Abschnitt "Durchsatzoptimierung mit AutoDAB"](#page-48-1).
- Das Kommando MODIFY-DAB-PARAMETERS entfällt

# <span id="page-9-1"></span>**1.4 Darstellungsmittel**

Wegen der häufigen Nennung der Bezeichnungen, werden der Einfachheit und Übersichtlichkeit halber folgende Abkürzungen gebraucht:

- **BS2000-Server** für die Server mit /390-Architektur und die Server mit x86-Architektur. Diese Server werden mit dem entsprechenden BS2000-Betriebssystem betrieben.
- **/390-Server** für die Server Unit /390 der FUJITSU Server BS2000 SE Serie und die Business Server der S-Serie
- **x86-Server** für die Server Unit x86 der FUJITSU Server BS2000 SE Serie
- **SE Server** für die FUJITSU Server BS2000 SE Serie (Server Units /390 und x86)
- **S-Server** für die Business Server der S-Serie

Die Zeichenfolgen <date> und <time> bezeichnen in Beispielen die aktuellen Ausgaben für Datum und Uhrzeit, wenn die Beispiele sonst Datums- und Zeit-unabhängig sind.

In diesem Handbuch werden folgende Darstellungsmittel verwendet:

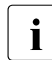

Dieses Zeichen kennzeichnet Hinweise auf wichtige Informationen

- 
- [ ] Literaturhinweise werden im Text in Kurztiteln angegeben. Der vollständige Titel jeder Druckschrift, auf die durch eine Nummer verwiesen wird, ist im Literaturverzeichnis hinter der entsprechenden Nummer aufgeführt.
- Eingabe In Anwendungsbeispielen sind Eingaben an das System und Ausgaben des Systems in Schreibmaschinenschrift dargestellt.

# <span id="page-10-2"></span><span id="page-10-0"></span>**2 DAB-Caching**

Dieses Kapitel informiert über das automatisierte Caching (AutoDAB), die Einordnung von DAB in das HIPERFILE-Konzept (ADM-PFA-Caching und USER-PFA-Caching), die Caching-Modi des DAB (Lese-Cache, Schreib-Cache und Schreib-Lese-Cache) und das Cache-Medium Hauptspeicher.

## <span id="page-10-1"></span>**2.1 AutoDAB**

Der wichtigste Punkt beim Einsatz des DAB ist die Entscheidung, welche der Anwendungen durch DAB beschleunigt werden kann und welche Dateien oder Platten mit DAB dafür zwischengepuffert werden sollen. Eine optimale Auswahl der Datenbasis für den DAB-Einsatz erfordert neben einem guten Überblick über die Gesamt-I/O-Belastung eines Systems eine gute Kenntnis des I/O-Zugriffsverhaltens der performance-kritischen Anwendungen.

Um den Anwender hierbei zu entlasten, bietet DAB zusätzlich zur manuellen Auswahl der Datenbasis (über explizite Angabe der zu puffernden Dateien) eine automatische, intelligente Auswahl der Datenbasis an. Dieser DAB-Modus ist pro Cache-Bereich einstellbar; die dahinterstehende Funktion wird kurz AutoDAB genannt. Im einfachsten Fall wird der gesamte zur Verfügung stehende Cache-Speicher als ein Cache-Bereich für alle performance-relevanten Platten von der Systembetreuung konfiguriert und die Auswahl der Dateien dem AutoDAB überlassen, der dynamisch dafür sorgt, dass häufig genutzte Dateien mit guter Cache-Hitrate gepuffert werden und Dateien mit ungünstigem Cache-Verhalten den Cache nicht nutzen.

AutoDAB bietet im Einzelnen folgende Funktionen:

- Durch intelligente Caching-Algorithmen werden für das Caching geeignete Dateien auf einer gegebenen Menge von Datenträgern automatisch ausgewählt.
- Für die ausgewählten Dateien wird der zu ihrem Zugriffsprofil passende Prefetch-Faktor eingestellt.
- Die gepufferten Dateien werden bezüglich ihrer Cache-Nutzung zyklisch überwacht.
- Die Funktionen des AutoDAB sind ab [Seite 22](#page-21-1) detailliert beschrieben.

Die Funktionen des automatisierten Cachings sind sowohl unter der ADM-PFA- als auch unter der User-PFA-Oberfläche (siehe nächster Abschnitt) verfügbar. Die Cache-Bereiche werden bei ADM-PFA-Caching mit dem Kommando

/START-DAB-CACHING AREA=\*BY-SYSTEM bzw. bei User-PFA-Caching mit dem Kommando /MODIFY-PUBSET-CACHE-ATTRIBUTES CACHED-FILES=\*BY-SYSTEM eingerichtet.

# <span id="page-11-0"></span>**2.2 Einordnung des DAB-Caching in das HIPERFILE-Konzept**

Das HIPERFILE-Konzept (high performant file access) von BS2000 bietet Caching im Hauptspeicher (Main-Memory, MM) sowohl über die Kommando-Oberfläche des jeweils betroffenen Subsystems (ADM-PFA-Caching) als auch über eine in das DVS integrierte einheitliche Kommando-Oberfläche (User-PFA-Caching). Zu ADM-PFA-Caching und User-PFA-Caching siehe [Seite 13](#page-12-1).

Das HIPERFILE-Konzept wird durch das Subsystem DAB unterstützt. Die Konfiguration und Verwaltung der Cache-Bereiche wird von DAB durchgeführt.

Für das Hardware-Caching externer Plattenspeichersysteme ist keine zusätzliche Software für die Steuerung des Cachings notwendig. Der Cache wird hier vom externen Plattenspeichersystem selbstständig verwaltet.

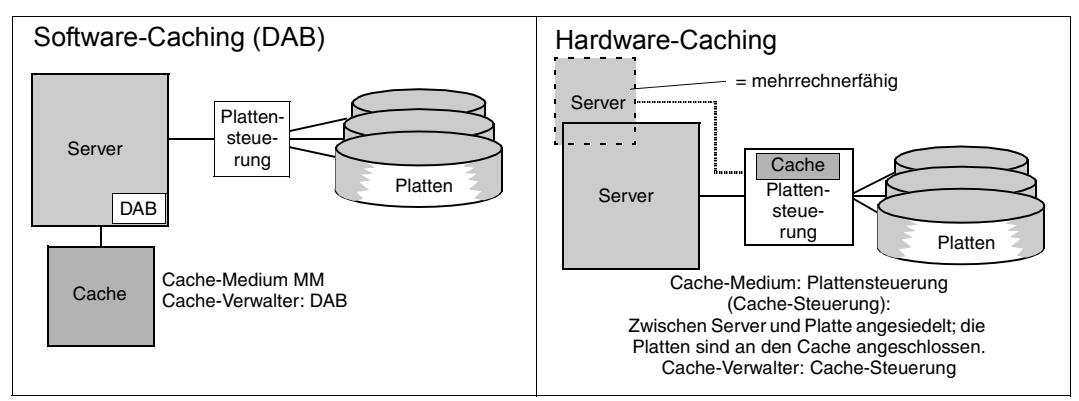

Bild 1: Gegenüberstellung Software-Caching - Hardware-Caching

## <span id="page-12-1"></span><span id="page-12-0"></span>**2.2.1 ADM-PFA-Caching**

Beim Administrator-gesteuerten Caching (ADM-PFA) legt die Systembetreuung die Nutzung des Caches mittels DAB-Kommandos fest. Die Systembetreuung entscheidet, welche Datenträger mit automatisiertem Caching bedient werden (die Auswahl der Dateien wird von DAB übernommen) bzw. welche manuell ausgewählten Dateien vom Caching profitieren. Es können Datenbereiche gepuffert werden, die sowohl auf gemeinschaftlichen Platten (Public Volumes) als auch auf Privatplatten (Private Disks) liegen.

Mit dem Kommando /START-DAB-CACHING kann die Systembetreuung neue ADM-PFA-Cache-Bereiche anlegen. Ein solcher ADM-PFA-Cache-Bereich ist eine in sich abgeschlossene Cache-Einheit, der einerseits bestimmte zu bedienende Datenbereiche, andererseits bestimmte Cache-Speicherbereiche zugeordnet sind. Darüber hinaus verfügt jeder dieser Cache-Bereiche über folgende Betriebsparameter:

- Cache-Größe und damit implizit Cache-Technik (Verdrängung nach LRU oder residente Zwischenpufferung)
- Caching-Modus (Lese-, Schreib- oder Schreib-Lese-Cache)
- Cache-Segmentgröße (4, 8, 16 oder 32 KB)
- Zurückschreiben der Daten auf Platte (mit oder ohne Schwellwertsteuerung) bei Schreib- und Schreib-/Lese-Caching
- Lage des Cache-Bereichs und seiner Verwaltungsdaten (resident unterhalb oder nicht-resident oberhalb des Hauptspeicher-Minimums)

Mit AutoDAB wird die Auswahl von cache-würdigen Dateien automatisch durchgeführt. Die Wahl der Cache-Segmentgröße ist nicht notwendig, bei automatisiertem Caching wird von DAB der zum Zugriffsprofil einer Datei passende Prefetch durchgeführt. Ebenso erfolgt das Zurückschreiben der Daten auf Platte bei Schreib- und Schreib-Lese-Caching automatisch.

## <span id="page-13-0"></span>**2.2.2 (User-)PFA-Caching**

User-PFA-Caching ist im Handbuch "Systembetreuung" [\[2\]](#page-108-1) beschrieben und wird hier nur in seinen Grundzügen wiedergegeben.

User-PFA-Caching wird im Folgenden kurz als PFA-Caching bezeichnet.

Das PFA-Caching bietet die Möglichkeit, den (dazu berechtigten) Anwender die Auswahl seiner zu puffernden Dateien selbst treffen zu lassen. Alternativ können auch durch DAB automatisch ausgewählte Dateien oder alle Dateien eines Pubsets gepuffert werden. Die Cache-Daten werden beim Schließen der Dateien auf die zugehörigen Platten zurückgeschrieben, wodurch eine erhöhte Sicherheit im Falle eines Cache-Defekts gegeben ist.

Die Kommando-Oberfläche zur Verwaltung der Cache-Bereiche von Pubsets ist im User-PFA-Konzept in das DVS integriert und einheitlich für alle Cache-Medien. Das Einrichten von Cache-Bereichen teilt sich auf in die Definition des Cache-Bereichs (Kommando /MODIFY-PUBSET-CACHE-ATTRIBUTES) und dessen Aktivierung beim Import des Pubsets oder durch das Kommando /START-PUBSET-CACHING.

Die Definition des PFA-Cache-Bereichs für einen Pubset umfasst u. a. die Festlegung des Cache-Mediums und der Cache-Größe. Insgesamt entsprechen die einstellbaren Cache-Definitions-Parameter für die von DAB bedienten Cache-Medien im Wesentlichen den im Kommando /START-DAB-CACHING möglichen Einstellungen für das ADM-PFA-Caching.

Aufgelöst wird ein derartiger PFA-Cache-Bereich entweder automatisch beim Exportieren des Pubsets oder mithilfe des Kommandos /STOP-PUBSET-CACHING. Das PFA-Caching kann mit dem Kommando /STOP-FILE-CACHING explizit für eine Datei beendet werden. Die Cache-Daten werden, falls nötig, zurückgeschrieben und im Cache-Bereich invalidiert.

Sollen die zu puffernden Dateien vom Anwender ausgewählt werden (Cache-Bereich definiert mit dem Kommando /MODIFY-PUBSET-CACHE-ATTRIBUTES CACHED-FILES=\*BY-USER-SELECTED), muss die Systembetreuung der Benutzerkennung explizit eine entsprechende Berechtigung einräumen. Anschließend können mit den Kommandos /CREATE-FILE oder /MODIFY-FILE-ATTRIBUTES eigene Caching-Attribute (PERFORMANCE, USAGE und DISK-WRITE) eingestellt werden.

Für Dateien, die bereits vor Einrichtung des PFA-Cache-Bereichs geöffnet waren, kann mit dem Kommando /START-FILE-CACHING nachträglich das PFA-Caching gestartet werden. Die Caching-Attribute (PERFORMANCE und USAGE) werden dabei (entsprechend der Berechtigung der Benutzerkennung) direkt im Kommando angegeben.

Alternativ zur Vergabe von Datei-Cache-Attributen durch den Anwender kann über den Operanden CACHED-FILES=\*ALL/\*BY-SYSTEM des Kommandos /MODIFY-PUBSET-CACHE-ATTRIBUTES auch die Systembetreuung festlegen, dass sämtliche Anwenderdateien bzw. von DAB automatisch ausgewählte Dateien eines Pubsets gepuffert werden sollen. Hierbei sind die Abhängigkeiten der Operanden DISK-WRITE=\*BY-CLOSE/\*IMMEDIATE (Kommando /MODIFY-FILE-ATTRIBUTES) und der Operand CACHE-MEDIUM (Kommando /MODIFY-PUBSET-CACHE-ATTRIBUTES) zu beachten.

Der Home-Pubset kann nicht in den von DAB verwalteten Cache-Medien mit PFA-Caching gepuffert werden. Das Einrichten eines PFA-Cache-Bereichs für den Home-Pubset wird deshalb abgelehnt.

Zusammenfassend unterscheiden sich die beiden Modi wie folgt:

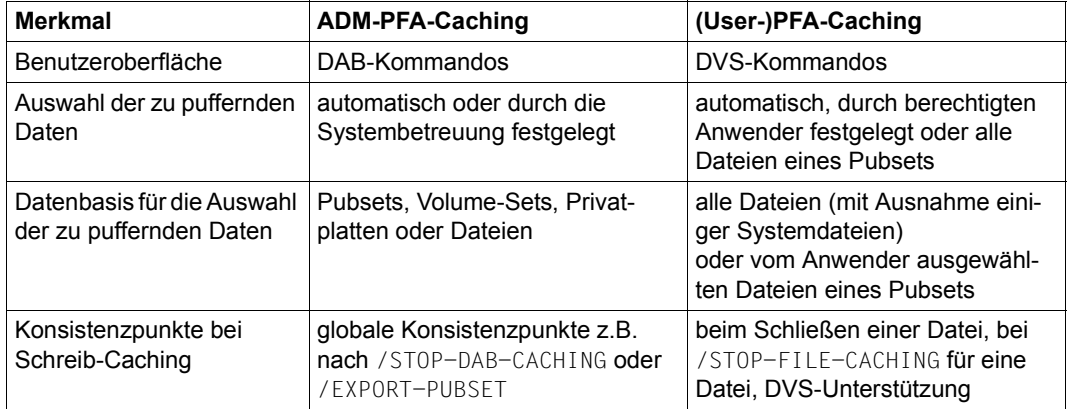

Tabelle 1: Unterscheidung von ADM-PFA- und User-PFA-Caching

## <span id="page-15-0"></span>**2.2.3 HIPERBATCH**

Im Folgenden wird eine Maßnahme zur Beschleunigung von Batch-Prozessen mit Datei-Folgeverarbeitungsschritten beschrieben, mit der dem in den Rechenzentren ständig schrumpfenden Batch-Fenster gegengesteuert werden kann.

Mit HIPERBATCH (**Hi**gh **Per**formance **Batch** Processing) wird die Nutzung einer speziellen Variante des PFA-Caching bezeichnet. Oft liegt bei einer Batchverarbeitung eine Folge mehrerer Verarbeitungsschritte für einzelne Dateien vor. So wird z.B. in einem Verarbeitungsschritt eine (temporäre) Datei erzeugt, die in einem folgenden Verarbeitungsschritt als Eingabe-Datei wieder gelesen wird und weiterbenutzt wird. Zwischen zwei solchen Verarbeitungsschritten wird in der Regel die Datei geschlossen und wieder geöffnet.

Nach dem Schließen einer mit PFA zwischengepufferten Datei werden (wenn nicht explizit anders spezifiziert):

- im Falle eines Schreib-Cache die zur Datei gehörigen Daten im Cache auf die Platte zurückgeschrieben (so weit erforderlich),
- die Cache-Verwaltungsdaten dieser Datei vom Cache-Handler DAB freigegeben und die noch im Cache befindlichen zu dieser Datei gehörigen Daten invalidiert.

Diese Vorgehensweise erhöht die Daten-Sicherheit gegenüber einem Ausfall des Cache-Mediums.

Bei nachfolgendem Zugriff muss die Datei allerdings erst wieder in einer Einschwingphase in den Cache eingelagert werden, bis die Anwendung von Read Hits profitiert, und das vorangegangene Zurückschreiben auf Platte ist bei einer Batchverarbeitung kein "Muss" aus Datensicherheitsgründen, da der Lauf im Fehlerfall wiederholbar ist.

Hier setzt HIPERBATCH an. Über einen CLOSE-Parameter kann eingestellt werden, dass zum CLOSE-Zeitpunkt die im Cache befindlichen Daten nicht zurückgeschrieben und insbesondere nicht invalidiert werden. Ein nachfolgender OPEN auf die gleiche Datei kann die Daten im Cache sofort nutzen. Der Effekt ist eine spürbare Beschleunigung von Batch-Prozessen mit Datei-Folgeverarbeitungsschritten. Spezifizierbar ist der CLOSE-Parameter über das Kommando /ADD-FILE-LINK oder die CLOSE-Programm-Schnittstelle (siehe auch die Handbücher "Kommandos" [\[4\]](#page-108-2) und "Makroaufrufe" [\[1\]](#page-108-3)):

```
/ADD-FILE-LINK ...,CLOSE-MODE=*KEEP-DATA-IN-CACHE
bzw.
CLOSE <fcb>,KEEP-DATA-IN-CACHE
```
Wird das Kommando /STOP-FILE-CACHING für eine Datei gegeben, die in diesem CLOSE-Modus geschlossen wurde, werden die im Cache befindlichen Daten zurückgeschrieben (außer bei reinem Lese-Cache) und invalidiert.

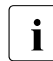

i Bei ADM-PFA-Caching wird dieses Verfahren generell verwendet, um eine optima-<br>Le Berfermance zu erreichen. Hierbei sind keine zusätzlichen Berameter bei der le Performance zu erreichen. Hierbei sind keine zusätzlichen Parameter bei der Verarbeitung anzugeben.

# <span id="page-16-0"></span>**2.3 Caching-Modi**

Beim Caching werden drei Basismodi unterschieden: "Lese-Caching", "Schreib-Caching" und "Schreib-Lese-Caching". Die Lesezugriffe sind in den Bildern jeweils links, die Schreibzugriffe jeweils rechts durch Pfeile gekennzeichnet.

Im Folgenden wird ein Cache, der im Modus "Lese-Caching", "Schreib-Caching" oder "Schreib-Lese-Caching" betrieben wird, auch als Lese-Cache, Schreib-Cache oder Schreib-Lese-Cache bezeichnet.

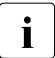

Die DAB-Funktionen werden unter der Usertask abgewickelt. Lediglich das asyn-<br>Lehrene Zurückschreiben erfolgt unter einer eigenen Systemtask chrone Zurückschreiben erfolgt unter einer eigenen Systemtask.

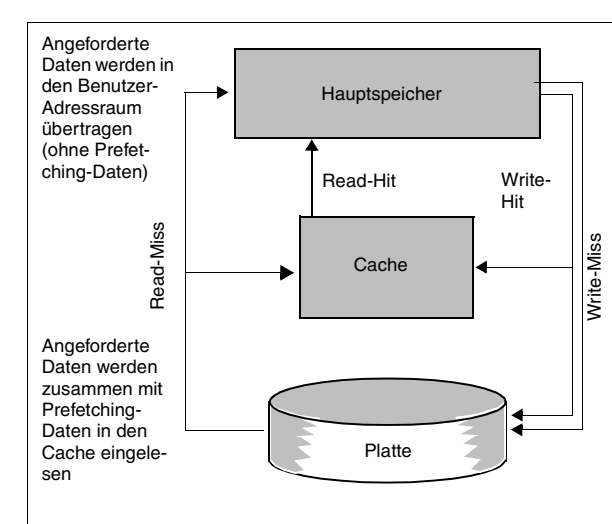

*Lese-Caching* 

Beim Lese-Caching werden Lesedaten, die sich bereits im Cache befinden (Read-Hit), aus dem Cache gelesen. Lesedaten, die sich noch nicht im Cache befinden (Read-Miss) werden von der Platte in den Cache übertragen (einschließlich Prefetching-Daten). Zusätzlich werden die vom Anwender angeforderten Daten (ohne Prefetching-Daten) in den Hauptspeicher übertragen. Die im Cache abgelegten Prefetching-Daten liegen für nachfolgende Lesezugriffe bereit. Schreibzugriffe erfolgen grundsätzlich (am Cache vorbei) auf die Platte. Befindet sich allerdings der zu übertragende Datenblock bereits im Cache, so wird er dort aktualisiert. Nachfolgende Lesezugrif-

fe werden durch diese Maßnahme beschleunigt.

Bild 2: I/O-Abläufe beim Lese-Caching

#### *Schreib-Caching*

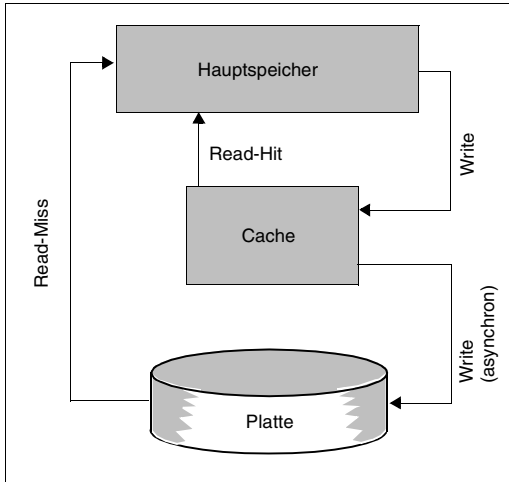

Bei einem Read-Hit erfolgen die Zugriffe direkt aus dem Cache. Bei Read-Miss werden die Daten von der Platte gelesen, im Gegensatz zum Lese- oder Schreib-Lese-Caching jedoch nicht in den Cache eingetragen. Schreibzugriffe werden in jedem Fall direkt in den Cache eingetragen, unabhängig davon, ob die entsprechenden Datenblöcke dort bereits vorhanden sind und überschrieben werden, oder ob sie neu in den Cache eingetragen werden. Ist der gesamte zur Verfügung stehende Cache-Bereich mit Daten gefüllt, so werden diejenigen Daten überschrieben, auf die am längsten nicht mehr zugegriffen worden ist und die bereits auf Platte gesichert sind. Für die Anwendung ist der Schreibauftrag beendet, sobald die Daten in den Cache geschrieben sind. DAB sorgt durch schwellwertgesteuerte Sicherungsläufe

g g

dafür, dass diejenigen Daten, auf die am längsten nicht mehr zugegriffen worden ist, auf Platte gesichert werden. Sollte jedoch infolge einer abnormalen Häufung von

Schreibzugriffen der Cache vollständig mit zurückgeschriebenen Schreibdaten gefüllt sein, so werden beim nächsten Cache-Miss die Schreibdaten am Cache vorbei direkt auf Platte geschrieben (Cache-Überlauf). Bei guter Lokalität der Schreib-Daten verringert ein Schreib- oder Schreib-Lese-Cache die Schreibzugriffe auf die Platte, weil die von den Anwendern veranlassten Schreibzugriffe im Cache gesammelt und in größeren Blöcken auf die Platte übertragen werden.

Bild 3: I/O-Abläufe beim Schreib-Caching

#### *Schreib-Lese-Caching*

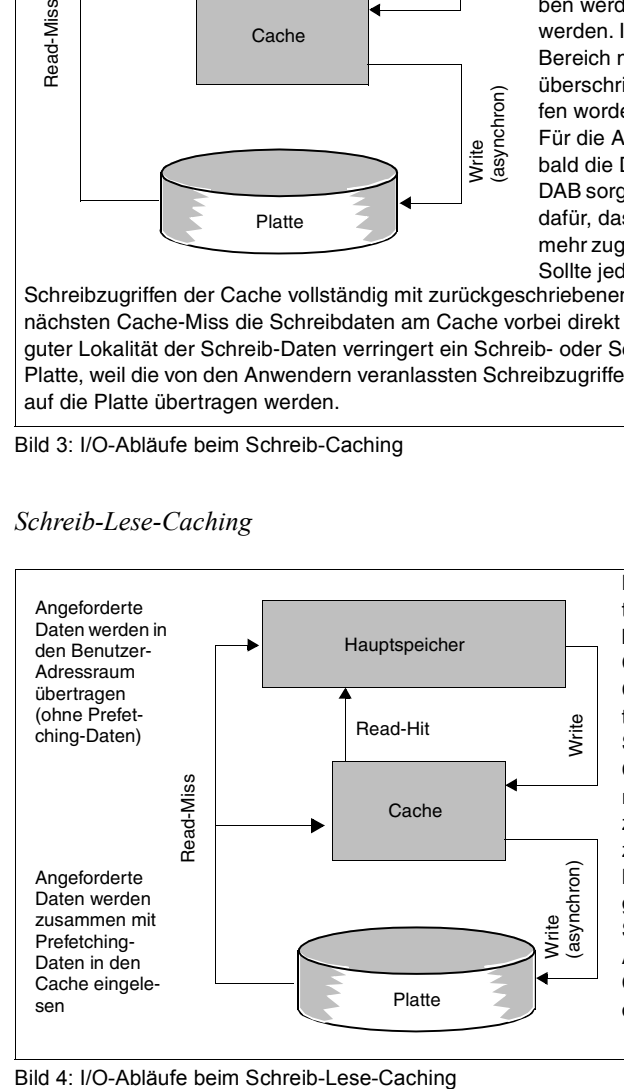

Beim Schreib-Lese-Caching werden Leseaufträge wie beim Lese-Caching behandelt, d.h. bei Read-Hits werden die Daten aus dem Cache gelesen und bei Read-Miss in den Cache eingetragen und in den Hauptspeicher transferiert.

Schreibaufträge werden wie beim Schreib-Caching behandelt, d.h. die Daten werden direkt in den Cache eingetragen und asynchron zum Schreibauftrag aus dem Cache auf Platte zurückgeschrieben.

Bei guter Lokalität der Schreib-Daten verringert ein Schreib- oder Schreib-Lese-Cache die Schreibzugriffe auf die Platte, weil die von den Anwendern veranlassten Schreibzugriffe im Cache gesammelt und in größeren Blöcken auf die Platte übertragen werden.

## <span id="page-18-0"></span>**2.4 Cache-Medium Hauptspeicher**

DAB verwendet den Hauptspeicher (Main-Memory, MM) als Speichermedium.

Vorteile des Hauptspeichers im Vergleich zu externen Speichermedien sind:

- Kurze Zugriffszeiten
- Keine nennenswerten Wartezeiten zwischen Start und Ende eines Datentransfers und somit keine Belastung des Systems durch Taskwechsel in dieser Phase
- Keine Belastung des Systems durch Interrupt-Behandlung am Ende eines Datentransfers

Die von DAB benötigten Verwaltungsdaten im Hauptspeicher liegen in residenten Data Spaces der Enterprise-System-Architektur (ESA). Die Anzahl dieser Data Spaces ist auf 1024 begrenzt, auf Grund anderer Nutzer (Komponenten des Betriebssystems) können aber weniger Data Spaces zur Verfügung stehen. Dadurch wird auch die maximale Anzahl von DAB-Cache-Bereichen bestimmt.

Über das Subsystem DAB lassen sich Bereiche des Hauptspeichers jedes BS2000-Systems für das Caching verwenden.

Der Hauptspeicher eignet sich in erster Linie für den Caching-Modus "Lese-Caching", weil auf die in einem Hauptspeicher gespeicherten Daten nach einem Systemabbruch nicht mehr zugegriffen werden kann. Soll er für die Caching-Modi Schreib- oder Schreib-Lese-Caching verwendet werden, so wird diese Art von Einsatz empfohlen für:

- Dateien, die während der Bearbeitung keine erhöhte Ausfallsicherheit erfordern (temporäre Arbeitsdateien, SYSEAM)
- Dateien, deren Schreibdaten durch einen zusätzlichen Mechanismus (z.B. Logging) gesichert sind
- Dateien, die sich nach einem eventuellen Systemabbruch mit vertretbarem Aufwand ohne Datenverlust wieder herstellen lassen.

Hauptspeicher-Cache-Bereiche können größer als 2 GB sein; ihre maximale Größe wird zurzeit nur durch den physikalisch vorhandenen Speicher begrenzt.

DAB benötigt pro Cache-Bereich im Hauptspeicher mindestens 2 Data Spaces (für Cache-Verwaltungsdaten), die Anzahl von Hauptspeicher-Cache-Bereichen liegt damit maximal bei 512 (falls es keine weiteren Nutzer von residenten Data Spaces im System gibt).

Zur Performance siehe [Abschnitt "CPU-Auslastung" auf Seite 48](#page-47-3).

# <span id="page-20-2"></span><span id="page-20-0"></span>**3 DAB-Funktionen**

Dieses Kapitel informiert über

- das Einstellen der Cache-Parameter (automatisiertes Caching, manuelles Zuweisen der Dateien und der Caching-Parameter)
- das Aufbauen und Auflösen von (ADM-PFA- und PFA-) Cache-Bereichen
- die Cache-Techniken des DAB
- dynamische Konfigurationsänderungen

## <span id="page-20-1"></span>**3.1 Einstellen der Cache-Parameter**

Die Cache-Hitrate, also das Verhältnis von Lese- und Schreib-Hits im Hinblick auf die Gesamtzahl der Zugriffe, ist für die Performance eines Systems von entscheidender Bedeutung. Die Hitrate hängt davon ab, wie groß der zur Verfügung gestellte Cache ist und ob in erster Linie zuletzt bearbeitete oder benachbarte Daten wieder bearbeitet werden, ob also eine gute zeitliche oder räumliche Lokalität der Zugriffe gegeben ist. Neben der Auswahl der zu cachenden Daten (Dateien), ist die Cache-Hitrate darüber hinaus abhängig von der gewählten Einstellung der Cache-Parameter.

Für die Entscheidung, welche Anwendungen durch DAB beschleunigt werden sollen und welche Dateien oder Volumes vom DAB-Caching profitieren sollen, bietet DAB folgende zwei Optionen:

- Automatisiertes Caching (AutoDAB) Hier wählt DAB die zu cachenden Dateien aufgrund seiner Beobachtungen des Datenfluss- und Cache-Hit-Verhaltens selbst aus und passt die Einstellungen dynamisch an. So werden immer nur Dateien mit guter Cache-Hitrate gepuffert.
- Manuelles Zuweisen der Dateien und der Caching-Parameter Hier wählt der Anwender aufgrund seiner Detailkenntnisse zu Anwendungen und ihren Datenzugriffsverhalten die zu cachenden Dateien selbst aus und wählt auch entsprechende Cache-Parameter. Für dynamische Anpassungen muss er selbst sorgen.

## <span id="page-21-1"></span><span id="page-21-0"></span>**3.1.1 Automatisiertes Caching (AutoDAB)**

Durch das automatisierte Caching wird die Systembetreuung einerseits von den bisherigen Aufgaben der Cache-Administrierung wesentlich entlastet, andererseits wird der zur Verfügung stehende Cache optimal ausgenutzt.

Der AutoDAB übernimmt im Einzelnen die nachfolgend beschriebenen Aufgaben.

#### **Automatische Selektion geeigneter Dateien auf einer gegebenen Menge von Datenträgern**

Die Dateien werden beim Öffnen in die Cache-Konfiguration aufgenommen. Für Dateien, die beim Einrichten eines Cache-Bereichs bereits geöffnet waren, geschieht dies während der ersten I/O auf den Cache-Bereich.

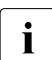

i Dateien, die mit dem Kommando /MODIFY-DAB-CACHING der Datenbasis hinzuge-<br>In die tijd bzw. daraus ontfornt worden, können nicht von der Dateiühenvachung des fügt bzw. daraus entfernt werden, können nicht von der Dateiüberwachung des AutoDAB aus der aktuellen Konfiguration der gepufferten Dateien entfernt bzw. in diese eingefügt werden.

#### **Klassifizierung der Dateien auf Grund ihres Zugriffsprofils**

Die Dateien werden auf Grund ihres Zugriffsprofils in eine der folgenden drei Klassen eingeteilt:

- sequenziell bearbeitete Datei
- nicht-sequenziell (random) bearbeitete Datei mit zeitlicher Lokalität
- nicht-sequenziell (random) bearbeitete Datei ohne zeitliche Lokalität.

#### **Durchführung des Cachings auf Grund der Analyse-Ergebnisse**

– Sequenziell bearbeitete Dateien eignen sich sehr gut für ein Caching, wenn beim Lesen ein großer Prefetch durchgeführt wird und beim Schreiben die Daten in großen Blöcken auf die Platten zurückgeschrieben werden. Mit AutoDAB werden deshalb beim Lesen mehrere kleine Cache-Segmente mit einer Einlagerungs-I/O gefüllt (Multi-Segment-Prefetch), beim Zurückschreiben werden mehrere kleine Segmente mit benachbarten Daten mit einer I/O geschrieben (Multi-Segment-Destage).

Zusätzlich wird bei Lese-Zugriffen eine asynchrone Einlagerung angestoßen, falls die Datenbereiche der nächsten nötigen Prefetch-I/O noch nicht im Cache eingelagert sind. Damit wird die Wartezeit für die Einlagerung weiter verringert, im Idealfall sind die Daten bereits eingelagert, bevor darauf zugegriffen wird.

Wenn der dem Cache-Bereich zugewiesene Platz bereits vollständig belegt ist und der unterstützte Datenbereich eine in der Subsystem-Initialisierungs-Datei festgelegte Größe überschreitet, wird eine minimale Belegung von Cache-Segmenten für das Caching

von Dateien mit dieser Klasse angestrebt. So wird ein Datensegment, das für ein Daten-Prefetching (von der Platte) infolge eines Read-Miss belegt worden ist, wieder für eine neue Dateneinlagerung freigegeben, wenn alle PAM-Seiten des Segments bereits referenziert wurden.

- Nicht-sequenziell (random) bearbeitete Dateien mit zeitlicher Lokalität eignen sich gut für ein Caching, wenn möglichst nur die referenzierten Daten (die wegen der zeitlichen Lokalität ja mit hoher Wahrscheinlichkeit demnächst nochmals referenziert werden) in den Cache eingelagert werden, um den Cache-Bereich gut auszunutzen. AutoDAB berücksichtigt dies bei Dateneinlagerungen und führt einen minimalen Prefetch durch (so genanntes Record Level Caching).
- Nicht-sequenziell (random) bearbeitete Dateien ohne zeitliche Lokalität eignen sich kaum für ein Caching, da sie ständig Cache-Einlagerungen (bzw. asynchrones Zurückschreiben) veranlassen, ohne die Daten wieder zu referenzieren. Dabei werden andere Dateien aus dem Cache verdrängt, die eine bessere Cache-Nutzung aufweisen. Aus diesem Grund werden diese Dateien von AutoDAB vom Caching ausgeschlossen, falls ein solches Zugriffsverhalten (nach einer Einschwingphase) feststeht. Diese Klasse von Dateien wird nur dann gepuffert, wenn sie ganz in den Cache aufgenommen werden können, ohne andere Dateien zu verdrängen.

#### **Zyklische Überwachung der gepufferten Dateien bezüglich ihrer Cache-Nutzung**

Die ausgewählten Dateien (auch die Dateien, auf die nicht sequenziell, d.h. random zugegriffen wird), werden zuerst eine Zeit lang gepuffert, bevor geprüft wird, ob das Caching dieser Datei (insgesamt) Vorteile bringt. Das heißt, in regelmäßigen Abständen wird geprüft, ob die Performance der unterstützten Dateien des Cache-Bereichs (noch) befriedigend ist. Das Kriterium hierfür ist der aktuelle Cache-Nutzungsgrad. Der Cache-Nutzungsgrad legt fest, in welchem Verhältnis durchgeführte Zugriffe zu den dafür nötigen Segment-Zuordnungen stehen. Ein großer Wert für den Cache-Nutzungsgrad bedeutet auch eine gute Cache-Nutzung.

Ist die Performance für unterstützte Dateien schlecht, wird das Caching für Dateien mit schlechter Cache-Nutzung gestoppt.

#### **Automatische FORCE-OUT-Korrektur**

Bei der Definition eines Cache-Bereichs kann von der Systembetreuung im Kommando /START-DAB-CACHING mit dem Operanden FORCE-OUT=... angegeben werden, ab welchem Schwellwert Schreibdaten asynchron aus dem Cache auf die zugehörigen Datenträger zurückgeschrieben werden sollen. Damit wird auch festgelegt, welcher Anteil eines Cache-Bereichs nach Möglichkeit für Lese-Daten bzw. neue Dateneinlagerungen freigehalten werden soll. Ist dieser Wert falsch eingestellt, kann er in Grenzsituationen die Performance eines Cache-Bereichs erheblich beeinträchtigen. Daher wird diese Einstellung beim automatischen Caching überprüft und eventuell korrigiert.

Die möglichen Werte für FORCE-OUT=... werden in folgender Reihenfolge angeordnet:

- 1. \*NO
- 2. \*AT-HIGH-FILLING
- 3. \*AT-LOW-FILLING

Die vom Anwender vorgegebene Operandeneinstellung wird korrigiert, wenn bei der Bearbeitung der Zuweisung eines neuen Cache-Segments ein Cache-Überlauf auftritt. Dann wird, wenn noch möglich, auf die nächst niedrigere Stufe umgeschaltet. Ist ein weiteres Umschalten nicht mehr möglich und treten während mehrerer Überwachungsintervalle Cache-Überläufe auf, wird die Systembetreuung durch eine Konsol-Meldung darauf hingewiesen, dass der Cache-Bereich für die aktuelle Auslastung zu klein angelegt wurde.

#### **Caching von Datenbereichen auf Shared Pubsets**

Shared belegte Platten werden durch AutoDAB mit Lese-Caching bedient. Es muss nicht sichergestellt sein, dass von den Platten nur gelesen wird. Die Datenkonsistenz beim Lese-Caching wird hierbei durch DAB garantiert, indem nur lokal genutzte Dateien (entweder ohne Shared-Update oder mit lokalem Shared-Update bearbeitet) bedient werden und der Cache-Inhalt beim Schließen der Dateien invalidiert wird.

So ist sichergestellt, dass nach Updates der Dateien von anderen Systemen aus auf die aktuellen Daten zugegriffen wird. Dateien, die auf Shared Pubsets in einem HIPLEX im Modus Shared-Update und mit LOCK-ENVIRONMENT=\*XCS geöffnet werden, d.h. einem System-übergreifenden Shared-Update unterliegen, werden von DAB in diesem Fall nicht bedient.

### <span id="page-23-0"></span>**3.1.2 Manuelles Zuweisen der Dateien und der Caching-Parameter**

Mit dem Kommando /START-DAB-CACHING und der Angabe von AREA=\*FILE(...) können die ADM-PFA-Datenbereiche auf Dateiebene manuell ausgewählt werden. Für User-PFA wird die manuelle Dateiauswahl mit /MODIFY-PUBSET-CACHE-ATTRIBUTES und der Angabe CACHED-FILES=\*BY-USER eingestellt. Für die Auswahl der Dateien sollten Erfahrungswerte bezüglich der Hitrate berücksichtigt werden.

Soll später die Datenbasis für einen dateispezifischen Cache-Bereich geändert werden, kann diese Änderung mit dem Kommando /MODIFY-DAB-CACHING und der Angabe AREA=\*ADD-FILE(...) bzw. \*REMOVE-FILE(...) erfolgen (siehe [Abschnitt "Änderung der](#page-30-1)  [Konfigurationsparameter des Cache-Bereichs" auf Seite 31\)](#page-30-1).

# <span id="page-24-0"></span>**3.2 DAB im Mehrrechnerbetrieb**

Shared Pubsets können durch das HIPERFILE-Konzept unterstützt werden. Die Verwaltung der DAB-Caches wird dabei von den DAB-Instanzen der einzelnen Systeme durchgeführt.

Bei den Möglichkeiten für ein DAB-Caching von Datenbereichen auf Shared Pubsets, ist eine differenzierte Betrachtung der möglichen Caching-Varianten notwendig. Eine zusammenfassende vereinfachte Übersicht über die nachfolgenden Ausführungen gibt die folgende Tabelle:

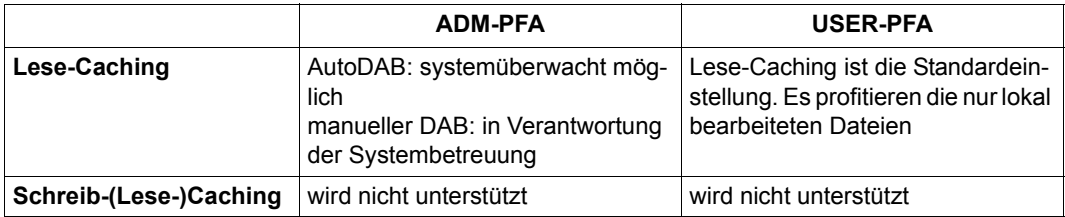

Tabelle 2: DAB-Caching von Pubsets

In den folgenden Abschnitten werden die Möglichkeiten des DAB-Cachings im Mehrrechnerbetrieb für das ADM-PFA-Konzept und die Funktion "Schreib-Lese-Caching für Shared-Pubsets im User-PFA-Konzept" beschrieben.

### <span id="page-24-1"></span>**3.2.1 Caching für Shared Disks im ADM-PFA-Konzept**

#### **Lese-Caching mit ADM-PFA-Kommandos mit AREA=\*FILE (d.h. nicht automatisiertes Caching)**

Das Caching solcher Datenbereiche mit DAB ist nur dann unkritisch, wenn alle beteiligten Systeme auf diese Daten lesend zugreifen. Ist dies nicht der Fall, so dürfen solche Datenbereiche von DAB nicht bedient werden - auch nicht im Lese-Caching-Modus. Über den Operanden SHARED-DISK-SUPPORT des Kommandos /START-DAB-CACHING kann festgelegt werden, ob solche shared-belegten Datenbereiche gepuffert werden sollen (\*NO ist Standardeinstellung).

Bei der Belegung einer Platte führt DAB einen Abgleich ihres aktuellen Belegungszustandes (SHARED/EXCLUSIV) mit dem SHARED-DISK-SUPPORT-Attribut der Cache-Bereiche durch. Bereiche eines Shared-Volumes werden nur dann bedient, wenn der zugehörige Cache-Bereich mit SHARED-DISK-SUPPORT=\*YES eingerichtet wurde; das F5- und F1-Etikett werden grundsätzlich nicht bedient.

#### **Lese-Caching mit ADM-PFA-Kommandos mit AREA=\*BY-SYSTEM**

Die Datenkonsistenz beim Lese-Caching von Shared-Volumes wird durch DAB garantiert. Die Systembetreuung muss nicht kontrollieren, ob die bedienten Dateien von allen Systemen aus nur lesend bearbeitet werden.

Hier handelt es sich um ein Caching von Dateien, die zum Bearbeitungszeitpunkt nur lokal genutzt werden. Die Datenkonsistenz wird zum einen durch das DVS sichergestellt, das ein Öffnen während der Bearbeitung von einem anderen System aus verhindert. Zum anderen stellt DAB die Datenkonsistenz durch folgende Maßnahme sicher:

Mit dem Schließen einer Datei werden alle Datenkopien dieser Datei im Cache invalidiert, sodass bei den nächsten (Lese-)Zugriffen für diese Datei immer ein Plattenzugriff durchgeführt werden muss. Damit wird erreicht, dass auch nach einem (zwischenzeitlichen) Update der Daten durch ein anderes System die tatsächlich aktuellen Daten bearbeitet werden.

<span id="page-25-0"></span>Der Operand SHARED-DISK-SUPPORT ist hierbei ohne Bedeutung, er wird ignoriert.

#### **Schreib-(Lese-)Caching mit ADM-PFA-Kommandos**

Neben der expliziten Einstellung von Schreib- bzw. Schreib-Lese-Caching kann in Abhängigkeit von Cache-Medium und Datenbereichsspezifikation mit CACHING-MODE=\*BY-CACHE-MEDIUM Schreib-Lese-Caching eingestellt sein.

Das Caching shared-belegter Datenbereiche im Modus Schreib- oder Schreib-Lese-Caching ist nicht möglich und wird von DAB verhindert. Der Operand SHARED-DISK-SUPPORT wird in diesem Fall nicht bearbeitet, und eine entsprechende Meldung wird ausgegeben.

Datenbereiche auf Shared Pubsets werden in diesen Modi nicht bedient.

## <span id="page-26-0"></span>**3.2.2 Caching für Shared Disks im User-PFA-Konzept**

DAB unterstützt das Caching von Datenbereichen eines Shared Pubsets für einen "homo-genen" CCS-Verbund (siehe Handbuch "HIPLEX MSCF" [[3](#page-108-4)]). Mit "homogen" ist dabei gemeint, dass auf allen Systemen, die Zugriff zu dem Shared Pubset haben, dieselbe BS2000-Version läuft.

Die Konfiguration der Cache-Bereiche erfolgt über den jeweiligen MRSCAT-Eintrag des Shared Pubsets (siehe Kommando /MODIFY-PUBSET-CACHE-ATTRIBUTES). Bei SF-Pubsets können die Cache-Parameter für jeden Pubset-Sharer getrennt eingestellt werden, bei SM-Pubsets gelten die getroffenen Einstellungen für alle Teilnehmer des Shared Pubset-Verbunds. Diese Cache-Bereiche werden beim Import am jeweiligen Pubset-Sharer eingerichtet und beim Export wieder aufgelöst.

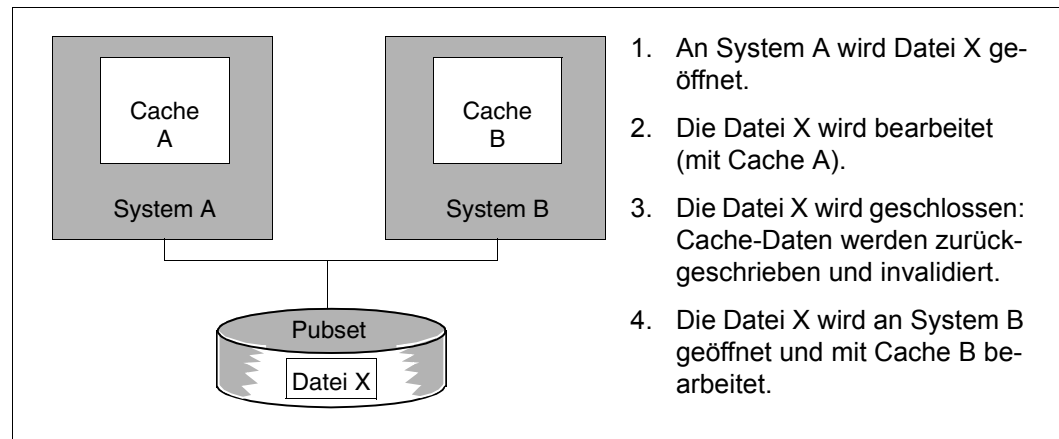

Bild 5: Konzept der Unterstützung von Shared Pubsets durch DAB

#### **Caching im Hauptspeicher**

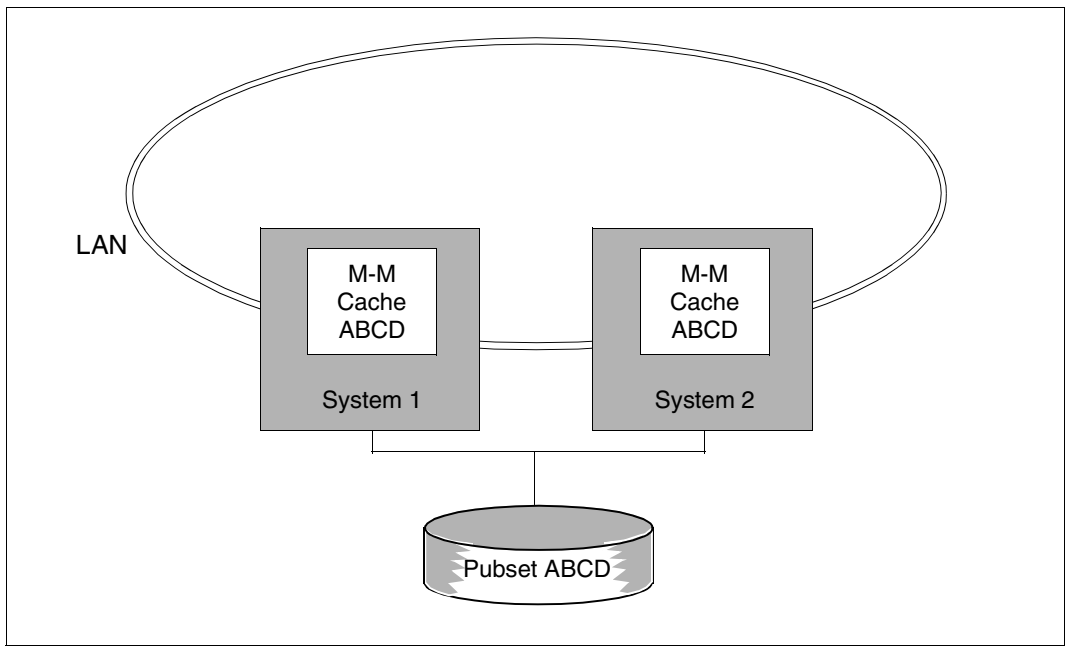

Bild 6: Shared-Pubset-Verbund mit Caching im Hauptspeicher

Der Hauptspeicher eignet sich vorwiegend für Lese-Caching, da eine Ausfallsicherheit gegenüber einem Server-Ausfall nicht gegeben ist. Dieser Modus wird vom DMS auch per Default für alle permanenten Dateien eingestellt. Ein Schreib-Caching wird nur durchgeführt, wenn es sich um eine temporäre Datei handelt oder wenn der Anwender die Datei explizit mit dem Attribut DISK-WRITE=\*BY-CLOSE versehen hat. Der Ausfall eines Systems wird hier wie bei exklusiv importierten Pubsets behandelt. Die Cache-Daten des ausgefallenen Systems sind verloren, da es sich aber nur um Daten nicht geschlossener temporärer Dateien handeln kann, die automatisch gelöscht werden, spielt dies keine Rolle.

Soll ein Shared Pubset mit DAB gepuffert werden, muss das Subsystem DAB an allen beteiligten Systemen geladen sein.

## <span id="page-28-0"></span>**3.3 Aufbau und Auflösen von Cache-Bereichen**

Ein Cache-Bereich kann bei ADM-PFA-Caching durch das Kommando /START-DAB-CACHING oder bei PFA-Caching über die DVS-Schnittstellen (Kommando / IMPORT-PUBSET oder /START-PUBSET-CACHING) eingerichtet werden.

Aufgelöst wird ein Cache-Bereich bei ADM-PFA-Caching über das Kommando /STOP-DAB-CACHING (und in Ausnahmefällen über /FORCE-STOP-DAB-CACHING). Bei PFA-Caching wird ein Cache-Bereich über die DVS-Schnittstellen aufgelöst (Kommandos /EXPORT-PUBSET oder /STOP-PUBSET-CACHING) oder in Ausnahmefällen mit dem Kommando /FORCE-DESTROY-CACHE.

Das gleichzeitige Puffern von Daten einer Platte über PFA und ADM-PFA ist nicht möglich. Jedes /START-DAB-CACHING für Datenbereiche, die auf PFA gepufferten Pubsets liegen bzw. diesen angehören, wird abgewiesen. Ebenso wird der Aufbau eines PFA-Cache-Bereichs abgewiesen, wenn für Dateien auf dem Pubset oder Volumeset bereits ein ADM-PFA-Cache eingerichtet ist.

## <span id="page-28-1"></span>**3.3.1 ADM-PFA-Caching**

#### **Aufbau**

Das Einrichten eines neuen DAB-Cache-Bereichs wird durch das Kommando /START-DAB-CACHING durchgeführt.

#### **Auflösen**

Das Kommando /STOP-DAB-CACHING bzw. /FORCE-STOP-DAB-CACHING (sollte nur in Ausnahmefällen verwendet werden) bewirken das Auflösen eines DAB-Cache-Bereichs. Im Wesentlichen wird dabei folgende Aktion durchgeführt:

So weit erforderlich werden bei Schreib- bzw. Schreib-Lese-Cache alle noch im Cache befindlichen Daten des aufzulösenden Cache-Bereichs zurückgeschrieben (nicht wenn das Kommando /FORCE-STOP-DAB-CACHING abgesetzt worden ist). Dadurch kann das Auflösen des Cache-Bereichs mit /STOP-DAB-CACHING u.U. lange dauern.

## <span id="page-29-0"></span>**3.3.2 PFA-Caching**

PFA-Cache-Bereiche werden über die DVS-Schnittstellen eingerichtet und aufgelöst und können nicht mit den in diesem Handbuch beschriebenen DAB-Kommandos gesteuert werden. Die Kommandos zur Steuerung der PFA-Cache-Bereiche sind im Handbuch "Kommandos" [[4](#page-108-2)] beschrieben.

#### **Aufbau**

Ein PFA-Cache-Bereich wird über die DVS-Schnittstellen eingerichtet. Die Systembetreuung definiert für einen ausgewählten Pubset einen Cache (Kommando /MODIFY-PUBSET-CACHE-ATTRIBUTES). Dieser Cache kann dann auf zweierlei Arten aktiviert werden:

- Implizit beim Importieren eines Pubsets mit dem Kommando /IMPORT-PUBSET
- Im laufenden Pubsetbetrieb mit dem Kommando /START-PUBSET-CACHING.

#### **Auflösen**

Ein PFA-Cache-Bereich lässt sich auf verschiedene Art auflösen:

- Implizit beim Exportieren eines Pubsets mit dem Kommando /EXPORT-PUBSET
- Während des Pubsetbetriebs mit dem Kommando /STOP-PUBSET-CACHING
- In Ausnahmesituationen (Plattendefekt, Speicherdefekt) mit dem Kommando /FORCE-DESTROY-CACHE (Auflösung wird erzwungen).

Sofern erforderlich, werden die im Cache eingelagerten Daten auf Platte zurückgeschrieben. Dadurch kann auch das Auflösen durch das Kommando /STOP-PUBSET-CACHING u.U. lange dauern. Bei einem über das Kommando /FORCE-DESTROY-CACHE aufgelösten Cache-Bereich werden die Daten allerdings nicht zurückgeschrieben, ein Umstand, der zu Dateninkonsistenzen auf den betroffenen Platten führen kann.

### <span id="page-29-1"></span>**3.3.3 Auflösen von Cache-Bereichen während der Shutdown-Bearbeitung**

Beim Beenden des Betriebssystems (Shutdown) werden von DAB alle vorhandenen Cache-Bereiche aufgelöst.

# <span id="page-30-0"></span>**3.4 Dynamische Konfigurationsänderungen**

## <span id="page-30-1"></span>**3.4.1 Änderung der Konfigurationsparameter des Cache-Bereichs**

Mit dem Kommando /MODIFY-DAB-CACHING können die Konfigurationsparameter eines Cache-Bereichs (ADM- und User-PFA) dynamisch geändert werden. Es ist nicht notwendig, den Cache-Bereich explizit mit dem Kommando /STOP-DAB-CACHING bzw. /STOP-PUBSET-CACHING aufzulösen und anschließend mit dem Kommando /START-DAB-CACHING (unter Angabe neuer Parameter) bzw. /START-PUBSET-CACHING (nach Änderung der Pubset-Cache-Attribute) wieder aufzubauen.

Folgende Konfigurationsparameter können dynamisch geändert werden:

- Cache-Größe (CACHE-SIZE): Ein Cache-Bereich kann bezüglich seiner Größe erweitert oder reduziert werden. Die Reduzierung des Cache-Speichers erfolgt ohne jede Beeinträchtigung der Cache-Nutzung für denjenigen Teil des Cache-Bereichs, der erhalten bleibt.
- Cache-Segment-Größe (CACHE-SEGMENT-SIZE):
	- Eine Änderung dieses Konfigurationsparameters ist nur bei Cache-Bereichen sinnvoll, bei denen kein automatisiertes Caching durchgeführt wird (AREA=\*FILE bei ADM-PFA oder CACHED-FILES=\*ALL/\*BY-USER bei User-PFA). Es sind dann auch alle bei dem Kommando /START-DAB-CACHING zugelassenen Wertspezifikationen möglich. Eine Änderung der Cache-Segment-Größe ist wegen der damit verbundenen Reorganisation des Cache-Speichers aber nur quasi-dynamisch möglich, d.h. das Caching der Datenbasis wird gestoppt, der Cache-Speicher evtl. gesichert und dann nach erfolgter Reorganisation des Cache-Speichers mit leerem Cache-Speicher neu aufgenommen. Dabei bleibt die Konfiguration der zu puffernden Datenbasis vollständig erhalten.
- Anpassung der gepufferten Datenbasis (AREA=\*ADD-FILE/\*REMOVE-FILE/ \*RESET-FILE/\*ADD-PUBSET/\*REMOVE-PUBSET): Die Änderung der Datenbasis ist nur für ADM-PFA-Cache-Bereiche möglich.

AREA=\*ADD-PUBSET fügt ein bisher nicht gepuffertes Pubset zu einem Cache-Bereich mit automatischen Caching hinzu. AREA=\*REMOVE-PUBSET entfernt ein bisher gecachtes Pubset aus einem Cache-Bereich mit automatischen Caching.

AREA=\*ADD-FILE fügt Dateien zu einem Cache-Bereich hinzu und AREA=\*REMOVE-FILE entfernt Dateien aus einem Cache-Bereich. Dabei ist zwischen Cache-Bereichen mit und ohne automatisiertem Caching zu unterscheiden:

#### *Cache-Bereiche ohne automatisiertes Caching:*

Bisher nicht bediente Dateien können in die Datenkonfiguration aufgenommen werden bzw. können bisher bediente Dateien, bei denen z.B. eine schlechte Hitrate festgestellt wurde, aus der Datenkonfiguration eliminiert werden.

#### *Cache-Bereiche mit automatisiertem Caching:*

Hiermit kann das Caching von Dateien an den Überwachungsalgorithmen des automatisierten Cachings vorbei direkt beeinflusst werden, d.h. Dateien, die in die Datenkonfiguration aufgenommen werden, werden immer gepuffert bzw. Dateien, die entfernt werden, werden nicht mehr gepuffert.

AREA=\*RESET-FILE setzt Modifikationen für Dateien zurück und die Dateien werden wieder automatisch gecacht.

- Änderung des Schwellwerts für Zwischensicherungen (FORCE-OUT): Die Einstellung des Schwellwerts für den Start von Zwischensicherungen des Cache-Speichers kann beliebig auf die drei möglichen Werte \*NO, \*AT-HIGH-FILLING oder \*AT-LOW-FILLING geändert werden.
- Änderung des Caching-Modus (CACHING-MODE): Die Änderung des Caching-Modus ist nur für ADM-PFA-Cache-Bereiche möglich. Dabei können zwei "Richtungen" unterschieden werden:
	- Bei einem Wechsel von \*READ nach \*READ-WRITE, \*WRITE oder \*BY-CACHE-MEDIUM bleiben die im Lesemodus eingelagerten Daten erhalten und ab diesem Zeitpunkt wird in dem entsprechenden neuen Modus weitergearbeitet.
	- Bei einem umgekehrten Wechsel (nach \*READ) werden Daten ohne Plattenkopie auf die Platte(n) zurückgeschrieben, anschließend werden nur noch Lesedaten in den Cache eingelagert.

## <span id="page-32-0"></span>**3.4.2 Änderungen der Plattenbelegung oder der Einträge im Dateikatalog**

#### **Erstbelegung bzw. letzte Freigabe einer Platte**

Bei der Erstbelegung der betreffenden Platte wird geprüft, ob auf Grund der Allokierung und der eingestellten Cache-Attribute ein Caching durchgeführt wird (Kommando /START-DAB-CACHING ...,SHARED-DISK-SUPPORT=\*YES/\*NO; siehe [Seite 26](#page-25-0)).

Bei der Freigabe der Belegung einer Platte werden die freigegebenen Daten vollständig zurückgeschrieben und im Cache ungültig gemacht (invalidiert). Durch das Ungültigmachen wird sichergestellt, dass nach dem Weg- und Wiederzuschalten der Platte im Cache keine Daten dieser Platte aus dem Cache gelesen werden.

#### **Belegung/Freigabe von Plattenspeicherplatz einer Datei (Allokierung/Deallokierung)**

Der von DAB bediente Datenbereich wird automatisch angepasst, wenn für eine bediente Datei Plattenspeicherplatz belegt oder freigegeben wird. Dadurch ist gewährleistet, dass eine Datei auch nach einer Speicherplatzzuweisung in vollem Umfang bzw. nach einer Reduzierung des Speicherplatzbereichs in entsprechendem Umfang bedient wird. Zusätzlich wird der Cache-Bereich vergrößert, wenn die Datenbereiche eines ADM-Cache-Bereichs mit der Cache-Technik "Residente Zwischenpufferung" (durch /START-DAB-CACHING ...,CACHE-SIZE=\*BY-FILE) bedient werden sollen.

Wird bei der Bearbeitung von Datenzugriffen oder bei der Anpassung der DAB-Konfiguration an die geänderte Speicherplatzbelegung einer Datei festgestellt, dass die DAB-Konfiguration aufgrund eines vorausgegangenen Systemfehlers nicht mehr auf dem neuesten Stand ist und mit den aktuell vorhandenen Informationen nicht korrigiert werden kann, werden die im Cache enthaltenen Daten der betroffenen Datei, falls erforderlich, zurückgeschrieben, und diese Datei wird aus der aktuellen Cache-Konfiguration entfernt (siehe Meldung NDB0145). Die folgende Tabelle zeigt, welche Maßnahmen man ergreifen muss, um das Caching einer Datei wieder aufzunehmen:

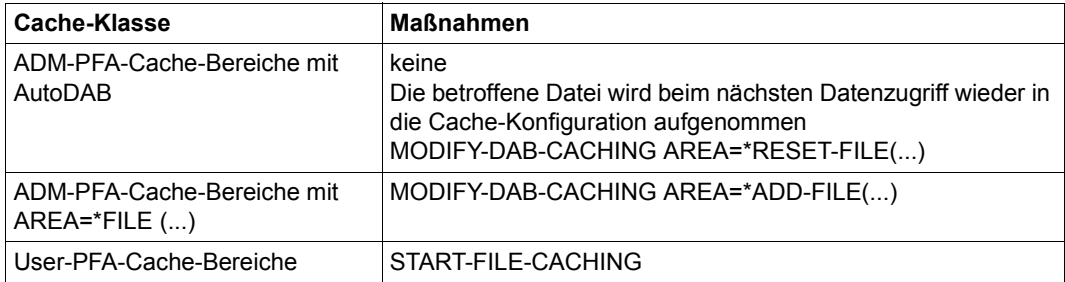

Tabelle 3: Maßnahmen zur Wiederaufnahme des Datei-Cachings

#### **Umkatalogisieren/Löschen von Dateien, die von DAB bedient werden**

Änderungen von Dateinamen gepufferter Dateien werden von DAB erkannt; die zugehörigen Verwaltungsdaten werden von DAB aktualisiert. Umbenannte Dateien werden von DAB weiterhin gepuffert.

Wird bei ADM-PFA-Cache-Bereichen mit automatisiertem Caching (AutoDAB) im Cache-Medium Hauptspeicher und CACHING-MODE=\*BY-CACHE-MEDIUM eine temporäre Datei in eine permanente Datei umgewandelt, so werden alle Schreibdaten dieser Datei, sofern erforderlich, zurückgeschrieben. Danach wird die Datei nur mehr durch Lese-Caching bedient.

Wird während der DAB-Bedienung eine Datei gelöscht, so werden die Verwaltungsdaten der Datei im entsprechenden Cache-Bereich aufgelöst.

Wird eine Datei neu angelegt, die den Namen der gelöschten Datei führt, so kann sie durch das Kommando /MODIFY-DAB-CACHING ...,AREA=\*ADD-FILE(<filename>) wieder in dem bisherigen Cache-Bereich gepuffert werden. Alternativ dazu kann die Datei auch durch ein weiteres /START-DAB-CACHING mit AREA=\*FILE in einem neuen Cache-Bereich gepuffert werden.

Bei einem Cache-Bereich mit automatisiertem Caching wird die neue Datei beim nächsten Öffnen wieder in die Konfiguration des vorhandenen Cache-Bereichs des Pubsets/der Privatplatte aufgenommen.

Nach dem Löschen von Dateien, die in einem ADM-PFA-Cache-Bereich mit AREA=\*FILE und CACHE-SIZE=\*BY-FILE (residente Zwischenpufferung) gepuffert wurden, ist es möglich, dass der Cache-Bereich für die Bedienung der verbliebenen Dateien überdimensioniert ist. Es ist Aufgabe der Systembetreuung, die ökonomische Nutzung des von dem Cache belegten Speicherplatzes zu überprüfen und, sofern notwendig, den Cache-Bereich ggf. zu verkleinern (siehe Kommando /MODIFY-DAB-CACHING, [Seite 58\)](#page-57-1).

# <span id="page-34-1"></span><span id="page-34-0"></span>**4 Einsatzhinweise und Leistungsverhalten**

Dieses Kapitel

- informiert über den effizienten Einsatz von DAB im Hinblick auf die Caching-Modi Lese-, Schreib- und Schreib-Lese-Caching
- gibt grundsätzliche Hinweise zum Einsatz von DAB
- informiert über den Einsatz von DAB bei gleichzeitigem Einsatz anderer Produkte
- erläutert unter "Leistungsverhalten", wie sich Dateizugriffszeiten verbessern lassen und wie das I/O-System entlastet werden kann.

## <span id="page-35-0"></span>**4.1 Effizienter Einsatz von DAB**

Der durch Caching erzielte Performance-Gewinn bei Ein-/Ausgabe-Zugriffen ist je nach Caching-Modus von unterschiedlichen Voraussetzungen abhängig.

## <span id="page-35-1"></span>**4.1.1 Lese-Caching**

Der durch Lese-Caching erzielte Performance-Gewinn hängt von der erzielten (Read-)Hitrate ab. Die Datenanforderungen, die direkt aus dem Cache befriedigt werden können, werden im Vergleich zu Plattenzugriffen sehr schnell abgewickelt.

Die Hitrate ihrerseits ist abhängig von der Lokalität der Datenzugriffe, der Größe des zur Verfügung stehenden Cache-Bereichs und dem Prefetching-Faktor. Erst das Zusammenwirken dieser drei Parameter entscheidet letztendlich über die Effizienz des Lese-Caches. Hierzu folgende Beispiele:

- Sequenzielle Dateiverarbeitung In vielen Anwendungsfällen werden Dateien durch eine Folge von sequenziellen Datenzugriffen bearbeitet. Der zeitliche Ablauf der Verarbeitung der Daten entspricht also der Verteilung der Daten auf der Platte. Liest DAB bei einem Zugriff auf Platte eine größere Menge von Daten vor und hält diese Daten im Cache-Speicher bereit, so ergeben sich automatisch günstige Hitraten für die Zugriffe.
- Häufige Lesezugriffe auf ausgewählte Datenbereiche Bei vielen Anwendungen wird auf spezielle Datenbereiche sehr häufig zugegriffen (z.B. Kataloge, Indexbereiche und Directories). In solchen Fällen empfiehlt es sich, diese Daten in einem schnellen Speicher zwischenzupuffern, um Zugriffe auf diese Daten möglichst schnell abwickeln zu können (dieses Prinzip wird von AutoDAB berücksichtigt). Dadurch wird gleichzeitig die Gesamtanzahl der Zugriffe auf die Platten erheblich reduziert, was wiederum der Performance des Systems zugute kommt.
# **4.1.2 Schreib-Caching**

Die Dateizugriffszeiten von Schreibaufträgen lassen sich durch die Modi Schreib-Caching oder Schreib-Lese-Caching erheblich verkürzen.

Sofern Schreib-Caching oder Schreib-Lese-Caching eingestellt ist und solange freie Segmente zur Verfügung stehen, wickelt DAB alle Schreibzugriffe beschleunigt ab, unabhängig von der Lokalität der Daten. Asynchron zum Ein-/Ausgabe-Auftrag sorgt das Caching-Verfahren dann selbstständig dafür, dass die Daten aus dem Cache auf die Platte geschrieben werden. Dieses zeitversetzte Schreiben trägt bei guter Lokalität wesentlich zu einer Entlastung des Ein-/Ausgabe-Systems bei.

Der Einsatz von Schreib-Caching ergibt folgende Vorteile:

- Aus Sicht der auftraggebenden Programme verkürzen sich die Dateizugriffszeiten erheblich, da die zu transferierenden Daten zuerst performant im Cache eingelagert werden. Für das Anwenderprogramm ist ab diesem Zeitpunkt der Schreibauftrag abgeschlossen. Ab wann die im Cache zwischengepufferten Daten auf die Platte übertragen werden, kann der Anwender bei der Definition des Cache-Bereichs oder auch im laufenden Betrieb (Kommandos /START-DAB-CACHING, /MODIFY-DAB-CACHING, /MODIFY-PUBSET-CACHE-ATTRIBUTES) über den Operanden FORCE-OUT festlegen. Die entsprechenden Datentransfers belasten die Laufzeit der Programme in der Regel nicht.
- Die Belastung des Ein-/Ausgabe-Systems wird reduziert: Sind die zu puffernden Daten von guter räumlicher oder zeitlicher Lokalität, so ist infolge der Zwischenpufferung und des verzögert durchgeführten Zurückschreibens der Daten auf die Platte die Anzahl der tatsächlich durchgeführten Plattenzugriffe kleiner als die Gesamtanzahl der von den Programmen veranlassten Datentransfers. Steht ein entsprechend großer Cache-Speicher zur Verfügung, so kann auf das Übertragen der gepufferten Daten aus dem Cache-Bereich auf die Platte vor Beendigung der Anwendung gänzlich verzichtet werden, ein Umstand, der die Belastung des Ein-/Ausgabe-Systems minimiert.

Weisen die zu puffernden Daten eine gute zeitliche Lokalität auf, so können die auf eine Cache-Einlagerung folgenden Lesezugriffe performant aus dem Cache befriedigt werden.

Bei der Cache-Technik "Residente Zwischenpufferung" ist ein Cache-Überlauf ausgeschlossen, wenn der Cache und der bediente Bereich in ihrer Größe übereinstimmen. Entsprechend muss der Cache-Bereich in ausreichender Größe angelegt werden. Bei ADM-PFA-Caching (Operand CACHE-SIZE=\*BY-FILE) ist zu berücksichtigen, dass sich der Cache-Bereich vergrößern kann und demzufolge freier Cache-Speicher zur Verfügung stehen muss.

### **4.1.3 Schreib-Lese-Caching**

Für das Schreib-Lese-Caching sind die beim Lese-Caching bzw. beim Schreib-Caching gemachten Ausführungen analog anwendbar. Zusätzlich ist jedoch zu beachten, dass innerhalb des zur Verfügung stehenden Cache-Bereichs eine Konkurrenzsituation zwischen den Schreib- und den Lesedaten entsteht. So können z.B. infolge eines sehr stark ausgelasteten Ein-/Ausgabe-Systems die Schreibdaten längere Zeit nicht auf Platte übertragen werden. Der zur Verfügung stehende Cache-Raum wird folglich mit Schreibdaten immer weiter aufgefüllt, für Lesedaten steht im gleichen Verhältnis immer weniger Platz zur Verfügung, Read-Hits werden seltener. Es ist also immer auf gute Hitraten zu achten.

Bei der Cache-Technik "Residente Zwischenpufferung" tritt die eben geschilderte Situation nicht auf, da hier der Cache und der bediente Bereich in ihrer Größe übereinstimmen.

### **4.1.4 Lese-Caching von verschlüsselten Dateien**

DAB unterstützt das Caching verschlüsselter Dateien um auch die Bearbeitung dieser Klasse von Dateien zu optimieren. Es wird aber nur ein Lese- und kein Schreib-Caching von verschlüsselten Dateien unterstützt. Ohne Caching liegen bei der Bearbeitung von verschlüsselten Dateien - bedingt durch den Einsatz von Verschlüsselungsverfahren - die Zugriffszeiten höher als bei der Bearbeitung unverschlüsselter Dateien. Beim Caching kann DAB die Bearbeitung verschlüsselter Dateien auf folgende Weise zusätzlich optimieren:

- Reduzierung der mittleren I/O- Zugriffszeit zu verschlüsselten Dateien durch Verzicht auf Verschlüsselungsoperationen bei Cache-Hits:
	- Durch Caching können die I/O-Zugriffszeiten optimiert werden.
	- Beim Datentransfer, die als Cache-Hits ausgeführt werden können, müssen keine Verschlüsselungsoperationen ausgeführt werden. Daher kann das Caching bei der Bearbeitung von verschlüsselten Dateien zusätzlich eine erhebliche Reduzierung der I/O-Zugriffszeiten bewirken.
	- Verschlüsselungsvorgänge würden den I/O-Pfad spürbar verlängern. Wenn die Zugriffe auf eine verschlüsselte Datei eine gute zeitliche Lokalität aufweisen, kann ein großer Anteil der Datenzugriffe ohne Verschlüsselungsvorgänge durchgeführt werden.
- Reduzierung der mittleren I/O-Zugriffszeit zu verschlüsselten Dateien durch Bündelung mehrerer Verschlüsselungsoperationen:
	- Bei der Einlagerung von Daten von der Platte in den Cache-Speicher müssen Verschlüsselungsoperationen in jedem Fall durchgeführt werden. Die häufige Referenzierung derselben Daten im Cache tritt selten auf.
	- Dadurch bringt die Ersparung der Verschlüsselungsoperationen durch Cache-Hits insgesamt wenig Gewinn bei den I/O-Zugriffszeiten bei Datenzugriffen auf verschlüsselte Dateien mit vorwiegend räumlicher Lokalität.
	- Die getrennte Ausführung der Verschlüsselungsvorgänge wird durch die Bündelung der Verschlüsselung mehrerer Plattenbereiche in einem Verschlüsselungsvorgang effizienter.
	- Die Bündelung der Verschlüsselungsvorgänge geht mit der Bildung langer I/O-Ketten einher, wie sie beim Caching mit guter räumlicher Lokalität möglich sind.
	- Durch diese effizientere Bündelung der Daten-Verschlüsselung bringt das Caching mit DAB trotzdem eine Reduzierung der mittleren I/O-Zeit.

Für das Lese-Caching verschlüsselter Dateien stehen dem Anwender dieselben Schnittstellen und Funktionen wie bei unverschlüsselten Dateien zur Verfügung.

# **4.2 Hinweise zum Einsatz von DAB**

Die Auswahl der zu puffernden Datenbasis und die Einstellung des Prefetching-Faktors sollte durch das automatisierte Caching erfolgen. Es ist deshalb empfehlenswert, die performance-kritischen Datenträger mit AutoDAB zu bedienen. Im Idealfall geschieht das durch ein einziges /START-DAB-CACHING, bei dem die relevanten Datenträger spezifiziert werden und der gesamte zur Verfügung stehende Cache-Speicher genutzt wird.

Mit dem Software-Produkt openSM2 (siehe Handbuch "openSM2" [\[7\]](#page-108-0)) lassen sich während des DAB-Einsatzes die Effizienz des DAB überwachen und eventuelle Tuning-Maßnahmen einleiten.

Beim Einsatz von DAB ist insbesondere Folgendes zu beachten:

- 1. Es dürfen keine Dateien des Home-Pubsets im Schreib-Modus bedient werden, auf die vor "System Ready" von BS2000 zugegriffen wird (z.B. TSOSCAT, SYSSRPM-Dateien, REP-Dateien etc.).
- 2. Beim Caching von Datenträgern mit erhöhter Verfügbarkeit (DRV, RAID1, RAIDS) ist darauf zu achten, dass die Verfügbarkeit durch den Cache-Einsatz nicht reduziert wird. Unkritisch ist auf jeden Fall der Einsatz von reinen Lese-Caches.
- 3. Die Paging-Area kann nicht über DAB gepuffert werden.
- 4. Aus Datensicherheitsgründen werden Dateikataloge (TSOSCAT) nicht im Modus Schreib-Caching bedient, auch dann nicht, wenn der zugehörige Cache-Bereich im Modus Schreib-Caching aktiviert wurde.
- 5. Wird bei Schreib-Caching eine von DAB bediente Platte mit dem Kommando /DETACH-DEVICE ...,FORCE=\*YES außer Betrieb genommen, so wird kein Zurückschreiben der im Cache befindlichen Daten dieser Platte mehr durchgeführt. Die gepufferten Daten der Platte bleiben aber im Cache erhalten und sind mit der nächsten Belegung dieser Platte auf demselben System wieder verfügbar.

Bei der Umschaltung der Platte auf einen anderes System muss mit einem Datenverlust gerechnet werden, da Cache-Bereiche dieser Art nicht auf andere Systeme umgeschaltet werden können. Außerdem müssen vor einer eventuellen späteren Rückkehr auf das erste System dort alle Cache-Bereiche, die Datenbereiche dieser Platte bedienen, mit dem Kommando /FORCE-STOP-DAB-CACHING aufgelöst werden, um eine weitere Nutzung der möglicherweise immer noch vorhandenen Cache-Daten, die zu dieser Platte gehören, zu unterbinden.

6. Vor dem Formatieren von Platten (Dienstprogramm VOLIN) bzw. der Neugenerierung von Pubsets (Dienstprogramm SIR) sind alle zugeordneten Cache-Bereiche zu beenden.

- 7. Wird bei PFA-Caching eine Datei mit dem (Cache-) Performance-Attribut VERY-HIGH gepuffert, so werden alle für diese Datei belegten Cache-Segmente bis zum Schließen der Datei gegen eine Verdrängung gesperrt. Sollten gleichzeitig viele mit diesem Performance-Attribut versehene Dateien geöffnet sein, so kann dadurch der für normal gepufferte Dateien zur Verfügung stehende Cache-Speicherplatz derart eingeschränkt werden, dass Datenzugriffe auf diese Dateien nicht mehr performant ausgeführt werden können.
- 8. Da sehr große Cache-Bereiche eingerichtet werden können, ist beim Auflösen großer Cache-Bereiche, die im Schreib- bzw. Schreib-Lese-Modus betrieben werden, mit entsprechend längeren Zeiten für das Zurückschreiben von Cache-Daten zu rechnen. Dies gilt sowohl für ADM-PFA- als auch PFA-Caching.
- 9. Hinweise zum Caching mit Shared Pubsets siehe [Abschnitt "DAB im Mehrrechnerbe](#page-24-0)[trieb" auf Seite 25](#page-24-0).
- 10. Cache-Bereiche werden bei Angabe des Operanden MEMORY=\*STD/\*BELOW-MIN-MEM-SIZE im Kommando START-DAB-CACHING als residenter Speicher angelegt. Es ist darauf zu achten, dass der Hauptspeicher in Bezug auf die Cache-Größe entsprechend dimensioniert ist. Beim Betrieb in einer virtuellen Maschine muss deren MINIMAL-ME-MORY-SIZE ebenfalls entsprechend dimensioniert sein.
- 11. Falls bei einem Cache-Bereich mit automatisiertem Caching über mehrere Überwachungsintervalle hinweg Cache-Überläufe auftreten oder zu viele bediente Dateien auf Grund ihrer schlechten Cache-Nutzung vom Caching ausgeschlossen werden mussten, wird die Systembetreuung durch die Konsol-Meldung NDB0109 darauf hingewiesen, dass der Cache-Bereich für die aktuelle Auslastung zu klein ist. In diesem Fall sollte der Cache-Bereich mit dem Kommando /MODIFY-DAB-CACHING vergrößert werden.

#### **Wechsel zwischen Cache-Bereichen für ADM-PFA- und PFA-Caching**

DAB unterstützt nicht die Koexistenz von Cache-Bereichen für ADM-PFA- und PFA-Caching auf derselben Platte. Für Datenbereiche einer mit PFA-Caching gepufferten Platte kann somit kein ADM-PFA-Cache-Bereich mehr eingerichtet werden bzw. kann umgekehrt für einen Pubset kein PFA-Cache-Bereich eingerichtet werden, solange wenigstens eine Platte dieses Pubsets zumindest teilweise mit ADM-PFA-Caching gepuffert wird. Im Gegensatz dazu ist jedoch ein Wechsel des Caching-Verfahrens für eine Platte sehr wohl möglich, wenn folgende Hinweise beachtet werden:

- $\bullet$  ADM-PFA-Caching  $\rightarrow$  PFA-Caching: Für einen Pubset kann ein PFA-Cache-Bereich definiert werden, nachdem alle ADM-PFA-Cache-Bereiche, die irgendwelche Datenbereiche des Pubsets bedienen, aufgelöst worden sind.
- $\bullet$  PFA-Caching  $\rightarrow$  ADM-PFA-Caching: Ein ADM-PFA-Cache-Bereich für Datenbereiche eines Pubsets kann erst eingerichtet werden, wenn für diesen Pubset kein PFA-Cache-Bereich mehr aktiv ist. Vor der Installation eines ADM-PFA-Cache-Bereichs ist ein aktiver PFA-Cache z.B. mit einem /STOP-PUBSET-CACHING-Kommando aufzulösen. Zusätzlich muss die Definition des PFA-Cachings für diesen Pubset explizit gelöscht werden. Dazu sind folgende Maßnahmen durchzuführen:
	- 1. PFA-Caching ist mit dem Kommando /STOP-PUBSET-CACHING zu beenden.
	- 2. Die Spezifikation des Cache-Mediums im Pubset-spezifischen Parametersatz ist über das Kommando /MODIFY-PUBSET-CACHE-ATTRIBUTES auf den Wert CACHE-MEDIUM=\*NO-CACHE zu ändern.

# **4.3 DAB im Einsatz mit anderen Produkten**

Soll DAB mit einem oder mehreren der folgenden Produkte eingesetzt werden, so ist dabei Folgendes zu beachten.

# **4.3.1 DAB und Concurrent Copy**

Die Benutzung von lokalen Schreib-Caches auf einem Shared Pubset ist auch zulässig, wenn eine Datei mit Concurrent Copy gesichert wird.

*Dabei besteht folgende Einschränkung:* 

Können die Cache-Daten einer Datei beim Close nicht ordnungsgemäß auf die Platte zurückgeschrieben werden und stehen die Cache-Daten des Shared Pubset an einem Slave-System, wird vom Pubset-Master der Start einer Concurrent-Copy-Session für diese Datei abgewiesen.

## **4.3.2 DAB und externe Plattenspeichersysteme**

Die von BS2000 bedienten externen Plattenspeichersysteme (z.B. ETERNUS DX) sind hochverfügbare Plattenspeichersysteme, die alle vom RAID Advisory Board festgelegten Verfügbarkeitsstufen erfüllen.

Der Schutz dieser Plattenspeichersysteme vor Katastrophenereignissen wird durch lokale oder entfernte Replikationsfunktionen realisiert, siehe Handbuch "SHC-OSD" [\[6\]](#page-108-1).

#### **Lokale Replikation in Speichersystemen**

Lokale Replikation in Speichersystemen bietet die Möglichkeit, (zusätzliche) Kopien der Units innerhalb eines Speichersystems zu erstellen, welche dann nach einer Aufspaltung getrennt bearbeitet werden können. Während die Originaldaten für die Hauptanwendung verfügbar sind, können nun parallel Backup- und Batch-Auswertungen (die üblicherweise ein Beenden/Unterbrechen der Anwendung verlangen) auf der Kopie ausgeführt werden. Für weitere Informationen siehe Handbuch "SHC-OSD" [\[6\]](#page-108-1).

Beim Trennen dieser so genannten lokalen Spiegel-Paare ist darauf zu achten, dass die Daten eines Schreib-(Lese-)Caches mit DAB auf die Platten zurückgeschrieben wurden. Dies ist sichergestellt, wenn folgende Bedingungen erfüllt sind:

- Der Pubset wurde ordnungsgemäß exportiert. Damit ist eine Konsistenz sowohl bezüglich des Datei-Status als auch des Cache-Status hergestellt.
- Vor dem Trennen im importierten Zustand wurden die DAB-Cache-Bereiche mit dem Kommando /STOP-DAB-CACHING bzw. /STOP-PUBSET-CACHING abgebaut.

– Beim Trennen im importierten Zustand besteht die Möglichkeit, vorhandene DAB-Cache-Bereiche im Schreib-Modus (temporär) per /MODIFY-DAB-CACHING-Kommando in den Lese-Modus zu ändern. Sind nur Lese-Cache-Bereiche für die Platten vorhanden, erlaubt SHC-OSD ein Auftrennen der lokalen Spiegel-Paare. Nach dem Auftrennen kann für die Cache-Bereiche wieder das Schreib-Caching per /MODIFY-DAB-CACHING-Kommando aktiviert werden.

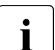

i Beim Trennen lokaler Spiegel-Paare im importierten Zustand mit der zuletzt ge-<br>In annten Möglichkeit wird im Vergleich zum Auflösen und erneuten Aufbauen der nannten Möglichkeit wird im Vergleich zum Auflösen und erneuten Aufbauen der Cache-Bereiche das langwierige "Einschwingen" der Cache-Daten vermieden. Dadurch kann sofort mit optimaler Cache-Performance weitergearbeitet werden.

## **4.3.3 DAB und SPACEOPT**

DAB und SPACEOPT sind miteinander verträglich, d.h. es ist möglich, eine Speicherplatz-Optimierung durchzuführen, während die zu optimierenden Datenträger mit DAB gecacht werden. Es ist nicht erforderlich, Cache-Bereiche für die zu optimierenden Datenträger aufzulösen, bevor SPACEOPT gestartet wird.

Geöffnete Dateien, die mit User-PFA gepuffert werden, werden von SPACEOPT auch weiterhin nicht in die Reorganisation einbezogen (auch wenn die Einbeziehung geöffneter Dateien explizit angefordert ist).

# **4.4 Leistungsverhalten**

Die nachfolgenden Messergebnisse verdeutlichen, in welchem Maße sich durch DAB Verbesserungen des Ein-/Ausgabeverhaltens erreichen lassen.

### **4.4.1 Verbesserung der Dateizugriffszeit**

Die Dateizugriffszeit ist die mittlere Bedienzeit für einen Ein-/Ausgabe-Auftrag. Die Ausgabe der Dateizugriffszeit ist mit openSM2 über das Messprogramm FILE-STATISTICS dateispezifisch möglich (siehe Handbuch "openSM2" [\[7\]](#page-108-3)). Allgemein setzt sich die Dateizugriffszeit aus folgenden Größen zusammen:

Dateizugriffszeit =  $\frac{(RD_{Hit} + WR_{Hit}) * t_{Hit} + RD_{Miss} * t_{SG} + (RD + WR) * t_{Platte}}{Gesamtanzahl Ein-/Ausgabe-Aufräge}$ 

wobei gilt:

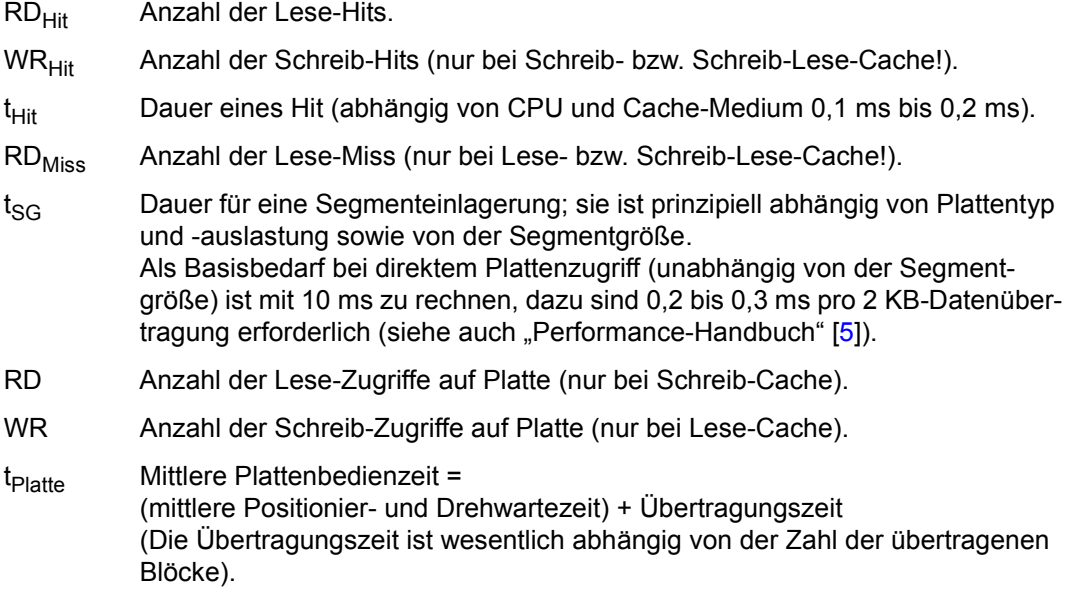

Um eine Verbesserung der Dateizugriffszeit zu erreichen, sollte die Lese-Hitrate abhängig von der Segmentgröße eine bestimmte Mindestrate erreichen (siehe auch [Bild 7 auf](#page-45-0)  [Seite 46\)](#page-45-0). Bei Schreib-Aufträgen und eingestellten Schreib-Caches ergibt sich immer eine Verbesserung der Dateizugriffszeit, wenn sichergestellt wird, dass freie DAB-Segmente zur Verfügung stehen.

#### **Erläuterung im Einzelnen**

#### *A) Lese-Cache*

Bei Lese-Aufträgen wird die Dateizugriffszeit im Wesentlichen von der Hitrate bestimmt. Um eine Verbesserung der Dateizugriffszeit zu erreichen, sollte die Hitrate (abhängig von der Segmentgröße) eine bestimmte Mindestrate erreichen (siehe Bild unten).

Es gilt:

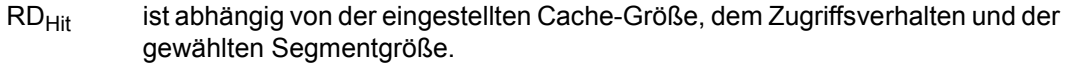

- WR<sub>Hit</sub> = 0 Schreib-Aufträge werden grundsätzlich auf Platte ausgeführt (WR). Befindet sich der betreffende Block im Cache, wird er zusätzlich dort aktualisiert.
- RD<sub>Miss</sub> Bei einem Miss wird eine Segmenteinlagerung eingeleitet.

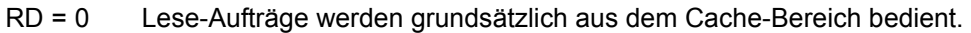

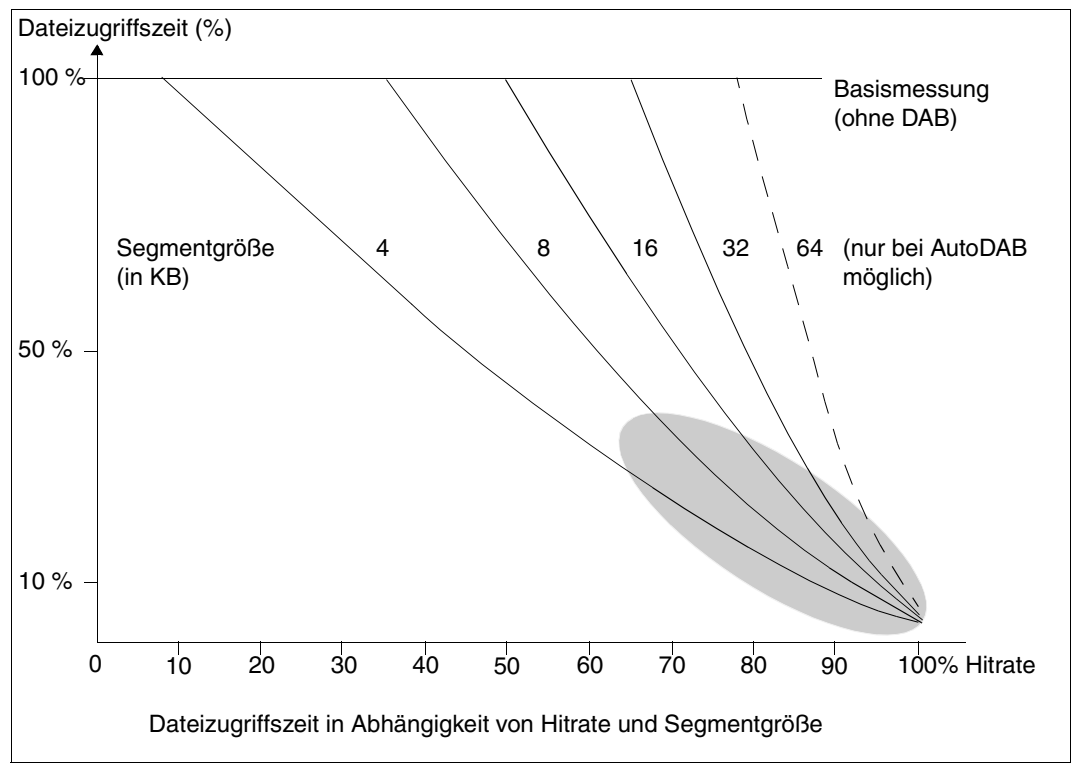

<span id="page-45-0"></span>Bild 7: Dateizugriffszeiten beim Einsatz des Lese-Cache (100% lesen, Random-Zugriff, Block-Size 2KB)

In [Bild 7 auf Seite 46](#page-45-0) wird dargestellt, wie die Dateizugriffszeit durch den DAB verkürzt wird. Die Verkürzung ist relativ zur Dateizugriffszeit des Datenträgers bei direktem Plattenzugriff (z.B. ca. 11 ms bei 3421, etwa 0,5 bis 3,5 ms bei einem Plattenspeichersystem Symmetrix mit 100% bzw. 70% Gesamt-Hitrate). Mit AutoDAB liegen in der Regel die Hitrate und damit die Dateizugriffszeiten in dem schraffierten Bereich.

#### *B) Schreib-Cache*

Bei Schreib-Aufträgen werden die zu schreibenden Segmente zunächst immer in den DAB-Cache-Bereich übertragen, sodass eine sehr gute Dateizugriffszeit erzielt wird. Abhängig vom Operanden FORCE-OUT (siehe auch [Seite 48](#page-47-0)) werden asynchron von der DAB-Sicherungs-Task beschriebene Segmente auf Platte gesichert, wobei versucht wird, mehrere Segmente zu ketten. Bei sehr kleinem Cache-Bereich kann es vorkommen, dass kurzzeitig keine freien Segmente vorhanden sind. In diesem Fall wird direkt auf Platte geschrieben (Cache-Overrun).

Es gilt:

- RD<sub>Hit</sub> ist abhängig von der eingestellten Cache-Größe, dem Zugriffsverhalten der Schreib-Aufträge und der gewählten Segmentgröße.
- WR<sub>Hit</sub> Die zu schreibenden Segmente werden zunächst immer in den Cache übertragen, vorausgesetzt, es sind freie Cache-Blöcke vorhanden. Bei genügend großem Cache beträgt deshalb die Schreib-Hitrate immer 100% (WR = 0). Asynchron werden von der DAB-Sicherungs-Task die beschriebenen Segmente auf die Platte gesichert, wobei versucht wird, mehrere Segmente zu ketten.

 $RD_{Miss} = 0$ 

Bei Read-Miss werden die Daten von Platte gelesen, aber nicht in den Cache eingetragen, d.h. es erfolgt ein normaler Lese-Zugriff (RD) auf Platte.

#### *C) Schreib-Lese-Cache*

Hier werden wieder alle Schreib-Aufträge beschleunigt. Daher ergibt sich auch schon bei relativ niedrigen Lese-Hitraten eine Verbesserung der Dateizugriffszeit. Auch hier ist die Verbesserung der Dateizugriffszeit abhängig von der Hitrate und der Segmentgröße.

Es gilt:

RDHit / WRHit

sind abhängig von der eingestellten Cache-Größe, vom Zugriffsverhalten und von der gewählten Segmentgröße.

- RD = 0 siehe bei *A) Lese-Cache*.
- WR = 0 siehe bei *B) Schreib-Cache*.

Auch für den Schreib-Lese-Cache gilt das in [Bild 7 auf Seite 46](#page-45-0) dargestellte Verhalten. In dem hervorgehobenen Bereich liegen die Werte für den Schreib-Lese-Cache nahe an den Werten für den reinen Lese-Cache.

### **4.4.2 Entlastung des Ein-/Ausgabe-Systems**

Die Entlastung des Ein-/Ausgabe-Systems wird durch die DAB-Hitrate und die gewählte Segmentgröße bzw. den aktuellen Prefetching-Faktor bestimmt. Dabei ist zu berücksichtigen, dass bei einer Einlagerung, verursacht durch einen Read-Miss, stets 2 / 4 / 8 / 16 / 32 PAM-Seiten übertragen werden. Bei guter Hitrate wird sich die Kanalauslastung vermindern, bei schlechter Hitrate erhöhen.

AutoDAB erzeugt i.d.R. ein Cache-Verhalten mit niedrigen Cache-Miss-Raten; i. A. ist eine deutliche Kanalentlastung die Folge.

### **4.4.3 CPU-Auslastung**

Cache-Bereiche im Hauptspeicher haben einen nur geringen CPU-Mehrbedarf.

Mit AutoDAB werden in der Regel Hitraten > 90 % erzielt. Ein kleiner Prefetching-Faktor wird bei überwiegend nicht-sequenziellen (random) Zugriffen eingestellt, ein großer Prefetching-Faktor bei überwiegend sequenziellen Zugriffen. Im CPU-Bedarf für den Schreib-Lese-Cache ist der Bedarf für die I/Os zum Zurückschreiben auf Platte enthalten.

#### **Einfluss des Operanden FORCE-OUT**

<span id="page-47-0"></span>Das Zurückschreiben der Cache-Daten kann über den Operanden FORCE-OUT (Kommando /START-DAB-CACHING) beeinflusst werden. Bei FORCE-OUT=\*AT-LOW-FILLING wird mit dem Zurückschreiben begonnen, wenn 25 % des Cache-Bereichs mit ungesicherten Schreibdaten belegt sind; bei FORCE-OUT=\*AT-HIGH-FILLING bei 75 % Belegung. Es wird empfohlen, immer FORCE-OUT=\*AT-LOW-FILLING anzugeben. Bei residenter Zwischenpufferung empfiehlt es sich, die Einstellung FORCE-OUT=\*NO zu wählen (die bei dieser Cache-Technik überflüssigen I/Os zum Zurückschreiben auf Platte werden vermieden).

Beim automatisierten Caching wird eine evtl. Fehleinstellung des Operanden korrigiert (siehe auch [Abschnitt "Automatisiertes Caching \(AutoDAB\)" auf Seite 22](#page-21-0)).

### **4.4.4 SM2-Messreports für DAB-Caching**

Die Erfassung von Messwerten für PFA-Caching bzw. ADM-PFA-Caching kann in SM2 mit der Anweisung //START-MEASUREMENT-PROGRAM TYPE=\*PFA bzw. TYPE=\*DAB gestartet werden. Die Erfassung von dateispezifischen Zugriffszeiten erfolgt mit der Anweisung //START-MEASUREMENT-PROGRAM TYPE=\*FILE für ausgewählte Dateien. Die Messwerte werden (online) auf dem Bildschirm ausgegeben und/oder in eine Messwertedatei geschrieben. Bei der Dateiausgabe können die Messwerte nachträglich (offline) ausgewertet werden.

## **4.4.5 Durchsatzoptimierung mit AutoDAB**

Zur Demonstration der Wirkungsweise von AutoDAB wurden zwei Messungen mit folgenden Zugriffsprofilen durchgeführt:

- Messung 1: 8 Tasks, die jeweils auf eine Datei lesend zugreifen. 4 Tasks greifen mit einem sequentiellen Zugriffsmuster zu, 4 Tasks greifen mit einem zufälligen Zugriffsmuster ("random") zu. Es finden keine Schreib-I/Os statt.
- Messung 2: 8 Tasks greifen mit einem zufälligen Zugriffsmuster ("random") mit einem Schreib-Anteil von 25 % zu.

Die Messungen wurden an einem S-Server durchgeführt. Die Dateien waren 500 MB groß und lagen auf zwei NK2-Volumes. Die I/O-Länge war 4 KB und die Laufzeit der Messungen betrug jeweils 5 Minuten. Die Messungen wurden jeweils ohne und mit einem AutoDAB-Cache durchgeführt. Der AutoDAB-Cache mit CACHING-MODE=\*READ hatte die Cache-Größe von 2.000 MB im Hauptspeicher.

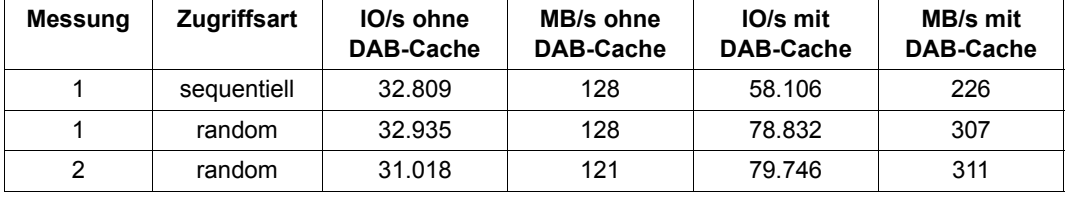

Die folgende Tabelle zeigt die Ergebnisse der Messungen:

Es zeigt sich eine deutliche Erhöhung des I/O-Durchsatzes mit AutoDAB. Auch der Gesamtdurchsatz wird deutlich erhöht.

Der Grund dafür sind folgende Gesichtspunkte:

- Je besser die Hitrate in einem DAB-Cache, umso mehr kann die vorhandene CPU-Leistung in IO-Durchsatz umgewandelt werden.
- In Messung 1 erzeugen die sequenziell bearbeiteten Dateien auf Grund eines sehr großen Prefetch, d.h. Datenbereiche werden im Voraus in den Cache eingelagert, eine sehr hohe Hitrate und werden dann auf Grund des geringen Datenvolumes praktisch resident im DAB-Cache gehalten.
- In Messung 1 steht durch den von DAB effektiv genutzten Cache-Speicher noch ein großer Anteil für das Caching der Dateien mit Random-Zugriffsmuster zur Verfügung, das nun ebenfalls zur Durchsatzsteigerung beiträgt.
- In Messung 2 werden die Random-Dateien auf Grund der intelligenten Algorithmen des AutoDAB ebenfalls mit sehr hohen Hitraten bedient.

# **5 Installieren, Starten und Beenden**

Dieses Kapitel behandelt die Installation des Produkts DAB und das Starten und Beenden des Subsystems DAB.

# **5.1 Installation von DAB**

DAB wird als Subsystem von DSSM (Dynamic Subsystem Management) verwaltet.

DAB V9.5 ist ab BS2000 OSD/BC V11.0 ablauffähig.

Das Subsystem DAB besteht aus folgenden Lieferbestandteilen:

- **Subsystemkatalog** Der Subsystemkatalog wurde mit SSCM aus der Subsystemdeklarationsdatei erzeugt. Er enthält für DSSM u.a. die Verweise auf die LMS-Modulbibliothek, die REP-Datei, die SDF-Syntaxdatei und die Meldungsdatei.
- LMS-Modulbibliothek Aus der LMS-Modulbibliothek wird DAB von DSSM geladen. Die Modulbibliothek enthält genau ein Bindelademodul (LLM).
- REP-Datei für Objekt-Korrekturen (wird aus der RMS-Liefermenge erstellt)
- Meldungsdatei für Meldungs- und Hilfe-Texte
- SDF-Syntaxdatei

Die SDF-Syntaxdatei enthält die Syntax der DAB-Kommandos. Die Kommandos sind der Systembetreuung vorbehalten und erfordern die Privilegien TSOS bzw. SW-MONITOR-ADMINISTRATION (siehe auch die Kommandobeschreibungen im Kapitel [Kapitel "Kommandos" auf Seite 55\)](#page-54-0). Die Syntaxdatei wird als Subsystem-Syntaxdatei beim Starten des Subsystems aktiviert.

#### ● Subsystem-Initialisierungsdatei

In der Subsystem-Initialisierungsdatei SYSSSI.DAB.<version> sind globale Parameter des Subsystems hinterlegt, die im Wesentlichen Einfluss auf die Caching-Algorithmen haben und damit das Performance-Verhalten mitbestimmen. Diese Parameter sollten normalerweise überhaupt nicht oder nur in Ausnahmefällen vom Service modifiziert werden.

#### *Ausnahme*

Parameter zur Festlegung der Dauer des Statistik-Intervalls für die bei /SHOW-DAB-CACHING ausgegebenen Statistikdaten.

Die Festlegung des Statistik-Intervalls für die kumulierten Daten, die bei /SHOW-DAB-CACHING ausgegeben werden, erfolgt über den Parameter PERIOD-OF-STATISTICS-INTERVAL. Die möglichen Werte liegen zwischen 1 und 8784, die Einheit dafür sind Stunden. Damit können Werte zwischen einer Stunde und einem Jahr eingestellt werden. Der Standard-Wert für das Intervall beträgt 24 Stunden. Nach Ablauf des Intervalls werden die Statistikdaten des Cache-Bereichs zurückgesetzt und die Zählung der Ein-/Ausgaben bei Null begonnen.

Beim Standardwert von 24 Stunden erfolgt das Rücksetzen der Statistikdaten jeweils um 00:00 Uhr lokaler Zeit, bei größeren Werten um 00:00 Uhr des damit festgelegten Folgetages (evtl. abgerundet).

Struktur- und Installationsdatei für die Installation mit IMON Diese Datei enthält Informationen, die für die Installation von DAB und für die Zuordung von Pfadnamen zu logischen Namen der mit DAB ausgelieferten Dateien werden.

#### **Zur Installation von DAB erforderliche Dateien (<ver>=095 für DAB V9.5):**

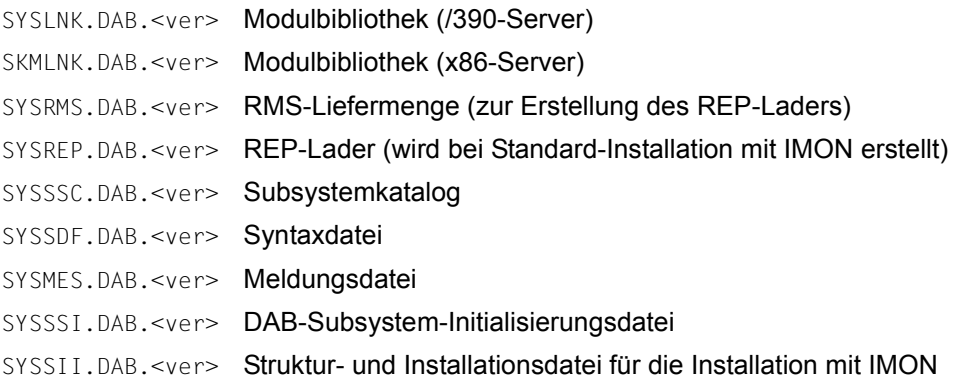

# **5.2 Starten und Beenden des Subsystems DAB**

Vor dem erstmaligen Start des Subsystems DAB müssen die oben genannten Dateien im System installiert worden sein.

DAB wird beim BS2000-Startup automatisch geladen (Einstellung im ausgelieferten Standard-Subsystemkatalog-Eintrag).

Mit dem Kommando /STOP-SUBSYSTEM SUBSYSTEM-NAME=DAB[,VERSION=09.5] wird DAB während eines Systemlaufs (also ohne BS2000-Shutdown) entladen, sofern folgende Bedingungen erfüllt sind:

- Es sind keine Cache-Bereiche (mehr) vorhanden.
- Für DAB oder PFA ist keine SM2-Messung aktiv (eine aktive Messung lässt sich mit der SM2-Anweisung //STOP-MEASUREMENT-PROGRAM TYPE=\*DAB bzw. \*PFA beenden).
- Für einen durch die Kommandos /STOP-DAB-CACHING oder /STOP-PUBSET-CACHING aufgelösten Cache-Bereich sind alle während des Caching-Betriebs gestarteten asynchronen Ein/Ausgabe-Aufträge beendet.

#### In der Folge kann DAB über das Kommando

/START-SUBSYSTEM SUBSYSTEM-NAME=DAB [,VERSION=9.5] (erneut) gestartet werden.

- 
- $\cdot$  Wird das BS2000-System trotz noch konfigurierter Cache-Bereiche beendet (Shutdown), so werden die Daten dieser Cache-Bereiche von DAB im Rahmen des Shutdown zurückgeschrieben und (außer auf Anforderung durch Subsystem-Parameter) aufgelöst. Es empfiehlt sich jedoch, vor der Beendigung eines Systemlaufs vorhandene Cache-Bereiche durch entsprechende DAB- bzw. PFA-Kommandos abzubauen, da in diesem Fall auf eventuell auftretende Fehlersituationen reagiert werden kann.
	- Das Beenden des Subsystems sollte mit dem Kommando /SHOW-SUBSYSTEM-STATUS kontrolliert werden (Status NOT CREATED). Meldungen, die das Entladen des Subsystems abweisen, werden nur auf der Konsole ausgegeben bzw. in der CONSLOG-Datei protokolliert.

# <span id="page-54-0"></span>**6 Kommandos**

Die verwendete Metasyntax und die allgemeinen Kommando-Returncodes sind im Hand-buch "Kommandos" [\[4\]](#page-108-4) beschrieben.

### **Übersicht**

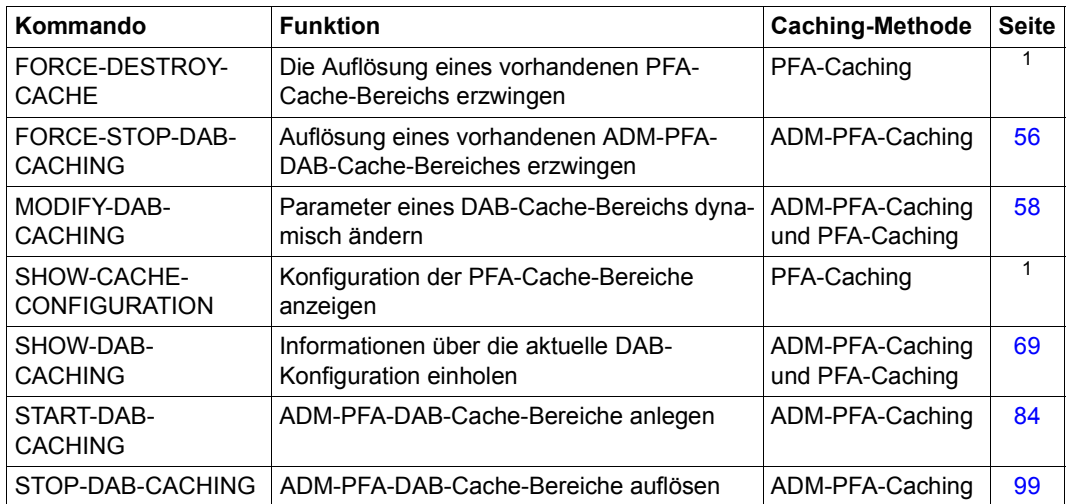

 $1$  Dieses Kommando ist detailliert im Handbuch "Kommandos" [[4](#page-108-4)] beschreiben.

# <span id="page-55-0"></span>**FORCE-STOP-DAB-CACHING Die Auflösung eines ADM-PFA DAB-Cache-Bereichs erzwingen**

**Anwendungsbereich:** SYSTEM-TUNING

**Privilegierung:** TSOS

#### **Funktionsbeschreibung**

Das Kommando ist nur für Ausnahmesituationen (Plattendefekt etc.) vorgesehen.

Mit dem Kommando /FORCE-STOP-DAB-CACHING kann die Systembetreuung die Auflösung von ADM-PFA DAB-Cache-Bereichen ohne Zurückschreiben der im Cache befindlichen Daten auf Platte erzwingen. Alle beim Aufbau des Cache-Bereichs belegten Speicherbereiche werden freigegeben, nicht auf Platte gesicherte Daten sind verloren. Der Datenbestand auf der Platte bleibt möglicherweise in einem inkonsistenten Zustand zurück.

Vor der Ausführung des Kommandos wird mit der Meldung NDB0045 darauf hingewiesen, welche Dateien oder Volumes nach der Ausführung des Kommandos zerstört sein können. Die Meldung NDB0046 erfragt im Anschluss daran, ob das Kommando trotzdem ausgeführt werden soll.

PFA-Cache-Bereiche können über das Kommando /FORCE-STOP-DAB-CACHING nicht aufgelöst werden.

#### **Format**

#### **FORCE-STOP-DAB-CACHING**

 $CACHE-ID = \text{name } 1.32$ 

#### **Operandenbeschreibung**

#### **CACHE-ID = <name 1..32>**

Legt den DAB-Cache-Bereich fest, der ohne Zurückschreiben der gepufferten Daten aufgelöst werden soll.

#### **Kommando-Returncode**

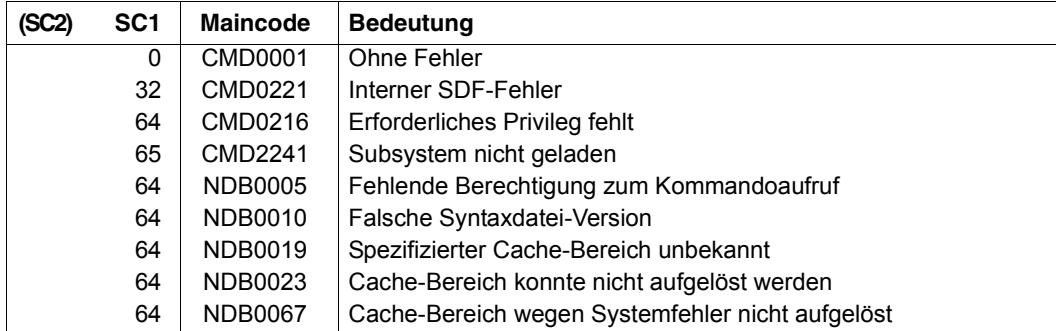

# <span id="page-57-0"></span>**MODIFY-DAB-CACHING Parameter eines DAB-Cache-Bereichs dynamisch ändern**

**Anwendungsbereich:** SYSTEM-TUNING

**Privilegierung:** TSOS

#### **Funktionsbeschreibung**

Mit dem Kommando /MODIFY-DAB-CACHING erhält die Systembetreuung die Möglichkeit, alle wesentlichen Parameter eines DAB-Cache-Bereichs dynamisch zu ändern.

Die geänderten Parameter beinhalten hierbei die Cache-Größe und die Cache-Segmentgröße, daneben die Datenbasis von dateispezifischen Cache-Bereichen (eingerichtet mit dem Kommando /START-DAB-CACHING AREA=\*FILE/\*BY-SYSTEM), den Caching-Modus und den FORCE-OUT-Parameter.

Das Kommando kann sowohl für ADM-PFA- als auch für (User-)PFA-Cache-Bereiche angewendet werden.

#### **Format**

 $\overline{\Gamma}$ 

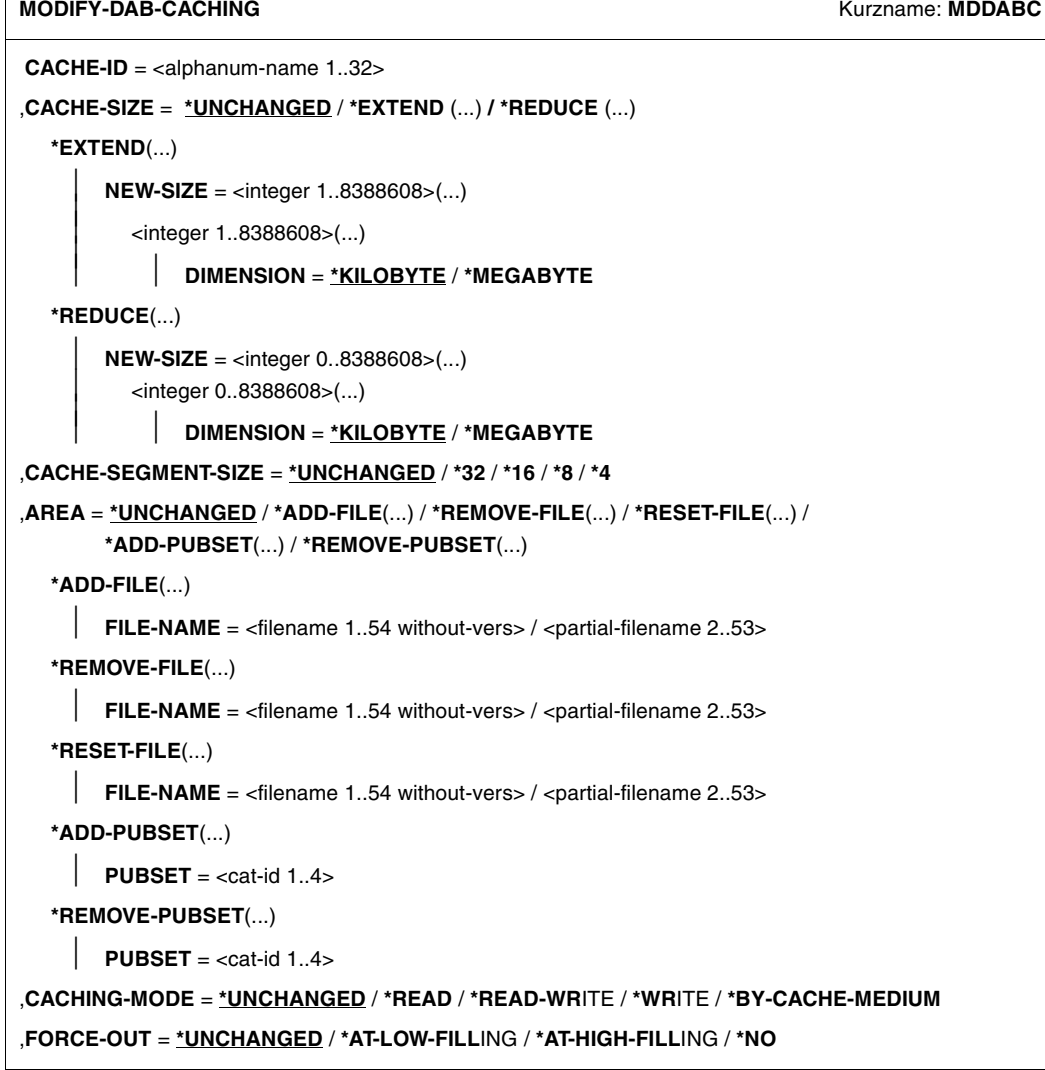

#### **Operandenbeschreibung**

#### **CACHE-ID = <alphanum-name 1..32>**

Identifier des zu ändernden Cache-Bereichs.

#### **CACHE-SIZE = \*UNCHANGED / \*EXTEND(...) / \*REDUCE(...)**

Legt die Größe des Cache-Bereichs fest.

Bei User-PFA-Cache-Bereichen für Shared Pubsets kann die Cache-Größe nicht dynamisch geändert werden.

#### **CACHE-SIZE = \*UNCHANGED**

Die Größe des Cache-Bereichs soll unverändert bleiben.

#### **CACHE-SIZE = \*EXTEND(...)**

Der Cache-Bereich soll vergrößert werden.

#### **NEW-SIZE = <integer 1..8388608>(...)**

Gibt die neue Größe des Cache-Bereichs an. Die Vergrößerung des Cache-Bereichs auf die angegebene Größe geschieht additiv, alle bereits eingelagerten Cache-Daten bleiben erhalten.

Bei ADM-PFA-Cache-Bereichen im Hauptspeicher mit MEMORY=\*ANY/\*BELOW-MIN-MEM-SIZE/\*ABOVE-MIN-MEM-SIZE (siehe /START-DAB-CACHING auf [Seite 84](#page-83-1)) wird die eingestellte (gewünschte) Größe des Cache-Bereichs erhöht. Eine Erhöhung der aktuellen Größe findet im Laufe der Kommando-Ausführung statt, wenn die Speicherauslastung dies zulässt.

#### **DIMENSION = \*KILOBYTE / \*MEGABYTE**

Legt fest, ob die Größenangabe für den Cache-Bereich in KB oder in MB erfolgt.

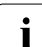

i Je mehr Speicherplatz beim Cache-Medium Hauptspeicher für das Caching ver-<br>I wendet wird, desto kleiner wird der für Paging-Aktivitäten verfügbare Speicherbe wendet wird, desto kleiner wird der für Paging-Aktivitäten verfügbare Speicherbereich. Ein Ansteigen der Paging-Rate verringert den Performance-Gewinn durch DAB und sollte daher vermieden werden.

#### **CACHE-SIZE = \*REDUCE(...)**

Der Cache-Bereich soll verkleinert werden.

#### **NEW-SIZE = <integer 0..8388608>(...)**

Gibt die neue Größe des Cache-Bereichs an.

Für Cache-Bereiche mit CACHING-MODE=\*WRITE/\*READ-WRITE gilt: Es werden nur die Cache-Daten auf die Platte zurückgeschrieben, die nötig sind, um den Cache-Bereich auf die angeforderte Größe verkleinern zu können. Anschließend werden, wie für alle Arten von Caching-Modi, die betroffenen Cache-Segmente des Cache-Bereichs abgebaut. Das Caching in allen anderen Cache-Segmenten bleibt davon unbeeinflusst.

Bei ADM-PFA-Cache-Bereichen im Hauptspeicher mit MEMORY=\*ANY/\*BELOW-MIN-MEM-SIZE/\*ABOVE-MIN-MEM-SIZE (siehe /START-DAB-CACHING auf [Seite 84](#page-83-0)) wird die eingestellte (gewünschte) Größe des Cache-Bereichs verkleinert. Die aktuelle Größe wird nur verringert, wenn die neu eingestellte Größe unterhalb der aktuellen Größe liegt.

#### **DIMENSION = \*KILOBYTE / \*MEGABYTE**

Legt fest, ob die Größenangabe für den Cache-Bereich in KB oder in MB erfolgt.

#### **CACHE-SEGMENT-SIZE = \*UNCHANGED / \*32 / \*16 / \*8 / \*4**

Angabe welche Cache-Segmentgröße eingestellt werden soll. Eine Veränderung der bisherigen Cache-Segmentgröße ist wirkungslos für Cache-Bereiche mit automatisiertem Caching (AutoDAB).

#### **CACHE-SEGMENT-SIZE = \*UNCHANGED**

Die Cache-Segmentgröße soll unverändert bleiben.

#### **CACHE-SEGMENT-SIZE = \*32 / \*16 / \*8 / \*4**

Die Cache-Segmentgröße soll auf 32KB / 16KB / 8 KB / 4 KB verändert werden.

#### **AREA = \*UNCHANGED / \*ADD-FILE(...) / \*REMOVE-FILE(...) / \*RESET-FILE(...) / \*ADD-PUBSET(...) / \*REMOVE-PUBSET(...)**

Die Datenbasis eines ADM-PFA-Cache-Bereichs soll verändert werden:

- Bei einem dateispezifischen Cache-Bereich (eingerichtet mit AREA=\*FILE) können einzelne Dateien in den Cache aufgenommen oder aus dem Cache entfernt werden.
- Bei einem automatischen Cache-Bereich (eingerichtet mit AREA=\*BY-SYSTEM) können eine oder mehrere Dateien dauerhaft in den Cache aufgenommen oder daraus entfernt werden. Für diese Dateien kann auch eingestellt werden, dass sie wieder automatisch d.h. abhängig von der Beurteilung durch AutoDAB gecacht werden.
- Bei einem automatischen Cache-Bereich (eingerichtet mit AREA=\*BY-SYSTEM) kann ein Pubset dauerhaft in den Cache aufgenommen oder daraus entfernt werden.

#### **AREA = \*UNCHANGED**

Die Datenbasis des Cache-Bereichs soll unverändert bleiben.

#### **AREA = \*ADD-FILE(...)**

Die Datenbasis des Cache-Bereichs soll um eine bzw. mehrere Dateien erweitert werden.

#### **FILE-NAME = <filename 1..54 without-vers>**

Name der Datei, die in den spezifizierten Cache-Bereich aufgenommen werden soll.

#### **FILE-NAME = <partial-filename 2..53>**

*Nur für automatische Cache-Bereiche (eingerichtet mit AREA=\*BY-SYSTEM):* Teilqualifizierter Dateiname für eine Dateimenge, die in den spezifizierten Cache-Bereich aufgenommen werden soll.

#### **AREA = \*REMOVE-FILE(...)**

Die Datenbasis des Cache-Bereichs soll um eine bzw. mehrere Dateien reduziert werden. Die Cache-Daten werden dabei auf die Platte(n) zurückgeschrieben und im Cache invalidiert.

#### **FILE-NAME = <filename 1..54 without-vers>**

Name der Datei, die aus dem spezifizierten Cache-Bereich entfernt werden soll.

#### **FILE-NAME = <partial-filename 2..53>**

*Nur für automatische Cache-Bereiche (eingerichtet mit AREA=\*BY-SYSTEM):* Teilqualifizierter Dateiname für eine Dateimenge, die aus dem spezifizierten Cache-Bereich entfernt werden soll.

#### **AREA = \*RESET-FILE(...)**

*Nur für automatisierte Cache-Bereiche (eingerichtet mit AREA=\*BY-SYSTEM):*

Die Datenbasis des automatischen Cache-Bereichs soll für eine bzw. mehrere Dateien so geändert werden, dass diese Dateien wieder automatisch, d.h. abhängig von der Beurteilung durch AutoDAB gecacht werden.

#### **FILE-NAME = <filename 1..54 without-vers> / <partial-filename 2..53>**

Name der Datei bzw. teilqualifizierter Dateiname für eine Dateimenge, die in dem spezifizierten Cache-Bereich wieder automatisch gecacht werden soll.

#### **AREA = \*ADD-PUBSET(...)**

*Nur für automatisierte Cache-Bereiche (eingerichtet mit AREA=\*BY-SYSTEM):* Die Datenbasis des Cache-Bereichs soll um ein Pubset erweitert werden.

#### **PUBSET = <cat-id 1..4>**

Name des Pubset, das in den spezifizierten Cache-Bereich aufgenommen werden soll.

#### **AREA = \*REMOVE-PUBSET(...)**

*Nur für automatisierte Cache-Bereiche (eingerichtet mit AREA=\*BY-SYSTEM):* Die Datenbasis des Cache-Bereichs soll um ein Pubset reduziert werden.

#### **PUBSET = <cat-id 1..4>**

Name des Pubset, das aus dem spezifizierten Cache-Bereich entfernt werden soll.

#### **CACHING-MODE = \*UNCHANGED / \*READ / \*READ-WRITE / \*WRITE / \*BY-CACHE-MEDIUM**

Der Caching-Modus des Cache-Bereichs soll verändert werden. Dies ist nur für ADM-PFA-Cache-Bereiche möglich.

Bei der Änderung des Caching-Modus können zwei verschiedene "Richtungen" unterschieden werden:

- Bei einem Wechsel von \*READ nach \*READ-WRITE/\*WRITE/\*BY-CACHE-MEDIUM bleiben die eingelagerten Lese-Daten erhalten, in Zukunft werden zusätzlich (oder bei \*WRITE nur noch) Schreibdaten in den Cache eingelagert.
- Bei einem umgekehrten Wechsel (nach \*READ) werden Daten ohne Plattenkopie auf die Platte(n) zurückgeschrieben, anschließend werden nur noch Lesedaten in den Cache eingelagert.

#### **CACHING-MODE = \*UNCHANGED**

Der Caching-Modus bleibt unverändert.

#### **CACHING-MODE = \*READ**

Der Cache-Bereich soll zu einem Lese-Cache verändert werden. Im Cache eingelagerte Schreibdaten müssen auf die Platte(n) zurückgeschrieben werden.

#### **CACHING-MODE = \*READ-WRITE**

Der Cache-Bereich soll zu einem Lese-Schreib-Cache verändert werden.

#### **CACHING-MODE = \*WRITE**

Der Cache-Bereich soll zu einem Schreib-Cache verändert werden.

#### **CACHING-MODE = \*BY-CACHE-MEDIUM**

Der eingestellte Caching-Modus soll abhängig von den Dateiattributen sein (siehe /START-DAB-CACHING-Kommando).

#### **FORCE-OUT = \*UNCHANGED / \*AT-LOW-FILLING / \*AT-HIGH-FILLING / \*NO**

Der Schwellwert zum asynchronen Zurückschreiben von Cache-Daten soll verändert werden. Damit wird beeinflusst, ob und ab wann Schreibdaten aus dem Cache auf die Platte(n) zurückgeschrieben werden (siehe Kommando /START-DAB-CACHING).

#### **FORCE-OUT = \*UNCHANGED**

Der Schwellwert zum asynchronen Zurückschreiben von Cache-Daten soll unverändert bleiben.

#### **FORCE-OUT = \*AT-LOW-FILLING**

Durch schwellwertgesteuerte Sicherungsläufe soll die Anzahl der Cache-Segmente, die nicht auf Platte zurückgeschrieben sind, möglichst klein gehalten werden. Das Zurückschreiben soll erfolgen, sobald der Cache zu 25% mit nicht zurückgeschriebenen Schreibdaten belegt ist.

#### **FORCE-OUT = \*AT-HIGH-FILLING**

Für die Cache-Segmente dieses Cache-Bereichs sollen nur so viele Datensicherungen durchgeführt werden, wie erforderlich sind, um immer einen ausreichend großen Vorrat an Segmenten für neue Cache-Einlagerungen zur Verfügung zu haben. Das Zurückschreiben soll erfolgen, sobald der Cache zu 75% mit nicht zurückgeschriebenen Schreibdaten belegt ist.

#### **FORCE-OUT = \*NO**

Die Daten dieses Cache-Bereichs sollen nicht in schwellwertgesteuerten Sicherungsläufen auf die Platte übertragen werden. Die Daten werden erst auf die Platte übertragen, wenn über das Kommando /STOP-DAB-CACHING der Cache-Bereich abgebaut wird.

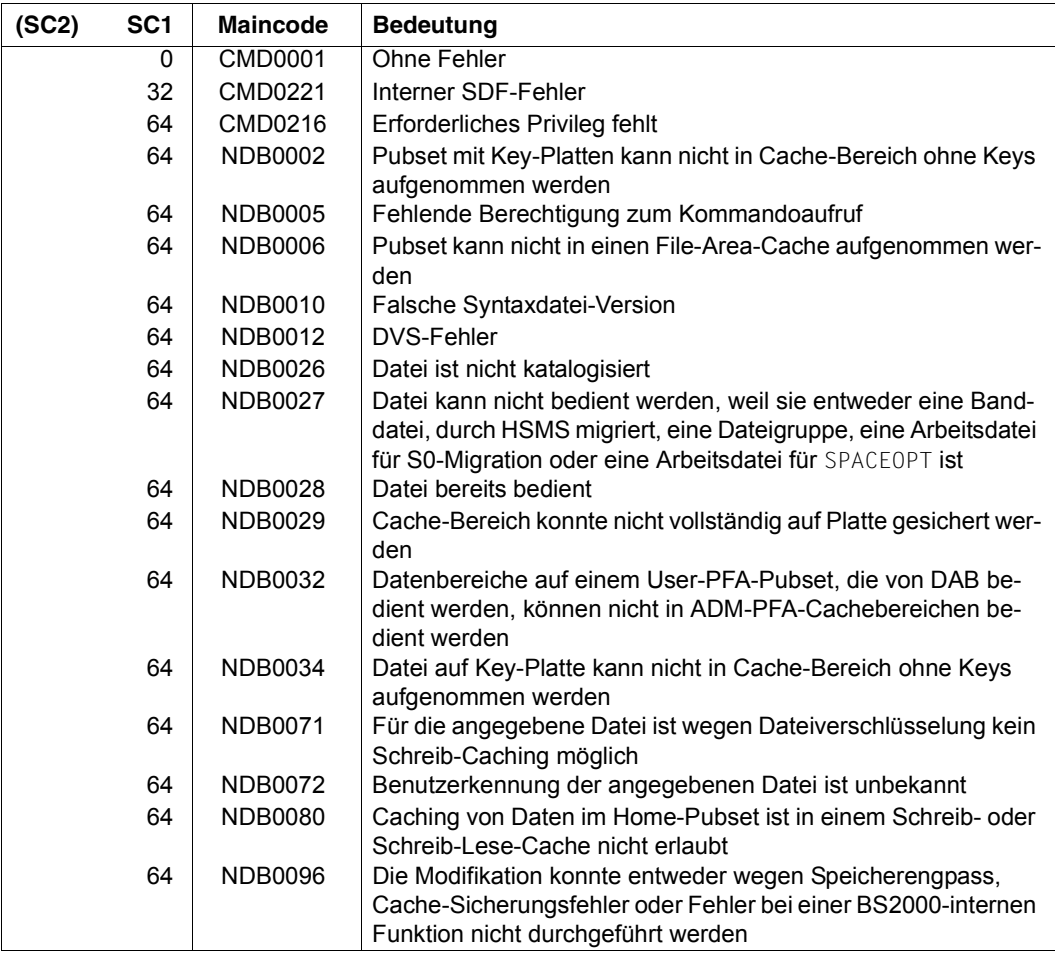

#### **Kommando-Returncode**

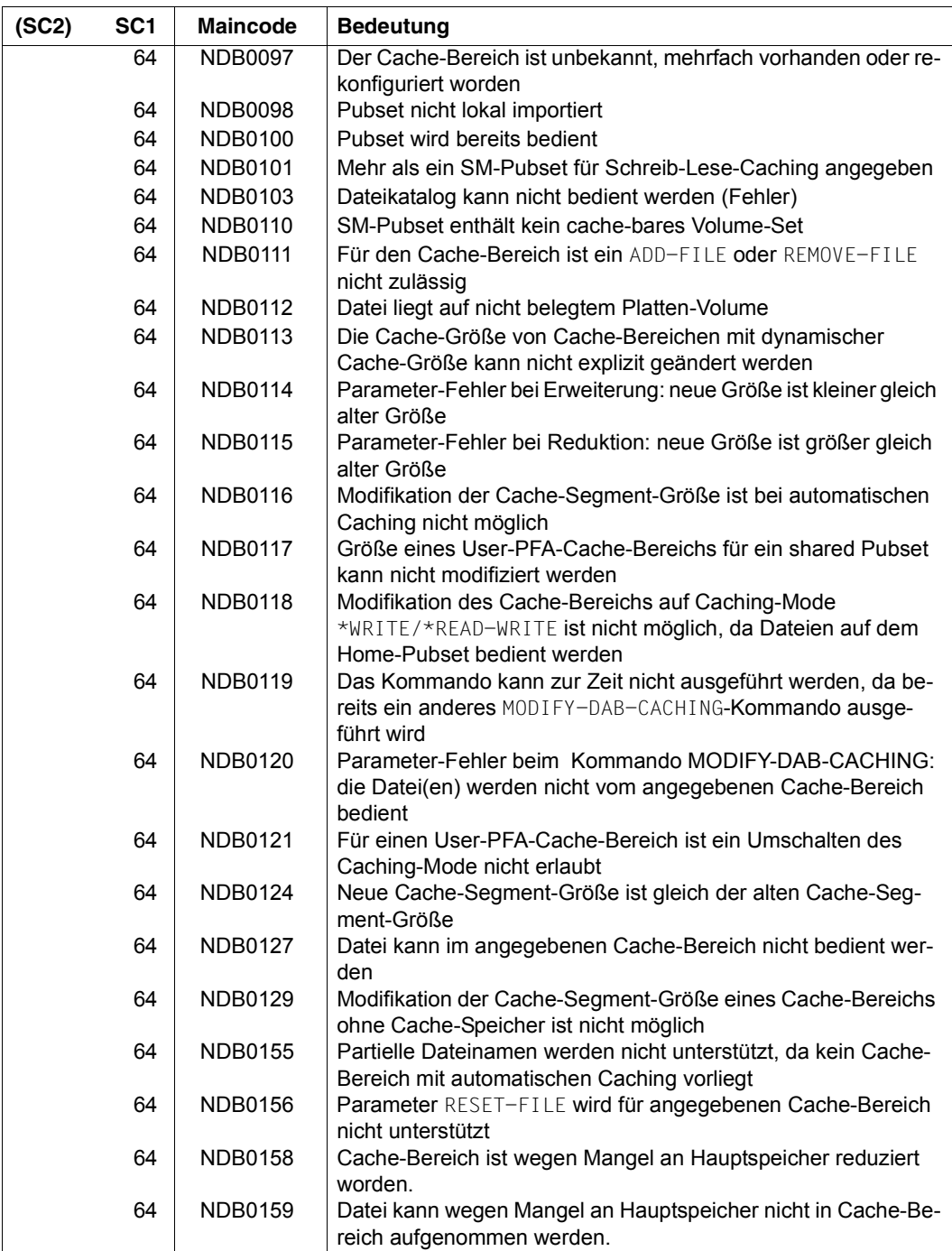

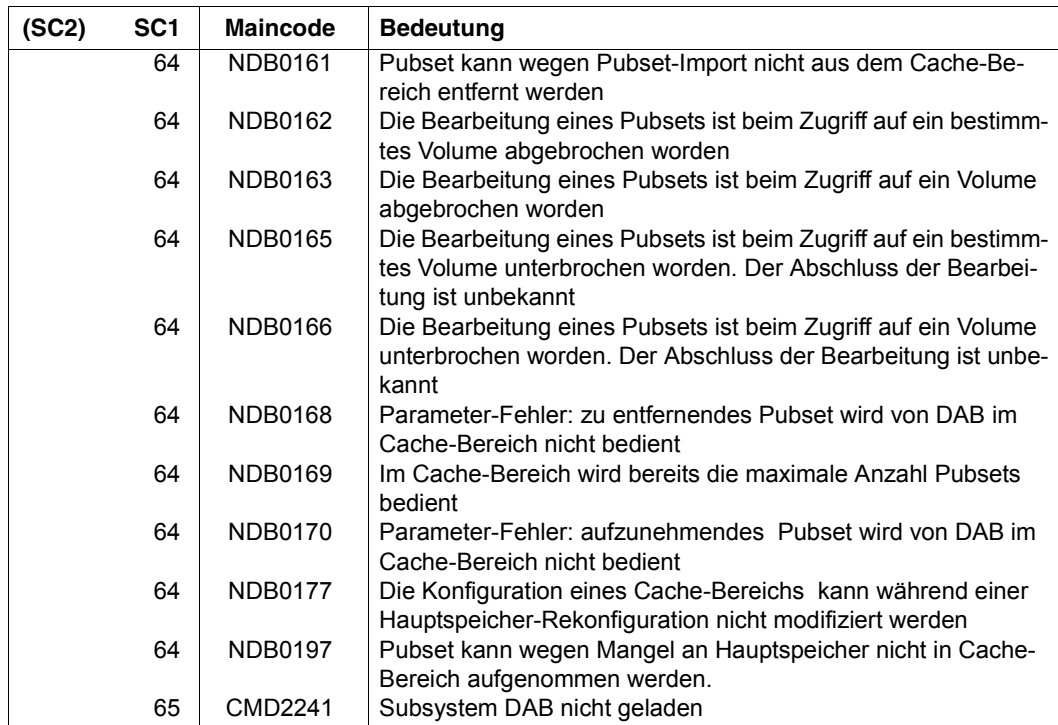

#### **Hinweise**

1. Behandlung von Dateien, die der Angabe verschiedenen teilqualifizierten Dateinamen entsprechen

Durch die Angabe teilqualifizierter Dateinamen beim Operanden AREA=\*ADD-FILE(...)/REMOVE-FILE(...)/RESET-FILE(...) lassen sich Teilmengen von Dateien bilden, die von der Festlegung einer gegebenen Obermenge von Dateien abweichen. Sollen z.B. die Dateien, die mit dem Teilnamen *:<catid>:\$TSOS.SYS.* beginnen, nicht in den automatischen Cache-Bereich aufgenommen werden, so geschieht dies durch:

/MODIFY-DAB-CACHING CACHE-ID=<cache-id>,AREA=\*REMOVE-FILE(SYS.)

Andererseits sollen aber Dateien, die mit dem *:<catid>:\$TSOS.SYS.SDF.* beginnen, immer gecacht werden. Mit folgendem Kommando werden diese Dateien immer gecacht:

/MODIFY-DAB-CACHING CACHE-ID=<cache-id>,AREA=\*ADD-FILE(SYS.SDF.)

In diesem Fall werden Dateien, die mit dem *:<catid>:\$TSOS.SYS.<xyz>.* beginnen und xyz <> SDF ist, nicht gecacht. Die Reihenfolge der Kommandos muss aber in der angegebenen Weise erfolgen. Bei umgekehrter Angabe würden sonst auch alle Dateien mit *:<catid>:\$TSOS.SYS.SDF.* nicht gecacht.

Die Angabe eines kürzeren Präfix hebt alle vorher gemachten Angaben für längere, teilqualifizierte oder vollständige Dateinamen auf, die mit diesem Präfix beginnen.

2. Umbenennung von Dateien

Wenn eine Datei umbenannt wird, die mit ADD-FILE zur Datenbasis des Cache-Bereichs hinzugenommen bzw. mit REMOVE-FILE aus der Datenbasis entfernt worden ist, behält sie diese Eigenschaft auch nach der Umbenennung.

Wenn eine Datei umbenannt wird, die durch Angabe eines teilqualifizierten Dateinamens mit ADD-FILE zur Datenbasis des Cache-Bereichs hinzugenommen bzw. mit REMOVE-FILE aus der Datenbasis entfernt worden ist, behält sie diese Eigenschaft auch nach der Umbenennung.

Wenn eine Datei umbenannt wird, die durch Angabe eines teilqualifizierten Dateinamens mit ADD-File hinzugenommen bzw. REMOVE-FILE entfernt) wurde (in diesen Fällen verliert die Datei diese Eigenschaft, oder auf die weder ein ADD-FILE oder noch ein REMOVE-FILE angewendet worden ist, so übernimmt sie die Eigenschaft bzgl. der Zugehörigkeit zur Datenbasis, die für den neuen Dateinamen gilt. Erhält die Datei einen neuen Namen, der zu einer vorangegangenen Angabe eines teilqualifizierten Dateinamens passt, so wird sie zur Datenbasis hinzugefügt, wenn der teilqualifizierte Dateiname bei ADD-FILE angegeben wurde. Umgekehrt gilt dies, wenn der teilqualifizierte Dateiname bei REMOVE-FILE angegeben wurde. Sonst entscheidet DAB über die Cache-Würdigkeit der Datei.

3. Modifikation der Cache-Segmentgröße

Bei der Modifikation der Cache-Segmentgröße bei einem User-PFA-Cache oder einem File-Area-Cache ist es möglich, dass die alte Cache-Größe nicht wieder eingestellt werden kann und der Cache mit einer gemeldeten kleineren Cache-Größe weitergeführt wird.

4. Konkurrierende Cache-Bereiche

Die aktuelle Größe eines Cache-Bereichs im Hauptspeicher (MEMORY =\*BELOW-MIN-MEM-SIZE/\*ABOVE-MIN-MEM-SIZE/\*ANY) kann deshalb zu groß sein, weil er zuerst eingerichtet wurde. Ein anderer Cache-Bereich, der später mit dieser MEMORY-Einstellung eingerichtet wurde, ist deshalb zu klein. Dies ist ein Fall, in dem die aktuellen Größen der Cache-Bereiche geändert werden sollten.

Dazu muss die eingestellte Größe des größeren Cache-Bereichs verringert werden. Nach Abschluss dieser Verringerung und einer Wartezeit von ca. zwei Minuten sollte sich die aktuelle Größe des kleineren Cache-Bereichs erhöht haben (siehe Kommando /SHOW-DAB-CACHING). Wenn die Erhöhung nicht ausreichend ist, dann muss die Größe des größeren Cache-Bereichs nochmals verringert werden. Wenn die Erhöhung ausreichend ist, dann kann die Größe des größeren Cache-Bereichs wieder auf den ursprünglichen Wert gesetzt werden.

# <span id="page-68-0"></span>**SHOW-DAB-CACHING Information über die aktuelle DAB-Konfiguration einholen**

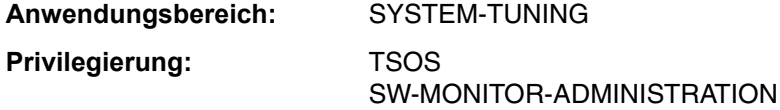

#### **Funktionsbeschreibung**

Das Kommando /SHOW-DAB-CACHING informiert die Systembetreuung über die aktuell installierten Cache-Bereiche. Die angeforderte Information kann alle Statusdaten, eine Zusammenfassung der Statistikdaten oder (bei AREA=\*BY-SYSTEM) die aktuell bedienten und unbedienten Datenbereiche für jeden Cache-Bereich umfassen.

Die Information kann sowohl über ADM-PFA-Cache-Bereiche als auch über PFA-Cache-Bereiche angefordert werden.

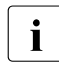

 $\cdot$  Die von openSM2 ausgegebenen Werte beziehen sich auf das jeweils letzte Zeitin-<br>Letzte Und unterscheiden sich deshalb in der Begel von den bei ZSHOM-DARtervall und unterscheiden sich deshalb in der Regel von den bei /SHOW-DAB-CACHING ausgegebenen kumulierten Statistikwerten.

Das Kommando unterstützt die strukturierte Ausgabe in S-Variable (siehe [Seite 73\)](#page-72-0).

#### **Format**

**SHOW-DAB-CACHING** Kurzname: **SHDABC**

```
CACHE-ID = *ALL / <alphanum-name 1..32>
```
,**INF**ORMATION = **\*STD** / **\*SUMM**ARY / \***SYSTEM-CACHED-FILES**(...)

**\*SYSTEM-CACHED-FILES**(...)

⏐ **CACHING** = **\*ANY** / **\*ACTIVE / \*SUSPENDED**

#### **Operandenbeschreibung**

#### **CACHE-ID = \*ALL / <alphanum-name 1..32>**

Gibt an, über welchen Cache-Bereich Information ausgegeben werden sollen.

#### **CACHE-ID = \*ALL**

Die Konfigurations- und Statistikdaten aller vorhandenen Cache-Bereiche sollen ausgegeben werden.

#### **CACHE-ID = <alphanum-name 1..32>**

Name des Cache-Bereichs, für den die Konfigurations- und Statistikdaten ausgegeben werden sollen.

#### **INFORMATION = \*STD / \*SUMMARY / \*SYSTEM-CACHED-FILES(...)**

Legt die Art der auszugebenden Information fest.

#### **INFORMATION = \*STD**

Zu einem Cache-Bereich werden alle Informationen einschließlich Volume-/Datei-Liste angezeigt.

#### **INFORMATION = \*SUMMARY**

Zu einem Cache-Bereich werden globale Informationen (ohne Volume-/Datei-Liste, aber mit kumulierten Statistikdaten) angezeigt.

#### **INFORMATION = \*SYSTEM-CACHED-FILES(...)**

Bei Cache-Bereichen mit automatisiertem Caching kann die Auswahl der Dateien, für die Informationen angezeigt werden, eingeschränkt werden.

#### **CACHING = \*ANY / \*ACTIVE / \*SUSPENDED**

Legt die Auswahl der Dateien fest, über die Informationen ausgegeben werden sollen.

#### **CACHING = \*ANY**

Alle von DAB erfassten Dateien werden berücksichtigt.

#### **CACHING = \*ACTIVE**

Die Informationen werden über die aktuell bedienten Dateien ausgegeben.

#### **CACHING = \*SUSPENDED**

Die Informationen werden über alle Dateien ausgegeben, deren Caching (vorübergehend) gestoppt wurde.

#### **Kommando-Returncode**

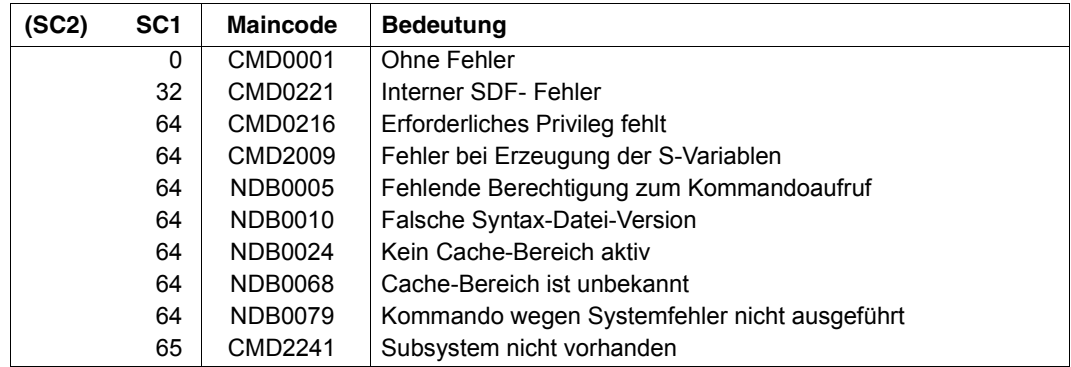

#### **Ausgabeformat**

Für jeden ausgewählten Cache-Bereich wird folgende Information ausgegeben:

- Name des Cache-Bereichs (Cache-ID) Bei ADM-PFA-Cache-Bereichen ist der Name beim Kommando /START-DAB-CACHING frei wählbar (DEFAULT=BUFFER#nnn), bei PFA-Cache-Bereichen entspricht der Name der Pubset-ID (SF-Pubset) bzw. der Volume-Set-ID (SM-Pubset).
- Cache-Medium des Cache-Bereichs Cache-Medium, das von diesem Cache-Bereich genutzt wird: Main-Memory (MM).
- Eingestellte (gewünschte) Größe des Cache-Bereichs Diese kann bei ADM-PFA-Cache-Bereichen durch Spezifikation von AREA=\*BY-FILE variabel sein. Dies wird durch einen Zusatz "(BY-FILE)" kenntlich gemacht.
- Aktuelle Größe des Cache-Bereichs (bei MEMORY=\*ANY/\*ABOVE-MIN-MEM-SIZE/\*BELOW-MIN-MEM-SIZE) Diese kann sich bei ADM-PFA-Cache-Bereichen durch Spezifikation von MEMORY=\*ANY/ \*ABOVE-MIN-MEM-SIZE von der eingestellten (gewünschten) Größe unterscheiden. Dies wird durch einen Zusatz "(ANY)", "(ABOVE)" oder "(BELOW)" kenntlich gemacht.
- Segmentgröße des Cache-Bereichs (nicht bei AutoDAB)
- Caching-Modus (READ, READ-WRITE, WRITE, USER-PFA oder BY-CACHE-MEDIUM)

Bei den Caching-Modi ungleich READ darüber hinaus die Information, ab welchem Cache-Füllungsgrad die Schreibdaten des Cache-Bereichs auf den externen Datenträger zurückgeschrieben werden (Operand FORCE-OUT).

Während des Auflösens des Cache-Bereichs wird bei den oben genannten Caching-Modi ausgegeben, zu welchem Anteil Schreibdaten bisher auf die zugehörigen externen Datenträger zurückgeschrieben wurden (DESTAGED).

- Unterstützung von Shared Pubsets (bei AREA=\*FILE) Festlegung, ob bei Lese-Caching ein Datenbereich auch dann bedient werden soll, wenn die zugehörige Platte bei der Erstbelegung im Shared-Pubset-Modus betrieben wird; bei Schreib-Caching wird der Datenbereich nicht bedient. Die Information wird nur bei SHARED-DISK-SUPPORT=\*YES ausgegeben.
- Beginn des aktuellen Monitoring-Intervalls mit Datum/Uhrzeit
- Evtl. Ende des Monitoring-Intervalls mit Datum/Uhrzeit, falls inzwischen Statistikwerte übergelaufen sind

Bei INFORMATION=\*STD oder =\*SYSTEM-CACHED-FILES(...) wird zusätzlich eine Liste der bedienten Datenbereiche ausgegeben:

- Für Cache-Bereiche mit automatisiertem Caching zuerst die Liste der spezifizierten Datenträger (Pubsets/Privatplatten) mit Katalogkennung bzw. VSN
- Dateiname (AREA=\*FILE/\*BY-SYSTEM oder PFA)
- Bedienter Datenbereich (Datei: Größe in LHP)
- Bei INFORMATION=\*SYSTEM-CACHED-FILES(CACHING=\*ANY) zusätzlich der Anteil des von dieser Datei belegten Cache-Speichers (CACHE-USE)
- Betriebszustand des bedienten Datenbereichs (SERVICE)
	- Information, ob der Bereich momentan von DAB bedient wird (Y) oder nicht (N)
	- Angabe, ob die Platte shared belegt ist (N(SHARED) bzw. Y(SHARED))
	- Information, dass Cache-Bereich soeben aufgelöst wird (Y(STOPPED))
	- Information, dass Datei bedient wird und verschlüsselt ist (Y(ENCRYPTED))

#### *Beispiel*

```
% :CN31:$TSOS.FALAST.2.FILE.004.3ALE
:% 1-129 Y(ENCRYPTED) 7068868 100% 2512446 0%
% :CN31:$TSOS.FALAST.2.FILE.007.3ALH
% 1-129 Y(ENCRYPTED) 4915150 100% 2662941 0%
```
#### Bei Dateien:

- Information, dass Datei / Teilqualifikation bedient wird (Y).
- Information, ob Datei nicht bedient (N) oder nicht bedient wird und geschlossen ist (N(CLOSED)).
- Information, ob eine shared Datei bedient (Y(SHARED)) oder nicht bedient (N(SHARED)) wird.
- Information, dass Datei teilweise bedient (Y(PARTIAL)) wird, da sie über mehrere Platten verteilt ist, von denen nicht alle exklusiv belegt sind.
- Cache-Daten des Datenbereichs konnten bei der letzten Sicherung des Datenbereichs wegen eines Hardware- oder Software-Fehlers nicht gesichert werden (Y(PINNED-DATA) bzw. N(PINNED-DATA))
- Daten-Beschreibung des DAB und des Disk-Space-Allocator stimmen wegen Fehler nicht mehr überein (N(INVALID)).
- Information, dass Datei / Teilqualifikation explizit ausgeschlossen wurde (N(REMOVED)).
- Information, dass Datei / Teilqualifikation explizit bedient wird (Y(MANDATORY)).
- Information, dass die verschlüsselte Datei bedient (Y(ENCRYPTED)) oder nicht bedient (N(ENCRYPTED)) wird. Verschlüsselte Dateien werden nicht schreibgecacht.
- Information, dass die verschlüsselte Datei explizit gecacht wird (Y(MAND/CRYPT)). Ein Schreib-Caching findet auch für diese Datei nicht statt.
- Information, dass verschlüsselte Datei nicht bedient wird, da sie geschlossen ist (N(CLOSED/CRYPT)).
- Information, dass verschlüsselte und shared Datei bedient wird (Y(SHARED/CRYPT)), sie wird aber nicht schreib-gecacht.
- Information, dass eine verschlüsselte und shared Datei explizit gecacht wird (Y(SH/MAND/CRYPT)), sie wird aber nicht schreib-gecacht.
- Statistik über die auf den jeweiligen Daten-Bereich erfolgten Lese- und Schreibzugriffe und die zugehörigen Hitraten.

Bei INFORMATION=\*SUMMARY wird zusätzlich eine Statistik über die auf den jeweiligen Cache-Bereich erfolgten Lese- und Schreibzugriffe und die zugehörigen Hitraten ausgegeben.

Bei automatisiertem Caching ist die Statistik unterteilt nach den aktuell gepufferten Dateien (CACHED), diese klassifiziert nach sequenziell bearbeiteten (SEQUENTIAL), random bearbeiteten (RANDOM) und noch undefiniertem Zugriffsverhalten (UNDEFINED), die vom Caching ausgeschlossenen Dateien (UNCACHED) und die bereits geschlossenen Dateien (CLOSED).

#### **Ausgabe in S-Variable**

Die S-Variablen bilden eine Struktur mit Elementen für jeden Cache-Bereich. Die Unterstrukturen für die Datei-/Volume-Listen bzw. die Statistikdaten werden für jeden Cache-Bereich erzeugt.

Mit dem Operanden INFORMATION des /SHOW-DAB-CACHING-Kommandos wird festgelegt, welche S-Variablen mit Werten versorgt werden. Folgende Angaben sind im Operanden INFORMATION möglich:

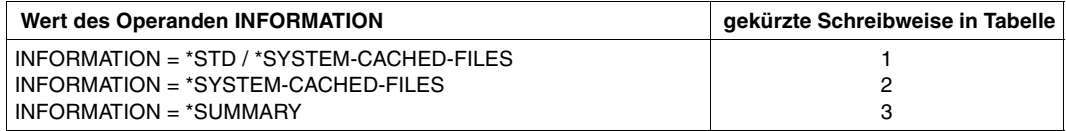

Zusätzliche Bedingungen, welche die Versorgung der S-Variablen mit Werten festlegen:

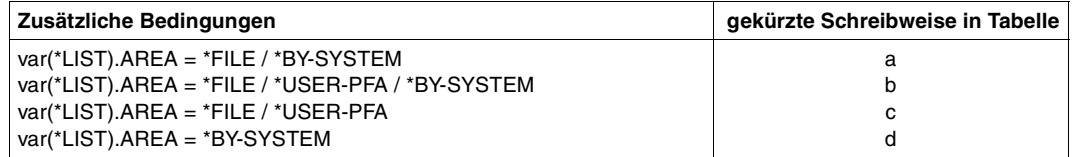

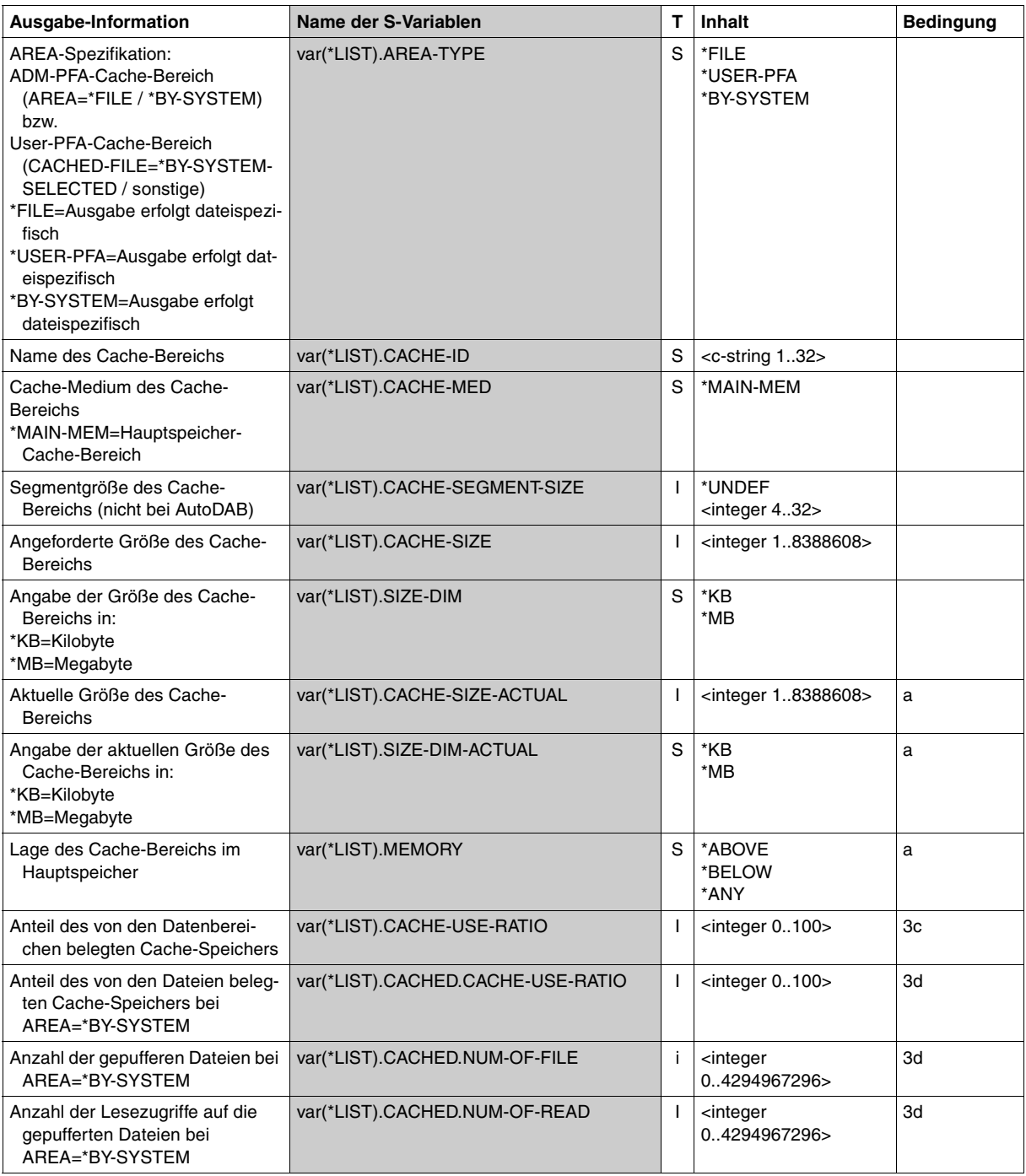

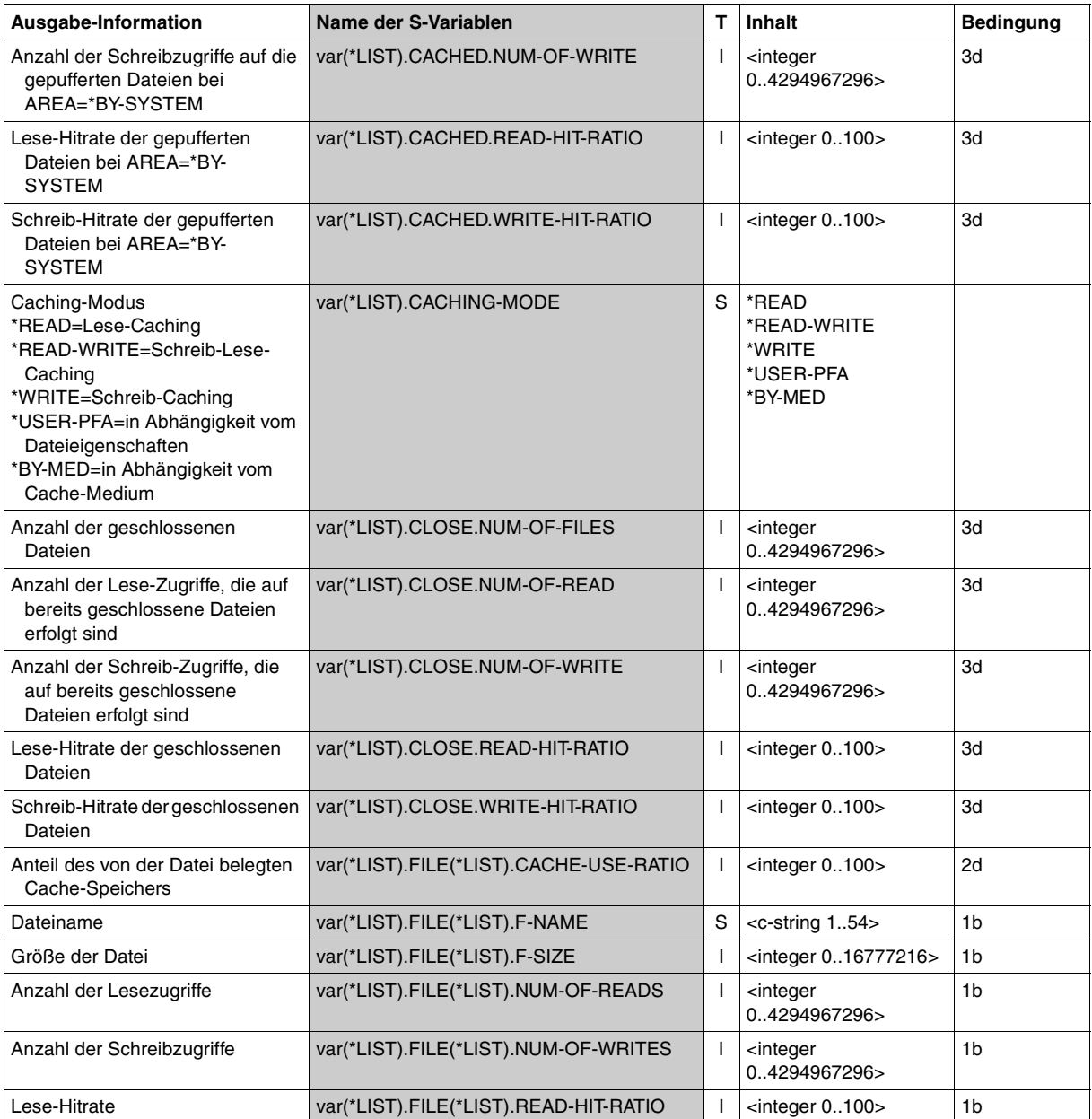

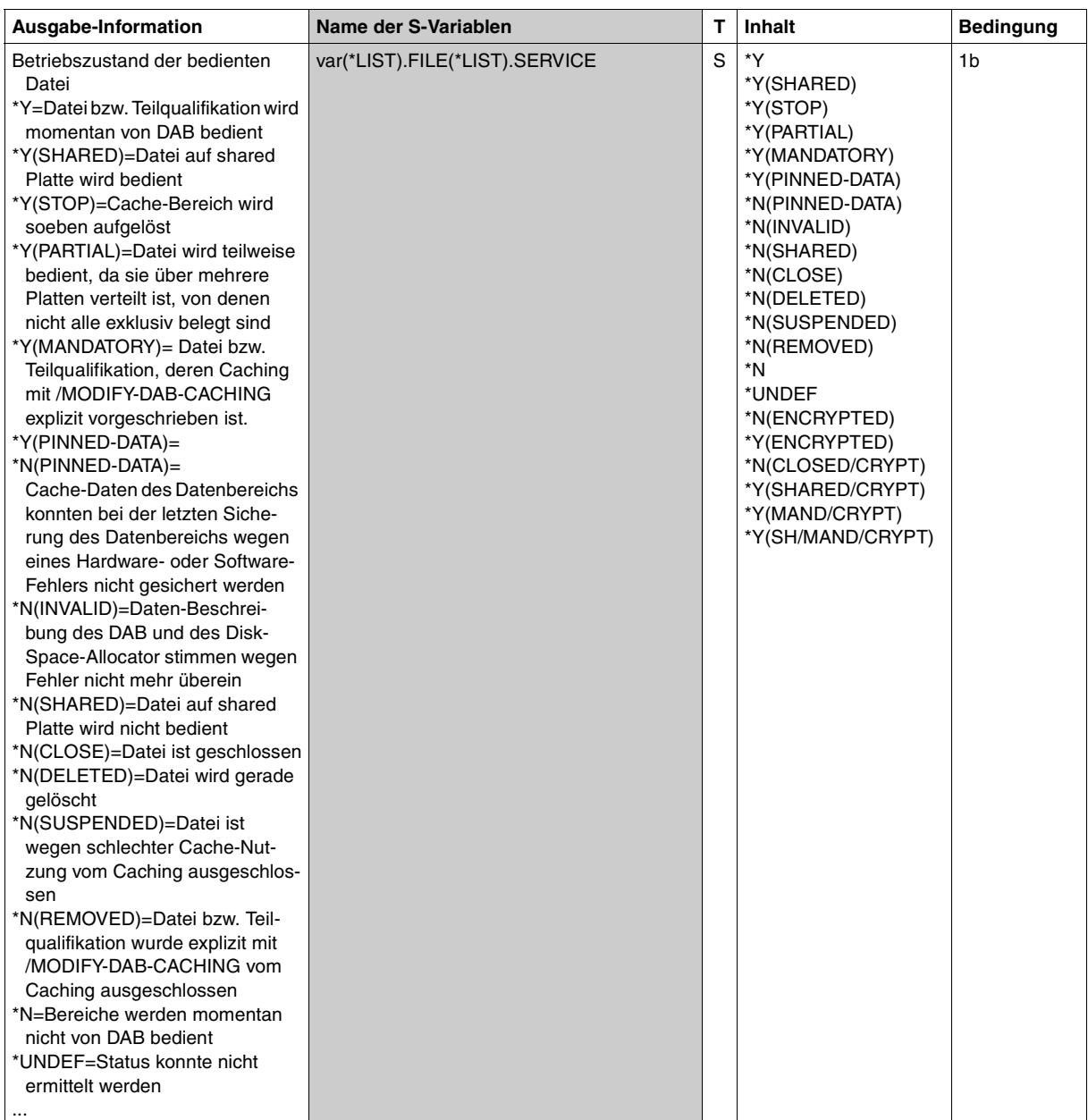

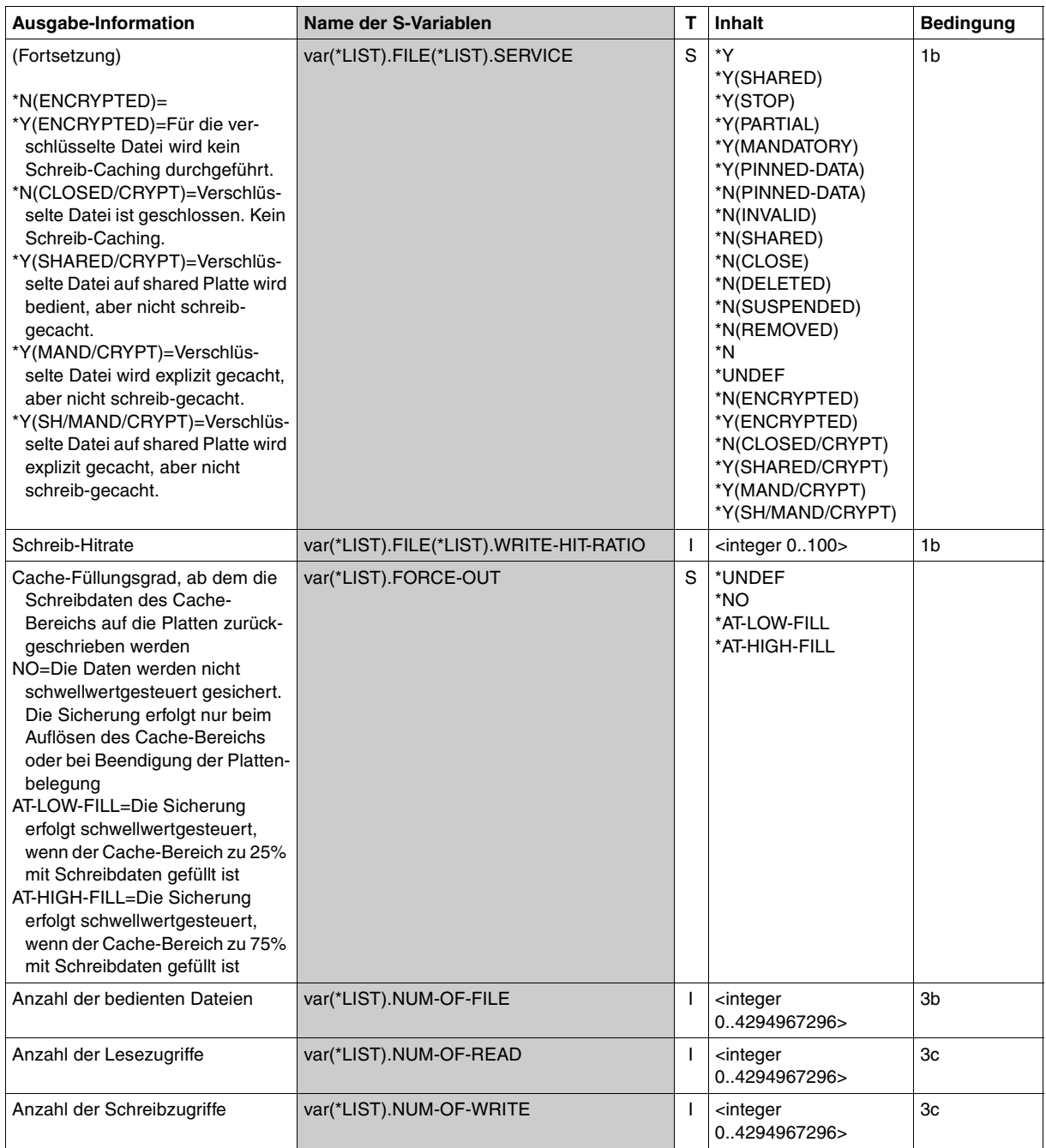

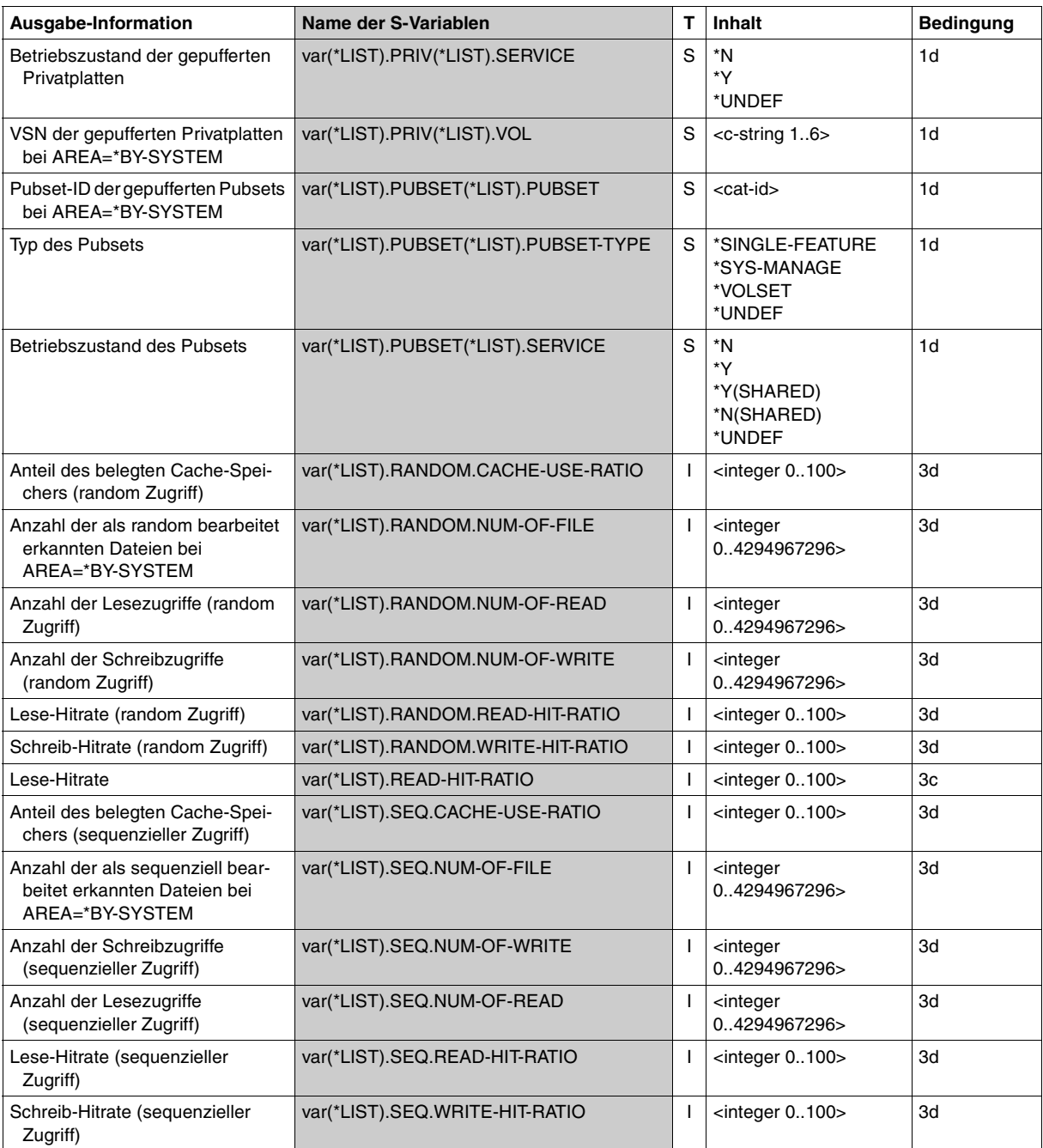

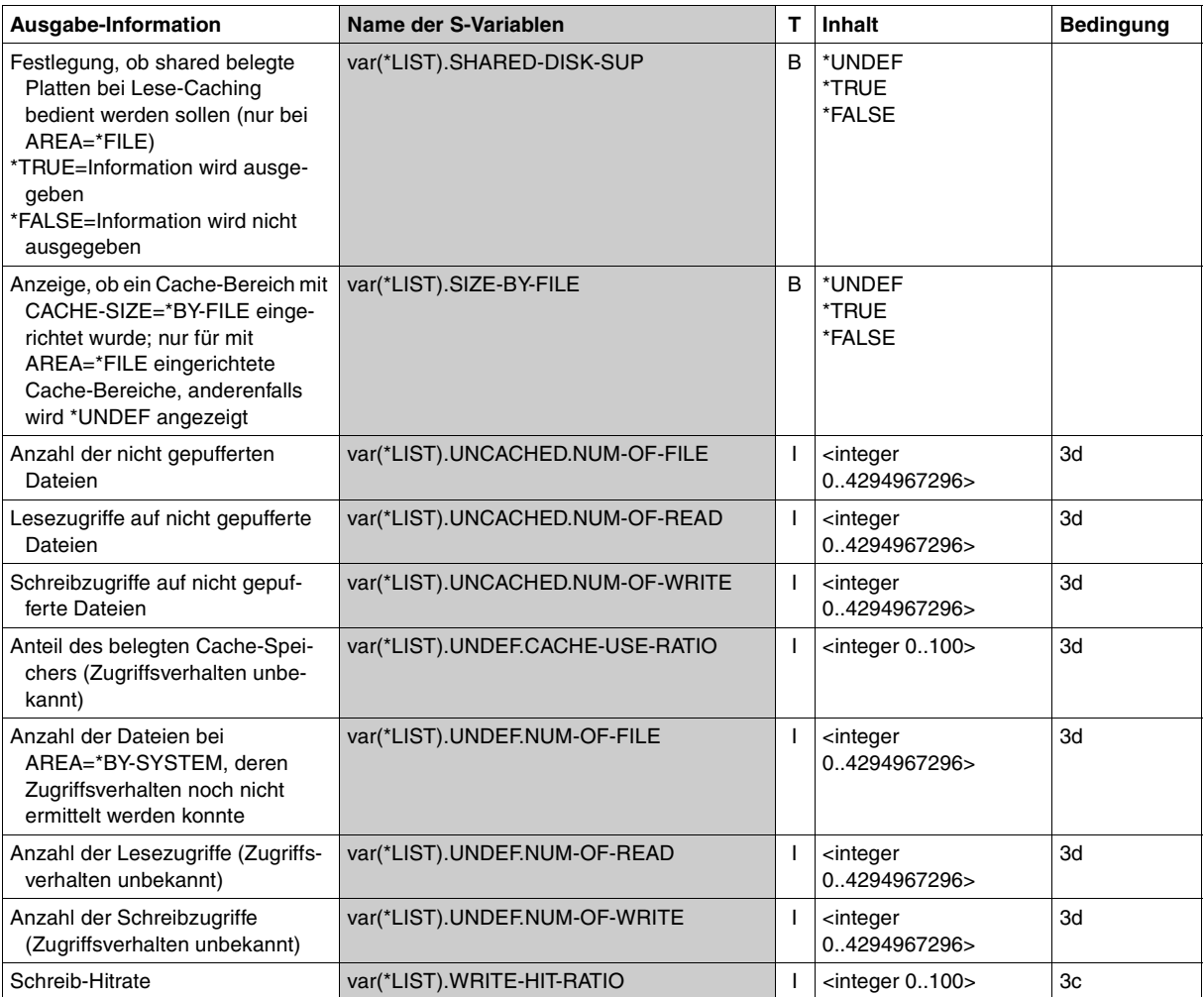

# **Beispiele**

# *Beispiel 1 (Ausgabe verschiedener Cache-Bereiche)*

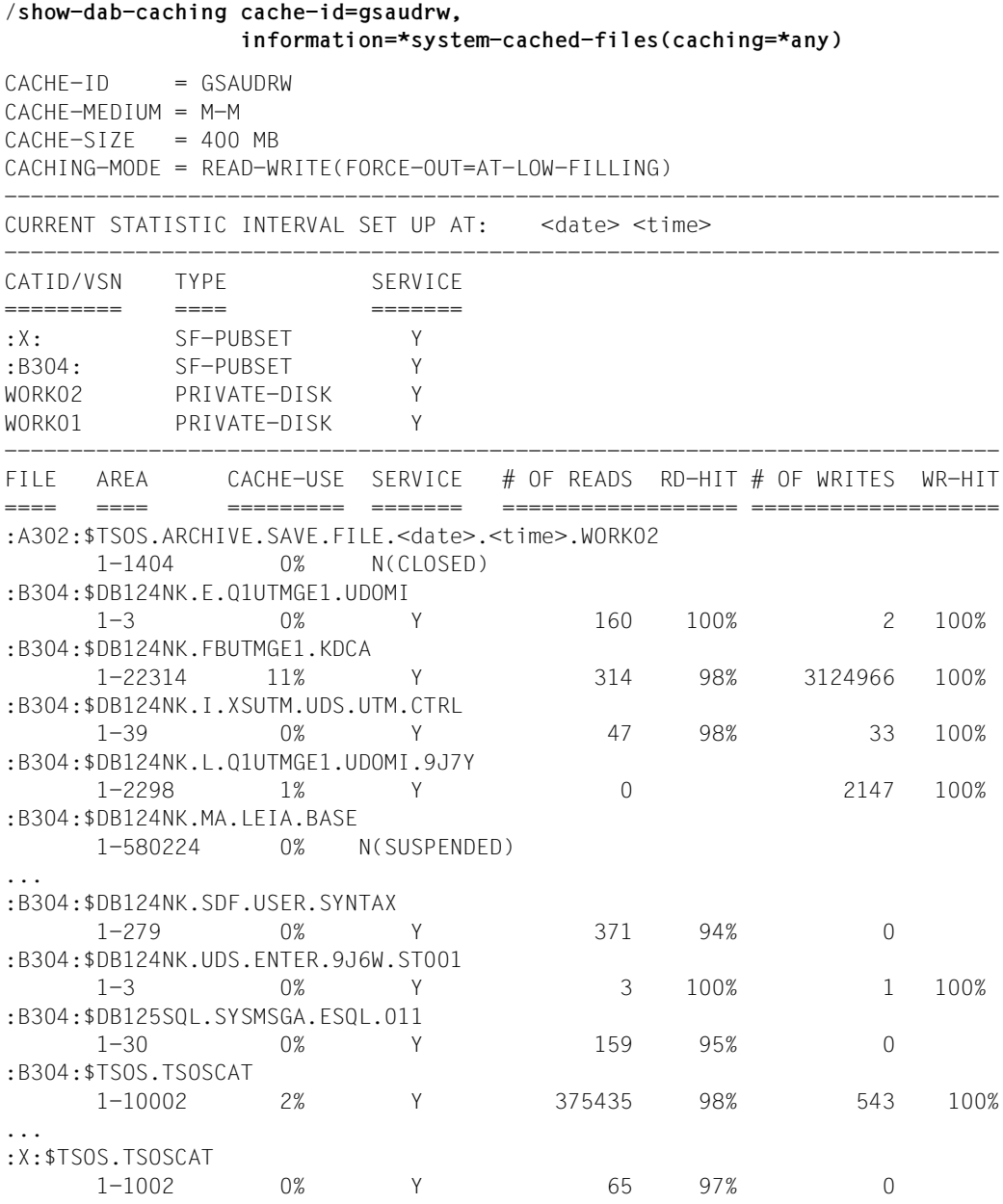

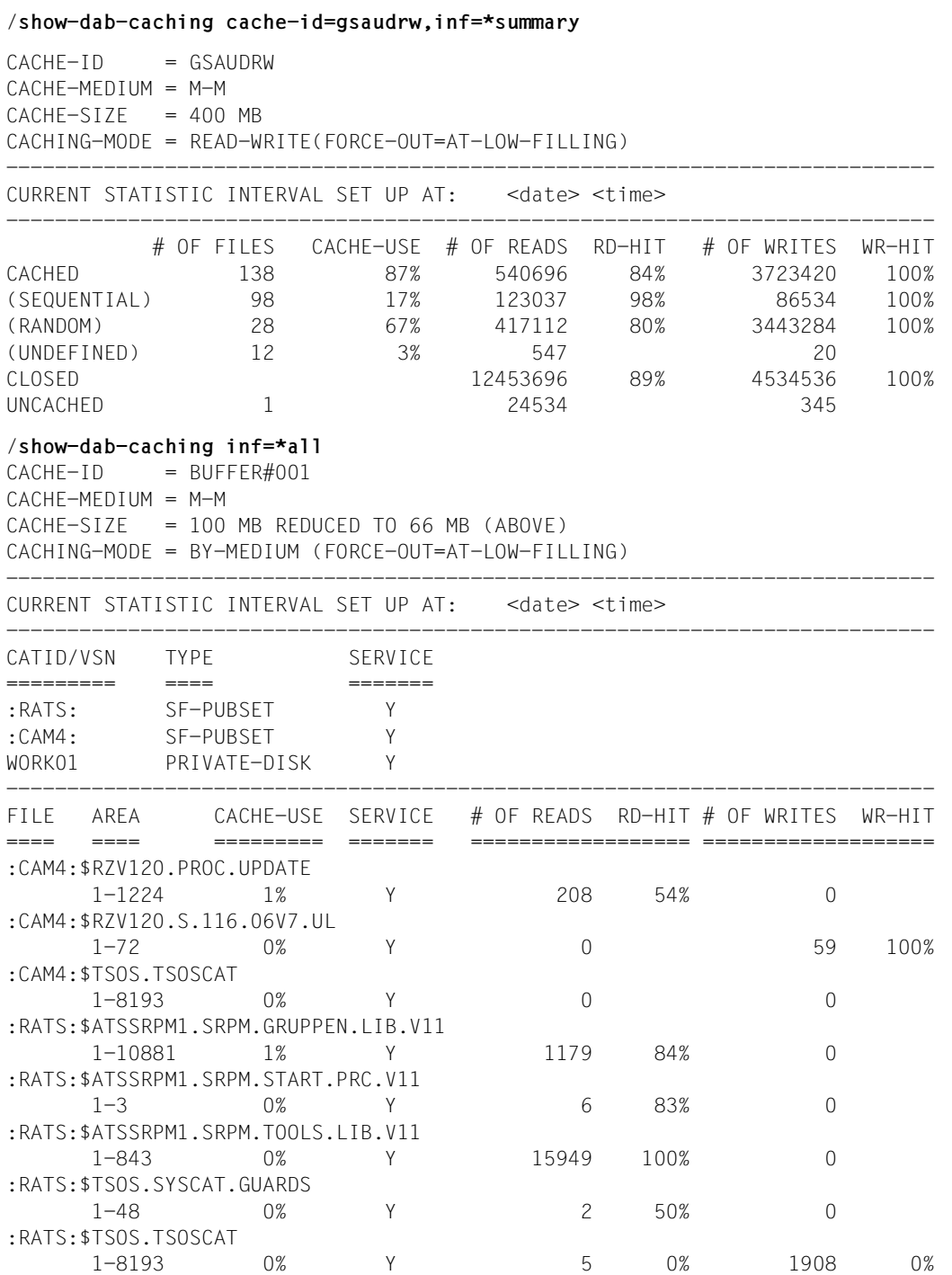

#### /**show-dab-caching cache-id=buffer6**

| $CACHF-TD = BUFFFR6$  |                                                                   |  |                                                  |     |                        |       |  |
|-----------------------|-------------------------------------------------------------------|--|--------------------------------------------------|-----|------------------------|-------|--|
| $CACHF-MFDIUM = M-M$  |                                                                   |  |                                                  |     |                        |       |  |
|                       | $CACHE-SIZE = 16416 KB (BY-FILE)$                                 |  |                                                  |     | $SEGMENT-SIZE = 32 KB$ |       |  |
| $CACHING-MODE = RFAD$ |                                                                   |  |                                                  |     |                        |       |  |
|                       | CURRENT STATISTIC INTERVAL SET UP AT: <date> <time></time></date> |  |                                                  |     |                        |       |  |
| FTI F                 | ARFA                                                              |  | SERVICE $#$ OF READS RD-HIT $#$ OF WRITES WR-HIT |     |                        |       |  |
|                       |                                                                   |  |                                                  |     |                        |       |  |
| :ROH1:\$TSOS.TSOSCAT  |                                                                   |  |                                                  |     |                        |       |  |
|                       | $1 - 8196$                                                        |  | 316                                              | 84% | 137                    | $0\%$ |  |

*Beispiel 2 (Ausgabe in S-Variable)* 

Das folgende Beispiel zeigt, wie die Informationen eines /SHOW-DAB-CACHING-Kommandos in einer zuvor deklarierten S-Variablen (hier LVAR3) abgelegt werden.

/**declare-variable lvar3(type=\*structure),multiple=\*list** /**exec-cmd (show-dab-caching cache-id=c#priv),struc-out=lvar3**

 $CACHF-TD = C\#PRIV$  $CACHF-MFDIIIM = M-M$  $CACHE-SIZE$  = 20 MB CACHING-MODE = READ-WRITE(FORCE-OUT=AT-LOW-FILLING) ---------------------------------------------------------------------------- CURRENT STATISTIC INTERVAL SET UP AT: <date> <time> ---------------------------------------------------------------------------- CATID/VSN TYPE SERVICE ========= ==== ======= WK51EB PRIVATE-DISK Y WK51E1 PRIVATE-DISK N(SHARED) ---------------------------------------------------------------------------- FILE AREA SERVICE # OF READS RD-HIT # OF WRITES WR-HIT ==== ==== ======= ================== =================== NO DATA AREAS /**show-var lvar3** LVAR3(\*LIST).CACHE-ID = C#PRIV  $LVAR3(*LIST)$ .CACHE-MED = \*MAIN-MEM LVAR3(\*LIST).CACHE-SEGMENT-SIZE = \*UNDEF LVAR3(\*LIST).CACHE-SIZE = 20  $LVAR3(*LIST).SIZE-DIM = *MB$  $UVAR3(*)TST)$ . ST7F-BY-FILE = \*UNDEF  $UVAR3(*)$  IST).CACHE-SIZE-ACTUAL = 20 LVAR3(\*LIST).SIZE-DIM-ACTUAL = \*MB LVAR3(\*LIST).CACHING-MODE = \*READ-WRITE  $UVAR3(*)TST)$ . FORCE-OUT = \*AT-LOW-FILL LVAR3(\*LIST).SHARED-DISK-SUP = \*UNDEF

LVAR3(\*LIST).STATIS(\*LIST).STA = \*ACTIVE LVAR3(\*LIST).STATIS(\*LIST).DATA-RESET-DATE = <date> LVAR3(\*LIST).STATIS(\*LIST).DATA-RESET-TIME = <time> LVAR3(\*LIST).AREA-TYPE = \*BY-SYSTEM LVAR3(\*LIST).PRIV(\*LIST).VOL = WK51EB LVAR3(\*LIST).PRIV(\*LIST).SERVICE = \*Y LVAR3(\*LIST).PRIV(\*LIST).VOL = WK51E1 LVAR3(\*LIST).PRIV(\*LIST).SERVICE = \*N(SHARED) LVAR3(\*LIST).UNCACHED(\*LIST).NUM-OF-FILE = 0 LVAR3(\*LIST).UNCACHED(\*LIST).NUM-OF-READ = 0 LVAR3(\*LIST).UNCACHED(\*LIST).NUM-OF-WRITE = 0

# **START-DAB-CACHING ADM-PFA DAB-Cache-Bereiche anlegen**

**Anwendungsbereich:** SYSTEM-TUNING

**Privilegierung:** TSOS

#### **Funktionsbeschreibung**

Mit dem Kommando /START-DAB-CACHING werden die DAB-Cache-Bereiche eingerichtet (so genannte ADM-PFA-Cache-Bereiche). Die Auswahl der gepufferten Datenbasis kann automatisch durch AutoDAB (Angabe von AREA=\*BY-SYSTEM) oder manuell (Angabe von AREA=\*FILE(...)) durchgeführt werden.

Für jeden Cache-Bereich kann die exakte Arbeitsweise des DAB festgelegt werden:

- Auswahl der zu bedienenden Datenbereiche
- Auswahl des Cache-Bereichs durch Angabe von Speichertyp (MM) und Speichergröße (CACHE-SIZE)
- Festlegung des Cache-Bereichs-Identifiers (CACHE-ID)
- Festlegung des Caching-Modus (Lese-, Schreib- oder Schreib-Lese-Caching)
- Festlegung der Cache-Segmentgröße (4, 8, 16 oder 32 KB)
- Festlegung der Datensicherungsstufe mit oder ohne schwellwertgesteuerte Datensicherung auf Platte
- Implizite Festlegung der Cache-Technik bei der Angabe von CACHE-SIZE (Verdrängung nach LRU oder Residente Zwischenpufferung)
- Festlegung der Lage des Cache-Bereichs und seiner Verwaltungsdaten (resident unterhalb oder nicht-resident oberhalb des Hauptspeicher-Minimums)
- Festlegung, ob Daten auch auf Shared Pubsets bedient werden sollen.

i Bei der Eingabe des Kommandos / START-DAB-CACHING ist die Eingabelänge auf<br>Imprimation Zeichen (einschließlich Leerzeichen und Kommentare) beschränkt maximal 4096 Zeichen (einschließlich Leerzeichen und Kommentare) beschränkt.

Die veränderlichen Eigenschaften eines eingerichteten DAB-Cache-Bereichs können mit dem Kommando /MODIFY-DAB-CACHING (siehe [Seite 58\)](#page-57-0) dynamisch geändert werden.

# **Format**

.<br>F

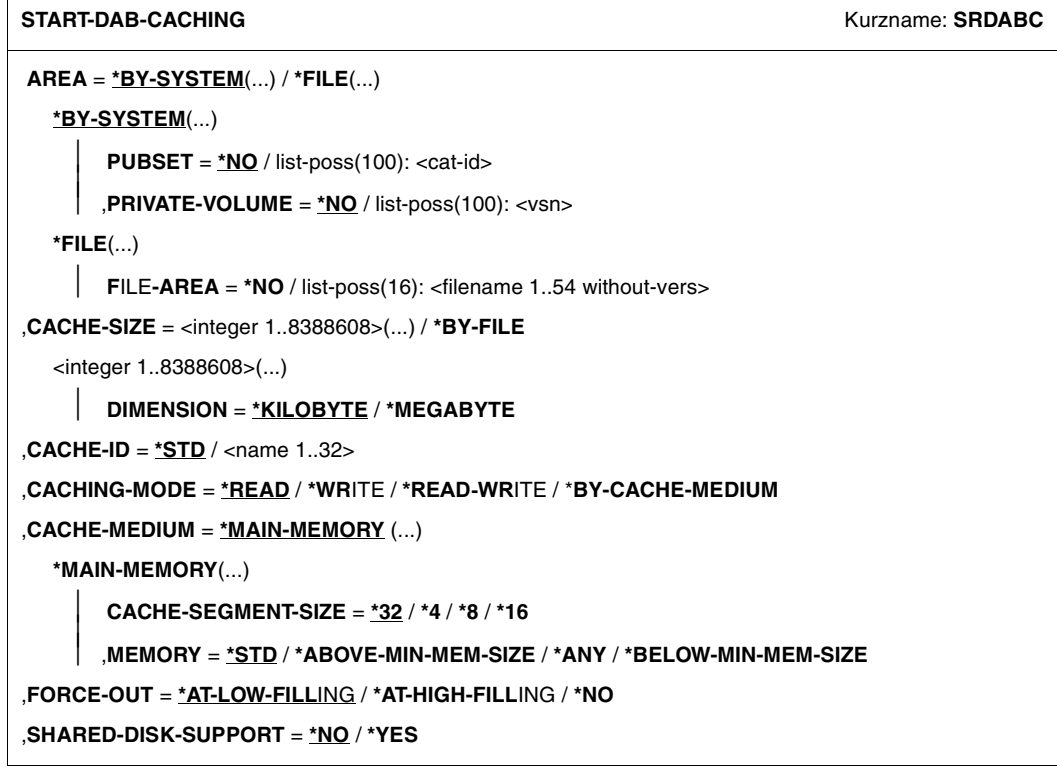

#### **Operandenbeschreibung**

#### **AREA = \*BY-SYSTEM(...) / \*FILE(...)**

Die Zuweisung von Datenbereichen automatisiert oder manuell auf Dateiebene.

#### **AREA = \*BY-SYSTEM(...)**

Die Zuweisung erfolgt auf Pubset-/Privatplatten-Basis. Die Auswahl der zu bedienenden Dateien auf diesen Datenträgern wird vom AutoDAB getroffen.

#### **PUBSET = \*NO / list-poss(100): <cat-id>**

Gibt an, welche Pubsets/Volume-Sets von DAB mit automatisiertem Caching bedient werden sollen.

#### **PUBSET = \*NO**

Es soll kein Pubset bedient werden. Die Pubsets müssen mit /MODIFY-DAB-CACHING dem Datenbereich hinzugefügt werden.

#### **PUBSET = list-poss(100): <cat-id>**

Gibt die Pubsets/Volume-Sets an, deren Dateien vom AutoDAB bedient werden sollen. Anzugeben sind die Katalogkennungen (max. 100).

#### **PRIVATE-VOLUME = \*NO / list-poss(100): <vsn>**

Gibt an, welche Privatplatten von DAB mit automatisiertem Caching bedient werden sollen

#### **PRIVATE-VOLUME = \*NO**

Es soll keine Privatplatte bedient werden (die Angabe von PUBSET ist dann zwingend).

#### **PRIVATE-VOLUME = list-poss(100): <vsn>**

Gibt die Privatplatten an, deren Dateien vom AutoDAB bedient werden sollen. Anzugeben ist die Archivnummer der Privatplatte (max. 100), auf der sich die Dateien befinden.

#### **AREA = \*FILE(...)**

Die Zuweisung der Datenbereiche erfolgt auf Dateiebene.

#### **FILE-AREA = \*NO**

Keine Dateiangabe.

Die Dateien müssen mit /MODIFY-DAB-CACHING dem Datenbereich hinzugefügt werden.

#### **FILE-AREA = list-poss(16): <filename 1..54 without-vers>**

Die hier angegebenen Dateien sollen ab sofort von DAB bedient werden. Maximal 16 Dateien können angegeben werden. Weitere Dateien können jedoch mit /MODIFY-DAB-CACHING dem Datenbereich hinzugefügt werden.

#### **CACHE-SIZE =**

Legt die Größe des Cache-Bereichs fest.

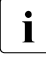

i Je mehr Speicherplatz beim Cache-Medium Hauptspeicher für das Caching ver-<br>
Wendet wird, deste kleiner wird der für Baging Aktivitäten verfügbare Speicherbe wendet wird, desto kleiner wird der für Paging-Aktivitäten verfügbare Speicherbereich. Ein Ansteigen der Paging-Rate verringert den Performance-Gewinn durch DAB und sollte daher vermieden werden.

#### **CACHE-SIZE = <integer 1..8388608>(...)**

Legt die Größe des Cache-Bereichs fest, in dem die im AREA- Operanden angegebenen Datenbereiche zwischengespeichert werden.

#### **DIMENSION = \*KILOBYTE / \*MEGABYTE**

Legt fest, ob die Größenangabe für den Cache-Bereich in KB oder in MB erfolgt.

- $\cdot$  Je mehr Speicherplatz beim Cache-Medium Hauptspeicher für das Caching<br>  $\cdot$  verwondet wird, doste kleiner wird der für Baging Aktivitäten verfügbare Spe verwendet wird, desto kleiner wird der für Paging-Aktivitäten verfügbare Speicherbereich. Ein Ansteigen der Paging-Rate verringert den Performance-Gewinn durch DAB und sollte daher vermieden werden.
	- Der Wert sollte ein Vielfaches von 32 KB sein. Ist dies nicht der Fall, so rundet DAB auf das nächstkleinere Vielfache von 32 ab. Key und Verwaltungsdaten werden zusätzlich belegt.
	- Der Wert von <integer> muss kleiner sein als 7/8 des noch verfügbaren Hauptspeichers, der für Paging zur Verfügung steht, oder der installationsspezifische Wert muss angepasst werden.

# **CACHE-SIZE = \*BY-FILE**

Die Größe des Cache-Bereichs richtet sich nach den im FILE-AREA-Operanden angegebenen Datenbereichen.

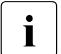

- $\begin{bmatrix} \cdot \\ \cdot \end{bmatrix}$  CACHE-SIZE=\*BY-FILE ist nur erlaubt, wenn die zu bedienenden Datenbereiche per FILE-AREA-Operand angegeben werden.
	- Jede Erweiterung der Plattenspeicherbelegungen dieser Dateien, die während der Bedienung durch DAB erfolgt, führt auch zu einer Erweiterung des zugeordneten Cache-Bereichs.

# **CACHE-ID = \*STD / <name 1..32>**

Legt einen Identifier für den Cache-Bereich fest.

# **CACHE-ID = \*STD**

Standardwert: BUFFER#iii (iii = niedrigste, bisher noch nicht vergebene DAB-interne Nummer).

# **CACHE-ID = <name 1..32>**

Identifier, der dem neuen Cache-Bereich zugeteilt wird. <name> darf außer '#' , '@' und '\$' kein Sonderzeichen enthalten und muss mit einem Buchstaben beginnen.

#### **CACHING-MODE = \*READ / \*WRITE / \*READ-WRITE / \*BY-CACHE-MEDIUM**

Legt den zu verwendenden Caching-Modus fest.

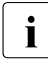

**CACHING-MODE=\*WRITE bzw. CACHING-MODE=\*READ-WRITE ist zulässig,**<br>
Wenn die zu bedienenden Datenbereiche ner EILE-AREA-Operand angegeben wenn die zu bedienenden Datenbereiche per FILE-AREA-Operand angegeben wurden.

## **CACHING-MODE = \*READ**

Caching-Modus ist Lese-Caching.

#### **CACHING-MODE = \*WRITE**

Caching-Modus ist Schreib-Caching.

#### **CACHING-MODE = \*READ-WRITE**

Caching-Modus ist Schreib-Lese-Caching.

#### **CACHING-MODE = \*BY-CACHE-MEDIUM**

Die Einstellung für Lese- oder Schreib-Lese-Caching erfolgt abhängig von der Datenbereichs-Spezifikation:

- Manuelles Caching auf Dateiebene (Angabe AREA=\*FILE): Es wird der Caching-Modus READ eingestellt.
- Automatisiertes Caching (Angabe AREA=\*BY-SYSTEM): Für permanente Dateien wird der Caching-Modus READ, für temporäre Dateien der Caching-Modus READ-WRITE eingestellt. Bei den temporären Dateien werden die Cache-Daten beim Schließen der Dateien auf die Platten zurückgeschrieben, um ein ausfallsicheres Caching zu gewährleisten.

#### **CACHE-MEDIUM = \*MAIN-MEMORY(...)**

Der Cache-Bereich soll im Hauptspeicher eingerichtet werden.

#### **CACHE-SEGMENT-SIZE = \*32 / \*4 / \*8 / \*16**

Für den neuen Cache-Bereich zu verwendende Segmentgröße in KB. Für automatisierte Cache-Bereiche (AREA=\*BY-SYSTEM) wird der Operand ignoriert.

#### **MEMORY = \*STD / \*ANY / \*BELOW-MIN-MEM-SIZE / \*ABOVE-MIN-MEM-SIZE**

Legt für Systeme, bei denen eine dynamische Hauptspeicher-Rekonfiguration möglich ist, die Lage des Cache-Bereichs und seiner Verwaltungsdaten fest.

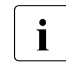

i Auf Systemen, bei denen eine dynamische Hauptspeicher-Rekonfiguration<br>
In entitiebliste kann es sein dass Cache-Bereiche mit MEMOPY=\*ANY/\*BELO möglich ist, kann es sein, dass Cache-Bereiche mit MEMORY=\*ANY/\*BELOW-MIN-MEM-SIZE/\*ABOVE-MIN-MEM-SIZE die im Operanden CACHE-SIZE angegebene Größe nicht erreichen, siehe die Hinweise auf [Seite 95](#page-94-0).

Auf Systemen, in denen **keine** Hauptspeicher-Rekonfiguration möglich ist, sind die Operandenwerte \*ANY / \*BELOW-MIN-MEM-SIZE / \*ABOVE-MIN-MEM-SIZE gleichwertig; es kann aber zu Größenanpassungen bei Speichersättigung kommen. Bei \*STD gibt es keine Größenanpassung.

#### **MEMORY = \*STD**

Der Cache-Bereich und seine Verwaltungsdaten werden (wie in früheren DAB-Versionen) resident unterhalb dem Hauptspeicher-Minimum angelegt.

Die Größe des Cache-Bereichs muss beim Einrichten folgender Formel genügen:  $CACHF-SI7F < 7/8 * (P - 5) MR$ 

Dabei bezeichnet P (in MB):

- die Größe des seitenwechselbaren Hauptspeichers im System, wenn keine Hauptspeicher-Rekonfiguration möglich ist
- die Größe des seitenwechselbaren Hauptspeichers unter dem Hauptspeicher-Minimum, wenn Hauptspeicher-Rekonfiguration möglich ist

#### **MEMORY = \*ANY**

Der Cache-Bereich und seine Verwaltungsdaten werden (bevorzugt) oberhalb und unterhalb des Hauptspeicher-Minimums angelegt.

Bei Hauptspeicher-Rekonfiguration oder Erhöhung des Hauptspeicher-Minimums wird auch die Größe der Cache-Bereiche angepasst. Nötigenfalls wird die Größe der Cache-Bereiche bis auf 0 reduziert. Die Hauptspeichergröße eines Systems kann so flexibel gehandhabt werden.

Die Größe des Cache-Bereichs muss beim Einrichten folgender Formel genügen: CACHE-SIZE  $\leq$  7/8  $\star$  (P - 64) MB

Dabei bezeichnet P (in MB) die Größe des seitenwechselbaren Hauptspeichers im System.

#### **MEMORY = \*ABOVE-MIN-MEM-SIZE**

Der Cache-Bereich und seine Verwaltungsdaten werden nur so groß angelegt, wie es über dem Hauptspeicher-Minimum möglich ist.

Bei Hauptspeicher-Rekonfiguration oder Erhöhung des Hauptspeicher-Minimums wird auch die Größe der Cache-Bereiche angepasst.

Die Größe des Cache-Bereichs muss beim Einrichten folgender Formel genügen:  $CACHF-SIZF < 7/8 * (P - 64) MB$ 

Dabei bezeichnet P (in MB) die Größe des seitenwechselbaren Hauptspeichers oberhalb des Hauptspeicher-Minimums.

Wenn es keinen seitenwechselbaren Hauptspeicher über dem Hauptspeicher-Minimum gibt, dann wird der Cache-Bereich mit Größe 0 angelegt. Er wird dann bei einer späteren Hauptspeicher-Vergrößerung bis zu der im Operanden CACHE-SIZE angegebenen Größe erweitert.

#### **MEMORY = \*BELOW-MIN-MEM-SIZE**

Der Cache-Bereich und seine Verwaltungsdaten werden resident unterhalb des Hauptspeicher-Minimums angelegt.

Die Größe des Cache-Bereichs muss folgender Formel genügen:

 $CACHF-SIZF \leq 7/8 * (P - 64) MB$ Dabei bezeichnet P (in MB):

- die Größe des seitenwechselbaren Hauptspeichers im System, wenn keine Hauptspeicher-Rekonfiguration möglich ist
- die Größe des seitenwechselbaren Hauptspeichers unter dem Hauptspeicher-Minimum, wenn Hauptspeicher-Rekonfiguration möglich ist

Wenn im Operanden CACHE-SIZE ein größerer Wert für die Cache-Größe angegeben wird, dann wird eine Cache-Größe gemäß obiger Formel gewählt. Bei einer späteren Erhöhung des Hauptspeicher-Minimums wird dann die Größe des Cache-Bereiches unter Beachtung obiger Formel bis zur gewünschten Cache-Größe erweitert.

Bei Hauptspeicher-Sättigung wird die Cache-Größe automatisch verkleinert. Wenn die Hauptspeicher-Sättigung aufgelöst ist, dann wird die Cache-Größe wieder vergrößert.

# **FORCE-OUT = \*AT-LOW-FILLING / \*AT-HIGH-FILLING / \*NO**

Gibt an, ob schwellwertgesteuerte Sicherungsläufe durchgeführt werden sollen. Dieser Operand ist nur bei den Caching-Modi WRITE, READ-WRITE oder BY-CACHE-MEDIUM von Bedeutung (siehe Hinweis [4 auf Seite 97](#page-96-0)). Für automatisierte Cache-Bereiche (AREA=\*BY-SYSTEM) ist der Operand ohne Bedeutung (siehe Abschnitt "Automatische [FORCE-OUT-Korrektur" auf Seite 23\)](#page-22-0).

#### **FORCE-OUT = \*AT-LOW-FILLING**

Durch schwellwertgesteuerte Sicherungsläufe soll die Anzahl der Cache-Segmente, die nicht auf Platte gesichert sind, möglichst klein gehalten werden. Das Zurückschreiben soll erfolgen, sobald der Cache zu 25% mit nicht gesicherten Schreibdaten belegt ist.

# **FORCE-OUT = \*AT-HIGH-FILLING**

Für die Cachesegmente dieses Cache-Bereichs sollen nur so viele Datensicherungen durchgeführt werden, wie erforderlich sind, um immer einen ausreichend großen Vorrat an Segmenten für neue Cache-Einlagerungen zur Verfügung zu haben. Das Zurückschreiben soll erfolgen, sobald der Cache zu 75% mit nicht gesicherten Schreibdaten belegt ist.

# **FORCE-OUT = \*NO**

Die Daten dieses Cache-Bereichs sollen nicht in schwellwertgesteuerten Sicherungsläufen auf die Platte übertragen werden. Die Daten werden erst auf die Platte übertragen, wenn über das Kommando STOP-DAB-CACHING der Cache-Bereich abgebaut wird.

# **SHARED-DISK-SUPPORT = \*NO / \*YES**

Legt bei AREA=\*FILE fest, ob auch Datenbereiche auf Platten unterstützt werden, die als Shared Pubset betrieben werden (siehe Hinweise [6 auf Seite 97](#page-96-1) und [7 auf Seite 98](#page-97-0)). Die Unterstützung erfolgt nur im Lesemodus.

# **SHARED-DISK-SUPPORT = \*NO**

Ein Datenbereich auf Platte soll nicht bedient werden, wenn die Platte zum Zeitpunkt der Erstbedienung durch DAB als Shared Pubset betrieben wird.

# **SHARED-DISK-SUPPORT = \*YES**

Ein Datenbereich auf Platte soll auch dann bedient werden, wenn die Platte zu Beginn eines neuen Bedienungsintervalls durch DAB als Shared Pubset betrieben wird.

#### **Kommando-Returncode**

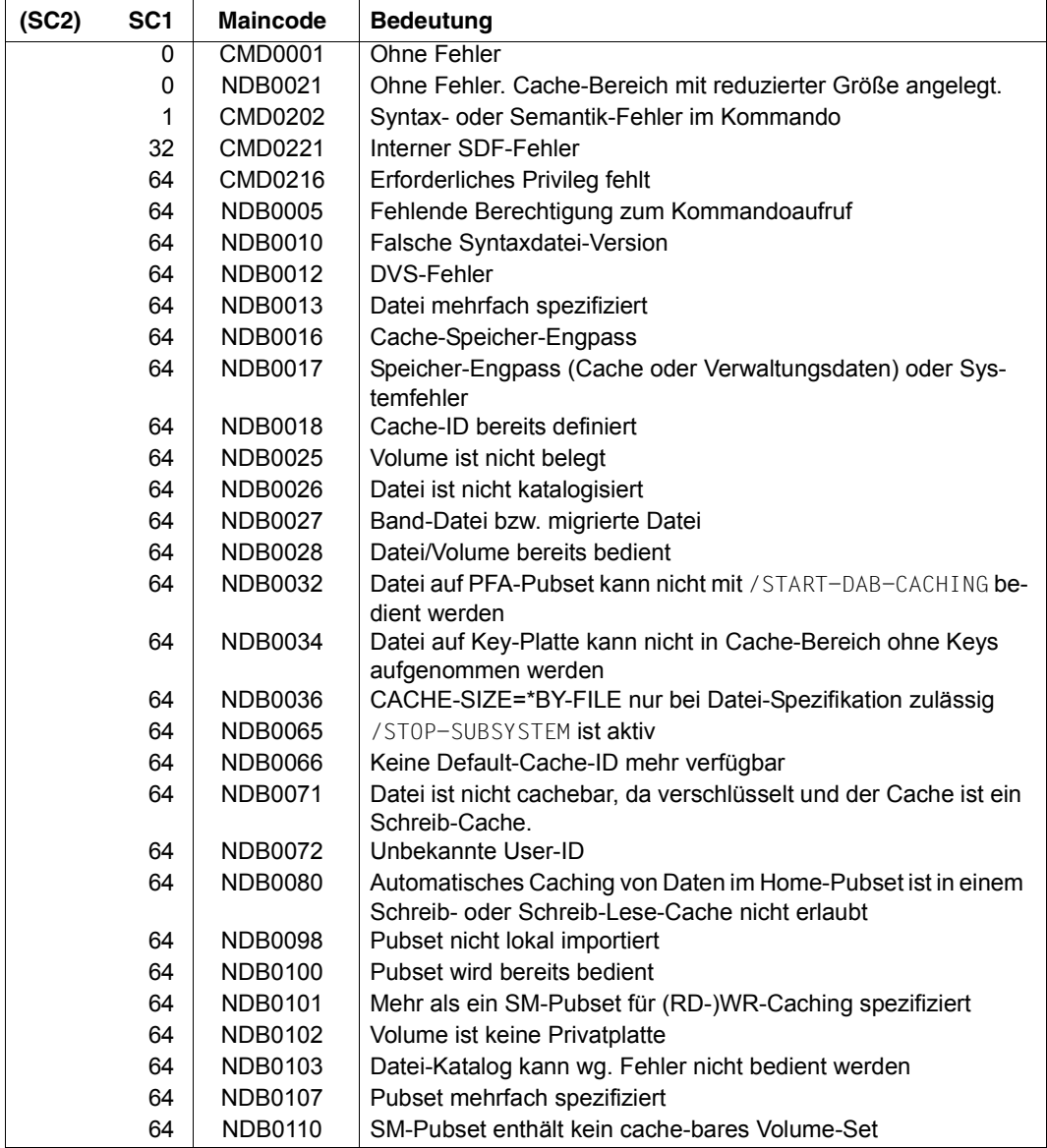

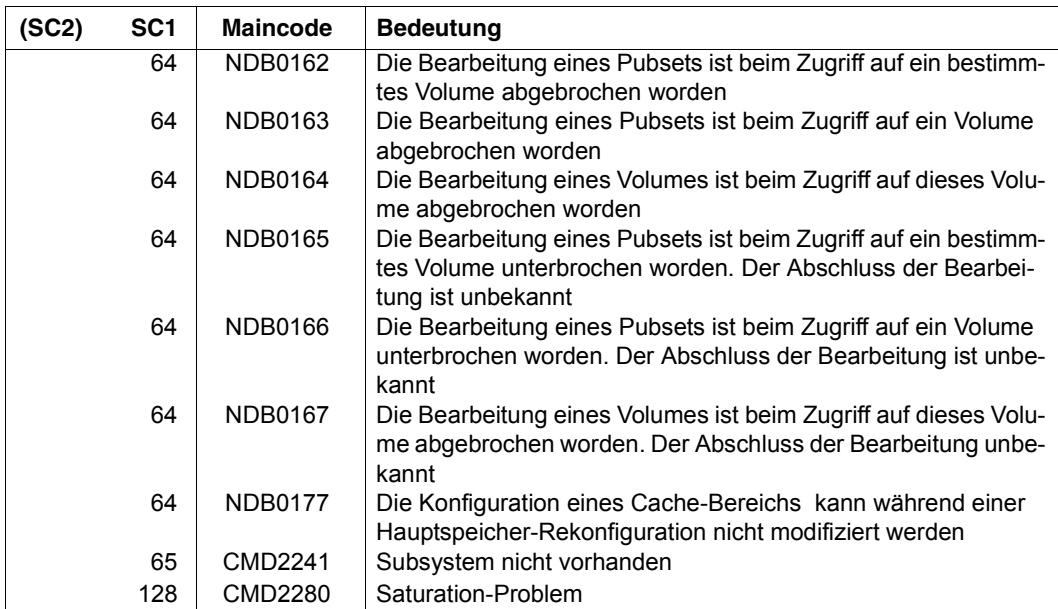

# **Beispiele**

1. Bedienung mehrerer Pubsets im Cache-Medium Hauptspeicher mit automatischer Auswahl der Dateien und des Caching-Modus

```
/START-DAB-CACHING AREA=*BY-SYSTEM(PUBSET=(CAM4,RATS), -
/ CACHE-SIZE=100(*MEGABYTE), -
/ CACHE-MEDIUM=*MAIN-MEMORY(MEMORY=*ABOVE-MIN-MEM-SIZE), -
/ CACHING-MODE=*BY-CACHE-MEDIUM
% NDB0021 /START-DAB-CACHING COMMAND ACCEPTED. THE DAB CACHE BUFFER 
'BUFFER#001' WAS INSTALLED WITH 66 MB (INSTEAD OF THE TARGET SIZE OF 
100 MB) FOR THE FOLLOWING FILES/PUBSETS:
% F I L E / P U B S E T 
% --------------------------------------------------------------------
% :CAM4: (SYSTEM-CONTROLLED)
% :RATS: (SYSTEM-CONTROLLED)
```
- 2. Bedienung des Dateikatalogs TSOSCAT des Pubsets RATS mit Cache-Medium Hauptspeicher im Read-Modus.
	- mit fester Cache-Größe 1 MB

```
/START-DAB-CACHING AREA=*FILE(FILE-AREA=:RATS:TSOSCAT), -
/ CACHE-SIZE=1(DIMENSION=*MEGABYTE), -
/ CACHE-MEDIUM=*MAIN-MEMORY,CACHING-MODE=*READ
% NDB0020 /START-DAB-CACHING COMMAND ACCEPTED. THE DAB CACHE BUFFER 
'BUFFER#001' WAS INSTALLED WITH 1 MB FOR THE FOLLOWING FILES/PUBSETS:
% F I L E / P U B S E T 
\% ----------------
% :RATS:$TSOS.TSOSCAT
```
– mit variabler Cache-Größe im Modus "Residente Zwischenpufferung". Der bediente Datenbereich wird vollständig im Cache gepuffert.

```
/START-DAB-CACHING AREA=*FILE(FILE-AREA=:RATS:TSOSCAT), -
/ CACHE-SIZE=*BY-FILE,CACHE-MEDIUM=*MAIN-MEMORY, -
/ CACHING-MODE=*READ
% NDB0020 /START-DAB-CACHING COMMAND ACCEPTED. THE DAB CACHE BUFFER 
'BUFFER#001' WAS INSTALLED WITH 16416 KB FOR THE FOLLOWING 
FILES/PUBSETS:
% F I L E / P U B S E T 
% -----------------------------------------------------------------
% :RATS:$TSOS.TSOSCAT
```
3. Anwendungsmuster für CACHE-MEDIUM=\*MAIN-MEMORY(MEMORY=\*ABOVE-MIN-MEM-SIZE)

Vorbereiten eines Standby-Systems unter VM2000, das nötigenfalls die Last eines Produktiv-Systems übernehmen soll (bevor das Produktiv-System gestartet wird):

- a) Setzen Sie das Hauptspeicher-Minimum und die aktuelle Hauptspeichergröße des Systems auf dieselbe Mindestgröße, so dass der Bedarf des Standby-Systems und der Bedarf an residentem Speicher bei Übernahme der Produktivlast gedeckt ist.
- b) Importieren Sie die Pubsets, die nach Lastübernahme gepuffert werden sollen.
- c) Richten Sie die Cache-Bereiche mit /START-DAB-CACHING ...,CACHE-MEDIUM= \*MAIN-MEMORY(MEMORY=\*ABOVE-MIN-MEM-SIZE) ein. Die Cache-Bereiche erhalten die aktuelle Größe 0.
- d) Geben Sie bei /START-DAB-CACHING auch die Pubsets (AutoDAB) oder Dateien (FILE-AREA-Cache) an, die gepuffert werden sollen.
- e) Exportieren Sie die Pubsets, die nach Lastübernahme gepuffert werden sollen.
- f) Erhöhen Sie bei Lastübernahme die Größe des Hauptspeichers. Die Cache-Bereiche werden entsprechend vergrößert.

Alternativ zu b), d) und e) können Sie die Pubsets und Dateien nach Lastübernahme mit /MODIFY-DAB-CACHING hinzufügen. Das Vorbereiten des Standby-Systems ist dann unabhängig vom Lauf des Produktiv-System.

#### <span id="page-94-0"></span>**Hinweise**

- 1. Ein DAB-Cache-Bereich kann dynamisch nur mit dem Kommando /MODIFY-DAB-CACHING modifiziert werden. Wiederholte /START-DAB-CACHING-Kommandos mit dem gleichen CACHE-ID-Wert sind nur zulässig, wenn dazwischen ein /STOP-DAB-CACHING-Kommando mit derselben CACHE-ID ausgeführt wurde.
- 2. Ein /START-DAB-CACHING wird nur zur weiteren Bearbeitung angenommen, wenn alle Platten, auf denen die zu bedienenden Datenbereiche liegen, belegt sind und nicht zu einem Pubset gehören, der mit DAB über PFA gepuffert wird.
- 3. Hinweise zum Operanden CACHE-MEDIUM = \*MAIN-MEMORY(MEMORY=...)
	- Cache-Bereiche mit MEMORY=\*ANY/\*BELOW-MIN-MEM-SIZE/\*ABOVE-MIN-MEM-SIZE sind nur in Systemen sinnvoll, in denen eine Hauptspeicher-Rekonfiguration möglich ist, z.B. unter VM2000.

Das Anlegen von Cache-Bereichen oberhalb des Hauptspeicher-Minimums (MEMORY=\*ANY/\*ABOVE-MIN-MEM-SIZE) erlaubt es, das Hauptspeicher-Minimum des (VM2000-)Systems klein zu halten. Der Hauptspeicher eines (Standby-) Gastsystems unter VM2000 kann somit im laufenden Betrieb bei geringer Last reduziert und bei erhöhter Last vergrößert werden.

● Bei Cache-Bereichen mit MEMORY=\*ANY/\*BELOW-MIN-MEM-SIZE/\*ABOVE-MIN-MEM-SIZE kann es sein, dass der Cache-Bereich nicht mit der im Operanden CACHE-SIZE angegebene Größe angelegt, sondern mit einer kleineren, der aktuellen Größe betrieben wird. Die aktuelle Größe ist immer kleiner oder gleich der angegebenen Größe.

Ursache ist, dass zum Zeitpunkt der Einrichtung des Cache-Bereiches nicht genügend Speicherplatz im Hauptspeicher zur Verfügung steht oder dass der DAB-Cache auf Grund einer Speicherreduktion (bei MEMORY=\*ABOVE-MIN-MEM-SIZE/\*ANY) oder einer Speichersättigung (MEMORY=\*ANY/\*BELOW-MIN-MEM-SIZE/\*ABOVE-MIN-MEM-SIZE) reduziert wurde. Die aktuelle Größe des Cache-Bereichs legt DAB fest. Für Cache-Bereiche mit reduzierter Größe wird nach jeder impliziten Änderung die aktuelle Größe mit der Meldung NDB0052 auf Konsole protokolliert. Da bei einer Speicherreduktion ein Cache-Bereich mit MEMORY= \*ANY/\*ABOVE-MIN-MEM-SIZE auf jeden Fall zuerst komplett abgebaut werden muss und nach der Speicherreduktion wieder aufgebaut wird, ist es möglich, dass die alte Cache-Größe wieder erreicht wird. Dies wird mit der Meldung NDB0176 auf Konsole protokolliert.

Die aktuelle (reduzierte) Größe des Cache-Bereichs kann mit dem Kommando /MODIFY-DAB-CACHING geändert werden, siehe [Seite 58.](#page-57-1)

- Bei Verwendung von DAB-Caches mit MEMORY=\*ANY kann es zeitweise zu Performance-Beeinträchtigungen kommen, wenn die Lage dieses Cache-Speichers im Hauptspeicher verändert werden muss. Dies kann in folgenden Fällen auftreten:
	- Der Cache-Speicher konnte nicht sofort im bevorzugten Bereich im Hauptspeicher angelegt werden, weil Seiten nicht schnell genug auf den Seitenwechselspeicher verdrängt werden konnten oder der Hauptspeicher durch andere Cache-Bereiche mit MEMORY=\*ANY/\*ABOVE-MIN-MEM-SIZE belegt war.
	- Der Cache-Speicher muss wegen residenter Speicheranforderungen verlagert werden.
- Bei Cache-Bereichen im Hauptspeicher mit MEMORY=\*ANY/\*ABOVE-MIN-MEM-SIZE wird vor der Hauptspeicher-Reduktion bzw. vor der Erhöhung des Hauptspeicher-Minimums zunächst der gesamte Cache-Bereich auf 0 reduziert.

Nach der Hauptspeicher-Reduktion bzw. der Erhöhung des Hauptspeicher-Minimums wird die Größe diese Cache-Bereiche neu berechnet und dabei um den entsprechenden Prozentsatz reduziert.

*Beispiel*: Eine Hauptspeicher-Reduktion um 20% führt auch zu einer Reduktion der Größe der Cache-Bereiche um 20%. Der gleiche Effekt tritt ein, wenn der Hauptspeicherbereich über dem Hauptspeicher-Minimum durch Erhöhung des Hauptspeicher-Minimums um 20% reduziert wird.

Wenn der Hauptspeicher (wieder) vergrößert wird, dann wird auch die Größe der Cache-Bereiche anteilig bis zu der bei /START- oder /MODIFY-DAB-CACHING angegebenen Größe vergrößert.

- Cache-Bereiche im Hauptspeicher mit MEMORY=\*BELOW-MIN-MEM-SIZE werden bei nicht ausreichender Speichergröße mit einer geringeren als der angegebenen Größe eingerichtet. Bei Erhöhung des Hauptspeicher-Minimums werden solche Cache-Bereiche dann anteilig bis zu der bei /START- oder /MODIFY-DAB-CACHING angegebenen Größe vergrößert.
- DAB führt bei Hauptspeichersättigung eine automatische anteilige Reduktion der Größe der Cache-Bereiche mit MEMORY=\*ANY/\*BELOW-MIN-MEM-SIZE/ \*ABOVE-MIN-MEM-SIZE durch. Entsprechend wird die Größe erhöht, wenn die Speichersättigung zurück geht.

Die neue aktuelle Größe der Cache-Bereiche wird mit der Meldung NDB0052 auf Konsole protokolliert.

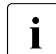

i Wenn Cache-Bereiche mit MEMORY=\*STD oder Cache-Bereiche aus früheren DAB-Versionen umgewandelt werden sollen in Cache-Bereiche mit MEMORY=\*ANY/\*BELOW-MIN-MEM-SIZE/\*ABOVE-MIN-MEM-SIZE, dann sollte das System mit einem den Größen der Cache-Bereiche angepassten Hauptspeicher-Minimum versehen werden.

## <span id="page-96-0"></span>4. Operand FORCE-OUT

Ob die Einstellung FORCE-OUT=\*AT-LOW-FILLING oder \*AT-HIGH-FILLING zu wählen ist, hängt von verschiedenen Gegebenheiten ab. So wird durch die Einstellung \*AT-HIGH-FILLING das Ein-/-Ausgabesystem geringer als bei \*AT-LOW-FILLING belastet. Andererseits ist der Cache zu 75% mit Schreibdaten gefüllt, was bei einem plötzlichen Schreibschwall zu einem Cache-Überlauf führen kann.

Die Einstellung FORCE-OUT=\*AT-LOW-FILLING belastet möglicherweise das Ein-/Ausgabesystem mit überflüssigen Sicherungen.

Bei Schreib-Caching sollte geprüft werden, ob das Caching mit der Einstellung FORCE-OUT=\*AT-HIGH-FILLING ein zufrieden stellendes Cache-Verhalten ergibt. Tritt ein Cache-Überlauf auf, muss die Einstellung FORCE-OUT=\*AT-LOW-FILLING gewählt werden.

Bei Schreib-/Lese-Caching sollte grundsätzlich die Einstellung FORCE-OUT=\*AT-LOW-FILLING gewählt werden.

Bei residentem Caching empfiehlt sich die Einstellung FORCE-OUT=\*NO.

Beim automatisierten Caching wird die Einstellung des Operanden FORCE-OUT überprüft und ggf. korrigiert (siehe auch [Abschnitt "Automatisiertes Caching \(AutoDAB\)" auf](#page-21-0)  [Seite 22\)](#page-21-0).

- 5. Wenn ein SM-Pubset in einem Schreib- oder Lese-Schreib-Cache gepuffert werden soll, dann muss das SM-Pubset bereits bei /START-DAB-CACHING angegeben werden. Es kann nicht nachträglich mit /MODIFY-DAB-CACHING hinzugefügt werden. In diesem Cache-Bereich ist kein weiteres SF- oder SM-Pubset erlaubt.
- <span id="page-96-1"></span>6. Caching von Shared Pubsets

#### *Automatisiertes Caching*

Bei automatisch ausgewählten Cache-Bereichen (AREA=\*BY-SYSTEM) ist der Operand SHARED-DISK-SUPPORT ohne Bedeutung. Hier übernimmt DAB die Kontrolle über das Caching von Daten auf gemeinsam genutzten Datenträgern und gewährleistet die Konsistenz der Daten durch folgende Maßnahmen:

- Datenbereiche auf diesen Datenträgern werden nur im Lese-Caching bedient. Das Caching wird nur dann eingeschaltet, wenn der Caching-Modus des zugehörigen Cache-Bereichs explizit ein Lese-Caching vorgibt.
- Das Lese-Caching einer Datei auf einem solchen Datenträger wird nicht aufgenommen, wenn die Datei in einem Modus bearbeitet wird, der den parallelen Update dieser Datei von einem anderen System aus zulässt.

#### *Nicht automatisiertes Caching*

Die Bedienung systemübergreifender Datenbereiche, wie z.B. Dateien auf Shared Pubsets, durch systemlokale Caches ist generell problematisch. Der Einsatz des nicht automatisierten DAB-Cachings für solche Datenbereiche ist nur sinnvoll, wenn sichergestellt ist, dass auf die von DAB bedienten Bereiche von allen Sharern nur lesend zugegriffen wird. Bei der Angabe des Operanden SHARED-DISK-SUPPORT ist daher Folgendes zu beachten:

- Datenbereiche, die auf einer Platte liegen, die im Shared-Disk-Allocation-Modus betrieben wird, werden auf keinen Fall bedient, wenn der zugehörige Cache-Bereich als Schreib-Lese- oder als Schreib-Cache betrieben wird.
- Der Operand SHARED-DISK-SUPPORT wird bei der Bearbeitung des Kommandos /START-DAB-CACHING ausgewertet. Eine nachträgliche Änderung des Belegungsmodus wird von DAB erkannt und bearbeitet.
- <span id="page-97-0"></span>7. Die Entscheidung, ob dateibezogene Datenbereiche (AREA=\*FILE) auf gemeinschaftlich genutzten Datenträgern bedient werden, hängt von den vom Anwender gegebenen Parameterspezifikationen für einen Cache-Bereich ab. Daraus leiten sich folgende Differenzierungen beim Caching von solchen Datenbereichen ab:
	- Wird ein gemeinsam genutztes Volume von verschiedenen Cache-Bereichen bedient, kann es vorkommen, dass seine Teilbereiche von einem Cache-Bereich bedient werden und von dem anderen nicht.
	- Da der Belegungszustand eines Volumes während der Bedienung durch einen Cache-Bereich beliebig oft wechseln kann, kann es vorkommen, dass ein Datenbereich abwechselnd gepuffert oder nicht gepuffert wird.

# **STOP-DAB-CACHING Vorhandene ADM-PFA DAB-Cache-Bereiche auflösen**

**Anwendungsbereich:** SYSTEM-TUNING

**Privilegierung:** TSOS

#### **Funktionsbeschreibung**

Mit dem Kommando /STOP-DAB-CACHING können vorhandene ADM-PFA DAB-Cache-Bereiche wieder aufgelöst werden. Dadurch werden alle beim Aufbau des Cache-Bereichs belegten Speicherbereiche freigegeben. Die Daten des Cache-Speichers, die auf dem externen Datenspeicher noch nicht auf dem neuesten Stand sind, werden gesichert. Die aufgelösten Cache-Bereiche können mit neuen /START-DAB-CACHING wieder zugewiesen werden.

PFA-Cache-Bereiche können nicht über das Kommando /STOP-DAB-CACHING aufgelöst werden.

# **Format**

**STOP-DAB-CACHING** Kurzname: **SPDABC**

**CACHE-ID** = **\*ALL** / <name 1..32>

#### **Operandenbeschreibung**

#### **CACHE-ID = \*ALL / <name 1..32>**

Legt fest, welche Cache-Bereiche aufgelöst werden sollen.

# **CACHE-ID = \*ALL**

Alle vorhandenen Cache-Bereiche sollen aufgelöst werden.

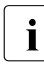

i Auch wenn die Auflösung aller Cache-Bereiche erfolgreich durchgeführt werden konnte und zusätzlich kein PFA-Cache-Bereich mehr existiert, bleibt das Subsystem DAB dennoch geladen.

# **CACHE-ID = <name 1..32>**

Der angegebene Cache-Bereich soll aufgelöst werden.

# **Kommando-Returncode**

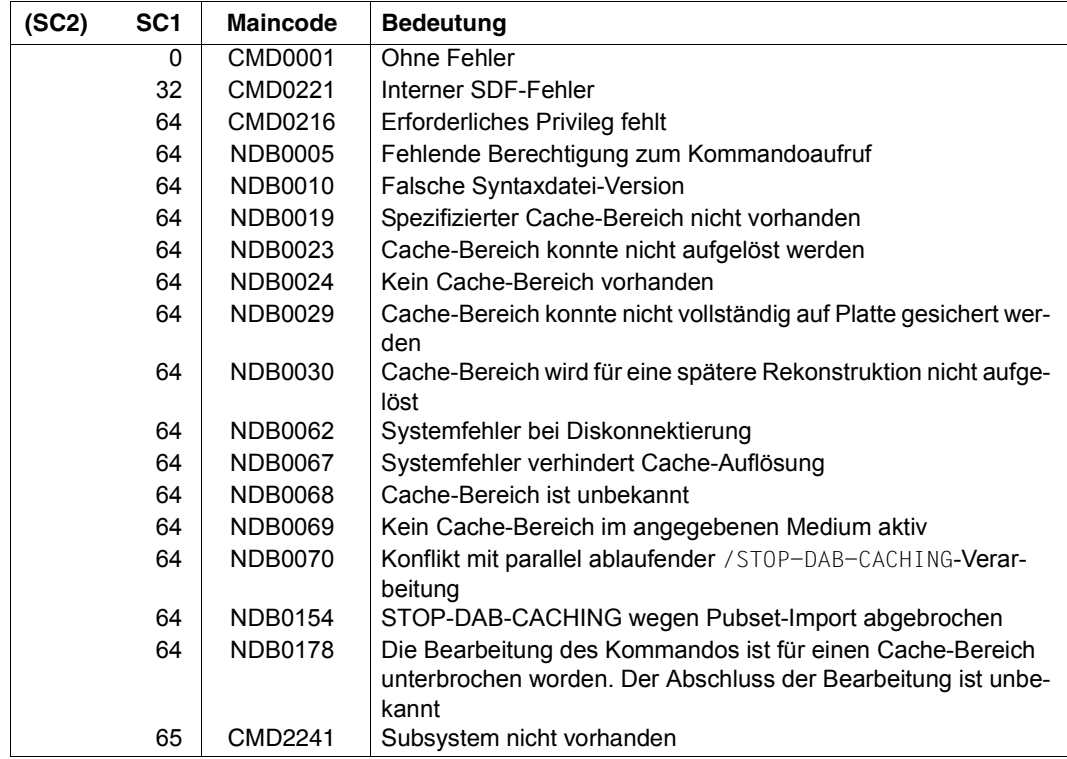

#### **Beispiele**

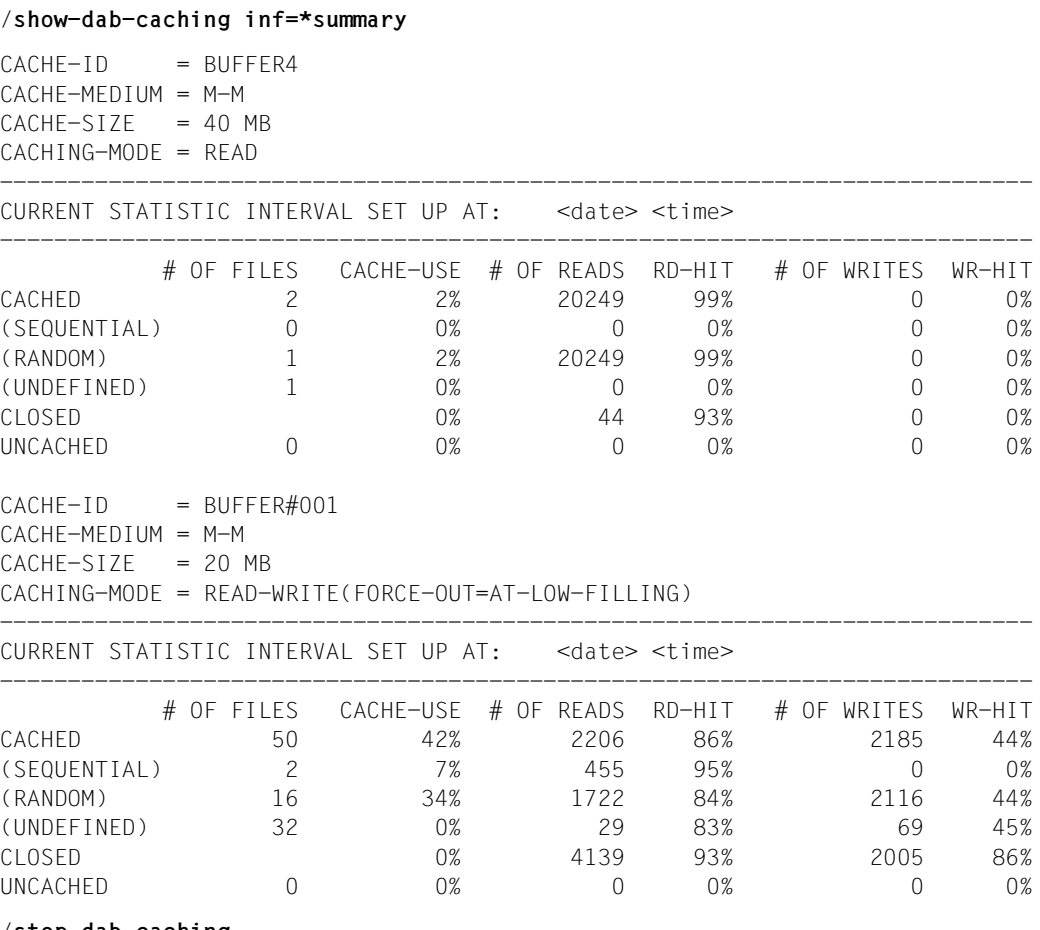

#### /**stop-dab-caching**

NDB0022 DAB CACHE BUFFER 'BUFFER4' IN CACHE MEDIUM 'M-M' HAS BEEN DELETED NDB0022 DAB CACHE BUFFER 'BUFFER#001' IN CACHE MEDIUM 'M-M' HAS BEEN DELETED

#### **Hinweise**

- 1. Wenn Daten des aufzulösenden Cache-Bereichs nicht (vollständig) auf Platte zurückgeschrieben werden können, dann wird der Cache-Bereich nicht aufgelöst.
- 2. Eine bedingungslose Auflösung eines Cache-Bereichs kann mithilfe des Kommandos /FORCE-STOP-DAB-CACHING erreicht werden.

# **7 Fehlerbehandlung**

Dieses Kapitel enthält die Meldung von Fehlersituationen und deren Behandlung bei einem über DAB bzw. PFA-Kommandos eingerichteten Cache-Bereich.

Während des Betriebs eines Cache-Bereichs können folgende Fehlersituationen auftreten:

- Ausfall der Verbindung von Server zu gepuffertem externen Datenträger; im Cache-Bereich befindliche Schreibdaten können nicht zurückgeschrieben werden.
- Plattendefekt für unterstützte Datenbereiche; im Cache-Bereich befindliche Schreibdaten können nicht zurückgeschrieben werden.
- Cache-Speicherdefekt; Daten können nicht mehr aus dem Cache-Medium gelesen werden. Im Cache befindliche Schreibdaten ohne Plattenabbild sind verloren.

# <span id="page-103-0"></span>**7.1 Ausfall der Verbindung von Server zu gepufferter Platte**

Der Ausfall wird von der Plattenfehler-Behandlung von BS2000 über Meldungen an der Bedienstation gemeldet.

Beim Einsatz eines Cache-Bereichs mit CACHING-MODE = \*READ ist keine Aktion erforderlich, da sich alle Daten sowohl auf der Platte als auch im Cache befinden.

Beim Einsatz von Cache-Bereichen mit Schreib-Caching oder Schreib-Lese-Caching wird der Fehler vom Cache-Handler bei folgenden Aktionen gemeldet:

– Kommando /STOP-DAB-CACHING für ADM-PFA-Cache-Bereich:

NDB0029 DAB CACHE BUFFER '(&00)' IN CACHE MEDIUM '(&01)' WAS NOT COMPLETELY SAVED TO DISK STORAGE DUE TO ERROR (&02) NDB0023 DAB CACHE BUFFER '(&00)' IN CACHE MEDIUM '(&01)' WAS NOT DELETED

– Kommando /EXPORT-PUBSET für Pubset mit ADM-PFA-Cache-Bereich:

NDB0048 CACHE DATA OF VOLUME WITH VSN '(&00)' COULD NOT BE SAVED COMPLETELY TO DISK STORAGE

– Kommando /STOP-PUBSET-CACHING für PFA-Cache-Bereich:

DMS1364 UNABLE TO SAVE CONTENTS OF CACHE BUFFER IN MEDIUM '(&00)' FOR PUBSET OR VOLUME SET '(&01)'

– Kommando /EXPORT-PUBSET für Pubset mit PFA-Cache-Bereich:

DMS1364 UNABLE TO SAVE CONTENTS OF CACHE BUFFER IN MEDIUM '(&00)' FOR PUBSET OR VOLUME SET '(&01)'

– Schließen einer Datei eines gepufferten PFA-Pubsets:

DMS0E27 ERROR WHEN CLOSING FILE. I/O OPERATION TERMINATED DUE TO HARDWARE ERROR

Die nicht zurückgeschriebenen Dateien können bei PFA-Caching über folgendes Kommando ermittelt werden:

```
/SHOW-FILE-ATTRIBUTES :pvsid:*,SELECT=*BY-ATTRIBUTES( 
              STATUS=*PARAMETERS(CACHE-NOT-SAVED=*YES))
```
Es werden alle Cache-Daten eines Cache-Bereichs auf die zugehörigen Platten zurückgeschrieben, ausgenommen jene, bei denen auf Grund des Hardware-Problems der Plattenzugriff nicht möglich war. Die betroffenen Datenbereiche können (unabhängig von Caching per ADM-PFA oder User-PFA) über das Kommando /SHOW-DAB-CACHING für den jeweiligen Cache-Bereich ermittelt werden. Bei Caching mittels ADM-PFA und AREA=\*FILE oder bei User-PFA sind Dateien durch Status PINNED DATA gekennzeichnet.

# **Maßnahme**

Die Platten in ansprechbaren Zustand versetzen (ggf. das Platten-Subsystem durch den Service überprüfen lassen), anschließend die Cache-Daten durch (erneutes) Anstarten der Auflösung des Cache-Bereichs auf die Platten sichern.

# **7.2 Plattendefekt bei unterstützten Datenbereichen**

Bezüglich der Meldung des Fehlers gelten dieselben Aussagen wie im Abschnitt "Ausfall [der Verbindung von Server zu gepufferter Platte" auf Seite 104\)](#page-103-0). Da die Daten noch lesbar in den Cache-Bereichen eingelagert sind, können die betroffenen Dateien unter Umständen gerettet werden.

# **Maßnahmen**

Bei Caching bestimmter Dateien können diese durch Kopieren auf einen anderen Plattenspeicher gerettet werden (Kommando /COPY-FILE). Bei Caching mittels PFA muss die Zieldatei vor dem Kopieren explizit angelegt werden (Kommando /CREATE-FILE), weil beim Schließen der Quelldatei ein CLOSE-Fehler (DMS0E27) auftritt; bei nicht explizit angelegter Zieldatei löscht der Kopiervorgang die implizit angelegte Datei wieder.

Defekte Dateien müssen anschließend gelöscht werden, um eine Auflösung des Cache-Bereichs zu ermöglichen. Andernfalls muss der Cache-Bereich über die Kommandos /FORCE-STOP-DAB-CACHING bzw. /FORCE-DESTROY-CACHE bedingungslos aufgelöst werden.

# **7.3 Cache-Speicherdefekte bei einfacher Datenhaltung**

Bei einfacher Datenhaltung können nach einem Cache-Speicherdefekt Daten nicht mehr aus dem Cache-Medium gelesen werden und im Cache befindliche Schreibdaten ohne Plattenabbild sind verloren.

Tritt bei einem Zugriff auf ein Hauptspeicher-Cache-Segment ein Speicherfehler auf, wird, wenn möglich, der betroffene Datenzugriff auf den zugehörigen externen Datenspeicher umgelenkt. Ist eine solche Umlenkung nicht möglich, weil z.B. die Daten, auf die lesend zugegriffen werden soll, nur im Cache-Speicher einen aktuellen Zustand haben, wird ein I/O-Fehler generiert.

Fehler dieser Art werden von DAB per Meldungen an der Bedienstation signalisiert. Die Meldungen sind vom Typ "asynchrone Frage" und werden für jeden Cache-Bereich ausgegeben, für den ein Fehler festgestellt wurde.

Für Cache-Bereiche, bei denen ein Fehler festgestellt wurde, startet DAB automatisch das Zurückschreiben der Cache-Daten auf Platte. Falls das Zurückschreiben der Cache-Daten erfolgreich abgeschlossen werden kann, wird der betroffene Cache-Bereich aufgelöst. Er bleibt auf jeden Fall gegen weitere Einlagerungen von Daten gesperrt.

Meldung des Zugriffsfehlers an der Konsole:

NDB0043 THE FOLLOWING CACHE BUFFER CONTAINS DEFECTIVE BLOCKS: '(&00)'

Beim Einsatz von Cache-Bereichen mit Lese-Caching gehen keine Daten verloren, da sich alle Daten sowohl auf der Platte als auch im Cache befinden. Cache-Bereiche können über die Kommandos /STOP-DAB-CACHING bzw. /STOP-PUBSET-CACHING aufgelöst werden.

Beim Einsatz von Cache-Bereichen mit Schreib- oder Schreib-Lese-Caching können sich defekte Blöcke im Cache befinden, für die kein Plattenabbild existiert. Die Daten im Cache sind nicht mehr lesbar, derartige Blöcke sind verloren. Die betroffenen Dateien können nur noch auf dem Stand einer ggf. vorhandenen Datensicherung rekonstruiert werden. Beim Caching ganzer Volumes im Schreib-Modus muss das betroffene Volume ggf. neu initialisiert werden. Die betroffenen Datenbereiche können über das Kommando /SHOW-DAB-CACHING für den jeweiligen Cache-Bereich ermittelt werden. Dateien sind bei Caching mittels ADM-PFA und AREA=\*FILE oder bei User-PFA durch den Status PINNED DATA gekennzeichnet.

# **Abkürzungen und Fachwörter**

Nachfolgend sind die in diesem Handbuch verwendeten Abkürzungen und Fachwörter alphabetisch zusammengestellt und erläutert.

ADM-PFA-Caching

**Adm**inistratorgesteuertes **P**erformant **F**ile **A**ccess **Caching**. Teil des HIPERFILE-Konzepts von BS2000.

#### Archivnummer

siehe "VSN".

#### **Bedienstation**

Arbeitsplatz für das Operating des Systems.

- CACHE-ID Name eines Cache-Bereichs. Der Name eines ADM-PFA-Cache-Bereichs wird von der Systembetreuung über das Kommando /START-DAB-CACHING, Operand CACHE-ID, festgelegt, oder aber, sofern die Systembetreuung keinen Namen festlegt, intern von DAB vergeben. Bei einem PFA-Cache-Bereich stimmen CACHE-ID und Pubset-Kennung (Catid/Volset-Id) überein.
- DAB **D**isk **A**ccess **B**uffer
- DMS **D**ata **M**anagement **S**ystem siehe "DVS".
- DSSM **D**ynamic **S**ub**s**ystem **M**anagement
- DVS **D**aten**v**erwaltungs**s**ystem
- FIFO **F**irst **I**n **F**irst **O**ut Strategie zur Abarbeitung einer Warteschlange

#### HIPERFILE-Konzept

**Hi**gh **Per**formant **File**

BS2000-Konzept mit dem Ziel, eine hochperformante Dateiverarbeitung durchzuführen und dadurch die Leistung des Gesamtsystems zu erhöhen.

- HIPLEX **H**ighly **I**ntegrated System Com**plex**
- I/O **I**nput/**O**utput, Ein-/Ausgabe.
- LMS **L**ibrary **M**aintenance **S**ystem

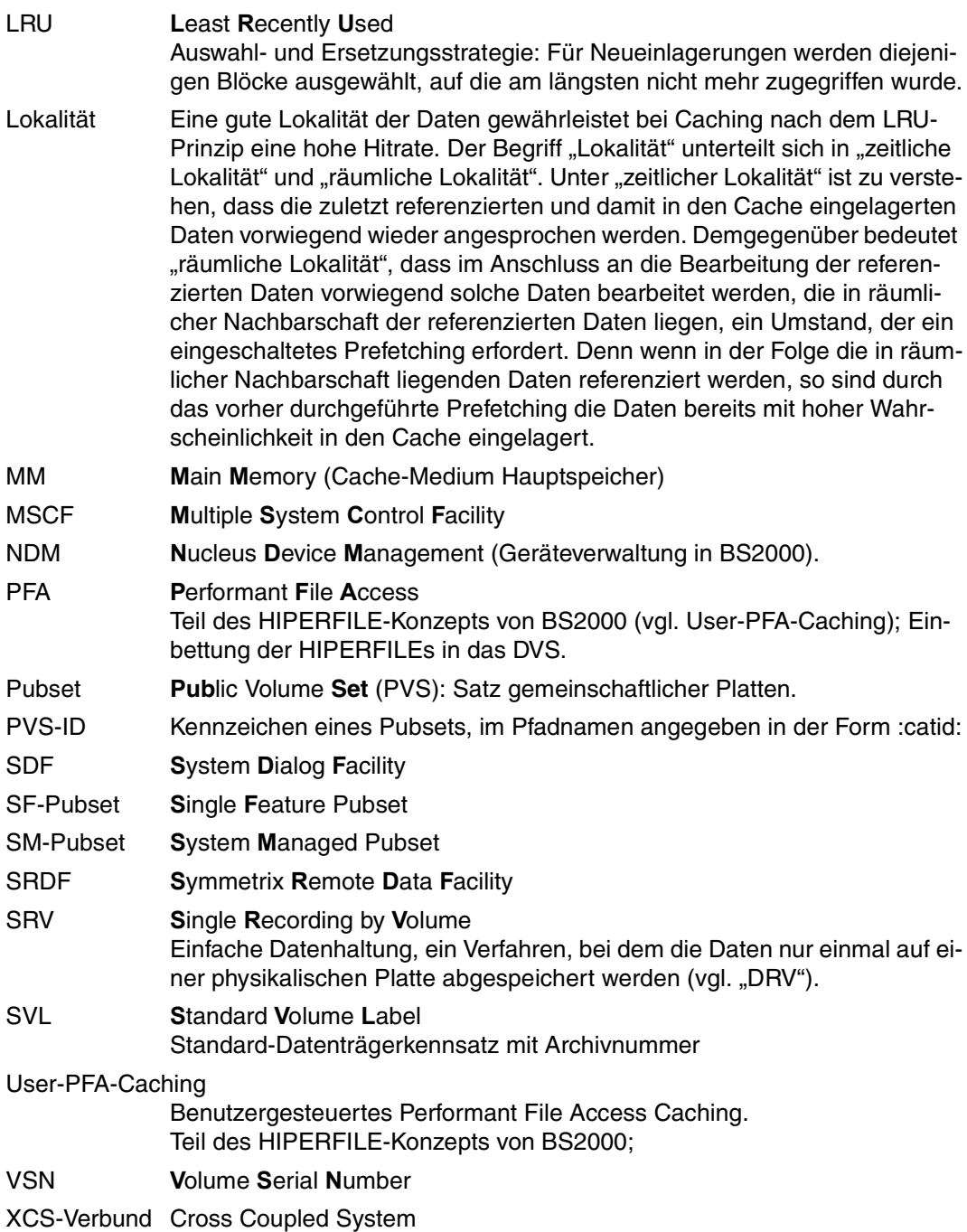
# **Literatur**

Die Handbücher finden Sie im Internet unter *<http://manuals.ts.fujitsu.com>*. Handbücher, die mit einer Bestellnummer angezeigt werden, können Sie auch in gedruckter Form bestellen.

- [1] **BS2000 OSD/BC Makroaufrufe an den Ablaufteil**  Benutzerhandbuch
- [2] **BS2000 OSD/BC Einführung in die Systembetreuung** Benutzerhandbuch
- [3] **HIPLEX MSCF** (BS2000) **BS2000-Rechner im Verbund** Benutzerhandbuch
- [4] **BS2000 OSD/BC Kommandos**  Benutzerhandbuch
- [5] **BS2000 OSD/BC Performance Handbuch**  Benutzerhandbuch
- [6] **SHC-OSD** (BS2000) **Storage Management für BS2000** Benutzerhandbuch
- [7] **openSM2** (BS2000) **Software Monitor**  Benutzerhandbuch
- [8] **VM2000** (BS2000) **Virtuelles Maschinensystem** Benutzerhandbuch

# **Stichwörter**

## **A**

ADM-PFA-Caching [12](#page-11-0), [13,](#page-12-0) [107](#page-106-0) Auflösung Cache-Bereich erzwingen (Kdo.) [56](#page-55-0) Betriebsparameter [13](#page-12-1) Cache-Bereich auflösen [29](#page-28-0) Cache-Bereich auflösen (Kdo.) [99](#page-98-0) Cache-Bereich einrichten [29](#page-28-1) Cache-Bereich einrichten (Kdo.) [84](#page-83-0) Cache-Größe ändern (Kdo.) [58](#page-57-0) für Shared Disks [25](#page-24-0) Konfigurationsparameter ändern [31](#page-30-0) Archivnummer [107](#page-106-1) Aufbau eines DAB-Cache-Bereichs [29](#page-28-2) eines PFA-Cache-Bereichs [30](#page-29-0) Auflösung eines DAB-Cache-Bereichs [29](#page-28-3) AutoDAB [49](#page-48-0) Automatisiertes Caching [22](#page-21-0)

#### **B**

Bedienstation [107](#page-106-2) Beenden von DAB [29](#page-28-3) Beschleunigung von Schreibzugriffen [37](#page-36-0) BS2000-Systembeendigung [53](#page-52-0)

# **C**

Cache-Bereich anlegen (Kdo.) [84](#page-83-0) auflösen [29](#page-28-4) auflösen (Kdo.) [99](#page-98-0) auflösen bei Shutdown [30](#page-29-1) Auflösung erzwingen (Kdo.) [56](#page-55-1) Konfigurationsparameter ändern [31](#page-30-1) überwachen (Kdo.) [69](#page-68-0) Cache-Größe, erweitern oder reduzieren [31](#page-30-2) Cache-Handler [7](#page-6-0) CACHE-ID [107](#page-106-3) Cache-Medium Hauptspeicher [108](#page-107-0) Cache-Segment-Größe ändern [31](#page-30-3) Cache-Techniken festlegen (Kdo.) [84](#page-83-0) **Caching** automatisiert [22](#page-21-1) dynamische Konfigurationsänderungen [31](#page-30-4) Caching-Modi [17](#page-16-0) Caching-Modus ändern [32](#page-31-0) festlegen (Kdo.) [84](#page-83-0)

# **D**

DAB [107](#page-106-4) ADM-PFA- und User-PFA-Caching [42](#page-41-0) beenden [29,](#page-28-5) [53](#page-52-1) Cache-Bereich aufbauen [29](#page-28-5) Cache-Bereich auflösen [29](#page-28-6) Cache-Bereich, Auflösung erzwingen [56](#page-55-2) Cache-Techniken [21](#page-20-0) Dateizugriffszeit-Verbesserung [45](#page-44-0) effizienter Einsatz [36](#page-35-0) Einsatzhinweise [40](#page-39-0) entladen im laufenden Betrieb [53](#page-52-2) Entlastung I/O-System [48](#page-47-0) im Mehrrechnerbetrieb [25](#page-24-1) Kommando-Übersicht [55](#page-54-0) Leistungsverhalten [45](#page-44-1) Lieferbestandteile [51](#page-50-0) starten [53](#page-52-3) und Mehrrechnerbetrieb [25](#page-24-2) DAB-Konfiguration anzeigen siehe SHOW-DAB-CACHING [69](#page-68-1) Datei, verschlüsselt [39](#page-38-0) Dateien (von DAB bedient) löschen [34](#page-33-0) umkatalogisieren [34](#page-33-1) Dateiverschlüsselung [39](#page-38-0) Dateizugriffszeit [45](#page-44-2) bei Lese-Cache [48](#page-47-1) bei Schreib-Lese-Cache [48](#page-47-1) Dateizugriffszeit-Verbesserung [45](#page-44-3) Datenbasis anpassen [31](#page-30-5) Datenbereiche zuweisen (Kdo.) [84](#page-83-1) DSSM [51](#page-50-1) Durchsatz [49](#page-48-1)

## **E**

Effizienter Einsatz [36](#page-35-1)

## **F**

Fehlerbehandlung [103](#page-102-0) FORCE-OUT-Operand [48](#page-47-2) FORCE-OUT, Einstellung ändern [32](#page-31-1) FORCE-STOP-DAB-CACHING (Kdo.) [56](#page-55-2)

#### **H**

Häufige Lesezugriffe [36](#page-35-2) Hauptspeicher (MM) [19](#page-18-0) HIPERFILE-Konzept [12,](#page-11-1) [107](#page-106-5) Home-Pubset, Caching [15,](#page-14-0) [40](#page-39-1)

## **I**

Information über DAB-Konfiguration anfordern sie-he SHOW-DAB-CACHING [69](#page-68-1) Intelligentes Caching [11](#page-10-0)

## **K**

Kanalauslastung des Lese-Cache [48](#page-47-3) Kommando [55](#page-54-1) FORCE-STOP-DAB-CACHING [56](#page-55-2) MODIFY-DAB-CACHING [58](#page-57-1) SHOW-DAB-CACHING [69](#page-68-1) START-DAB-CACHING [84](#page-83-1) STOP-DAB-CACHING [99](#page-98-1) Konfigurationsänderung [31](#page-30-6)

# **L**

Leistungsverhalten [45](#page-44-2) Lese-Cache [17](#page-16-1) Dateizugriffszeit [48](#page-47-1) Kanalauslastung [48](#page-47-3) Lese-Caching [17,](#page-16-2) [36](#page-35-3) Lesezugriffe, häufige [36](#page-35-2) Lokalität [108](#page-107-1) LRU (Least Recently Used) [108](#page-107-2)

## **M**

Main-Memory [19](#page-18-0) Mehrrechnerbetrieb [25](#page-24-3) Messung der Reaktionszeit [45](#page-44-2) MM (Hauptspeicher) [19](#page-18-0) MM (Main Memory) [108](#page-107-3) MODIFY-DAB-CACHING (Kdo.) [58](#page-57-1)

#### **P**

Paging-Area [40](#page-39-2) Parameter eines DAB-Cache-Bereichs dynamisch ändern siehe MODIFY-DAB-CACHING [58](#page-57-2) PFA-Cache-Bereich aufbauen [30](#page-29-0) PFA-Caching Cache-Bereich auflösen [29](#page-28-7), [30](#page-29-2) Cache-Bereich einrichten [29,](#page-28-2) [30](#page-29-3) für Shared Disks [27](#page-26-0) Konfigurationsparameter ändern [31](#page-30-0) Plattendefekt [105](#page-104-0) Puffern Attribut VERY-HIGH [41](#page-40-0) Home-Pubset [40](#page-39-3) Paging-Area [40](#page-39-4)

## **R**

Readme-Datei [9](#page-8-0)

#### **S**

Schreib-Cache [17](#page-16-3) Schreib-Caching [18,](#page-17-0) [37](#page-36-1) Hinweise [40](#page-39-5) Schreib-Lese-Cache [17](#page-16-4) Dateizugriffszeit [48](#page-47-4) Schreib-Lese-Caching [18,](#page-17-1) [38](#page-37-0) Schreibzugriffe beschleunigen [37](#page-36-0) Schwellwert für Zwischensicherung (FORCE-OUT) [32](#page-31-2) Sequenzielle Dateiverarbeitung [36](#page-35-4) Shared-Pubset [25](#page-24-4) SHOW-DAB-CACHING (Kdo.) [69](#page-68-2) Shutdown BS2000 [53](#page-52-4) Sicherung, FORCE-OUT-Operand [48](#page-47-5) SM2-Messreport [48](#page-47-6) SRDF (Symmetrix Remote Data Facility) [108](#page-107-4) START-DAB-CACHING (Kdo.) [84](#page-83-0) START-FILE-CACHING (Kdo.) [14](#page-13-0) STOP-DAB-CACHING (Kdo.) [99](#page-98-0) Systembeendigung BS2000 [53](#page-52-5)

#### **U**

User-PFA-Caching [12](#page-11-2), [14,](#page-13-1) [108](#page-107-5)

#### **V**

Verbesserung der Dateizugriffszeit [45](#page-44-4) Verbindungs-Ausfall Server/gepufferte Platte [104](#page-103-0)